# *ConnectCore™ 9C/Wi-9C*  **. . . . . . . . . . . . . . . . . . . . . . . . . . . . . . . . . . . . . . . . . . . . . . . . . . . . . . . . . . . . . . . . . .** *Hardware Reference*

**Part number/version: 90000789\_D www.digiembedded.com**

©2005-2010 Digi International Inc.

Printed in the United States of America. All rights reserved.

Digi, Digi International, the Digi logo, NetSilicon, a Digi International Company, Jump Start Kit, ConnectCore, NET+, NET+OS and NET+Works are trademarks or registered trademarks of Digi International, Inc. in the United States and other countries worldwide. All other trademarks are the property of their respective owners.

Information in this document is subject to change without notice and does not represent a committment on the part of Digi International.

Digi provides this document "as is," without warranty of any kind, either expressed or implied, including, but not limited to, the implied warranties of, fitness or merchantability for a particular purpose. Digi may make improvements and/or changes in this manual or in the product(s) and/or the program(s) described in this manual at any time.

This product could include technical inaccuracies or typographical errors. Changes are made periodically to the information herein; these changes may be incorporated in new editions of the publication.

**Digi International, Inc. 11001 Bren Road East Minnetonka, MN 55343 U.S.A. United States: +1 877 912-3444 Other locations: +1 952 912-3444**

**www.digiembedded.com**

# Contents

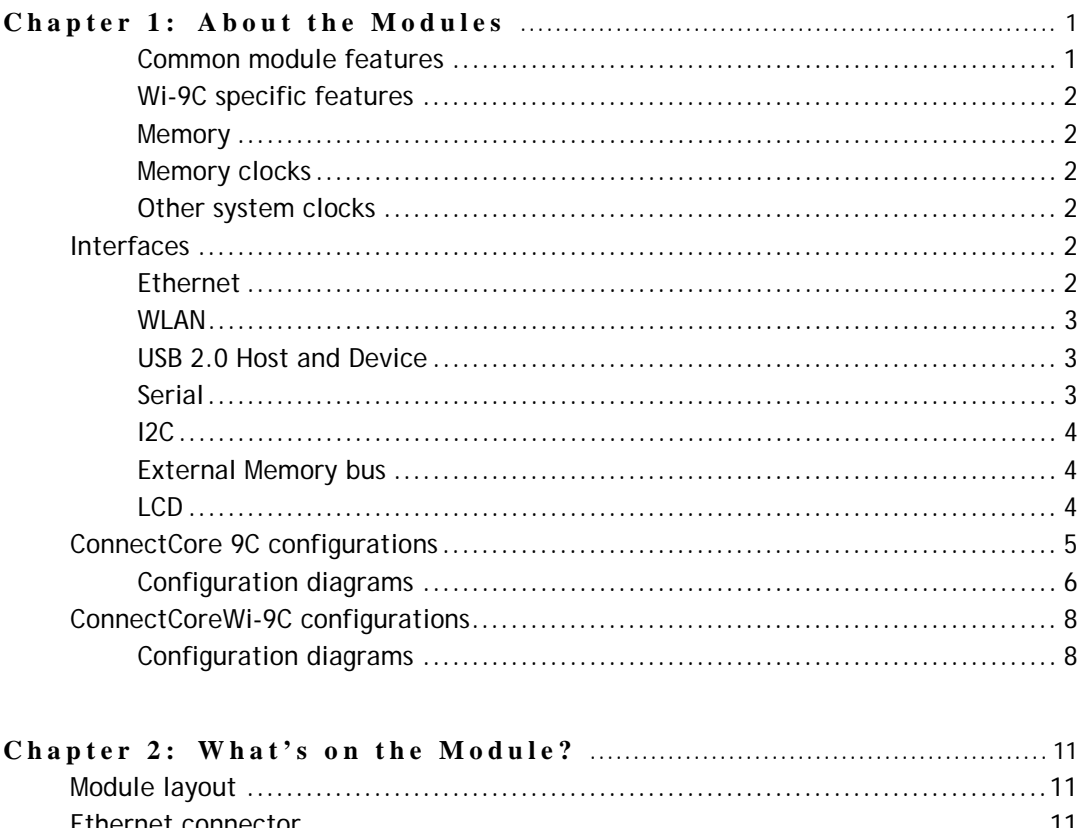

 $\ddot{\cdot}$   $\ddot{\cdot}$   $\ddot{\cdot}$   $\ddot{\cdot}$ 

l.

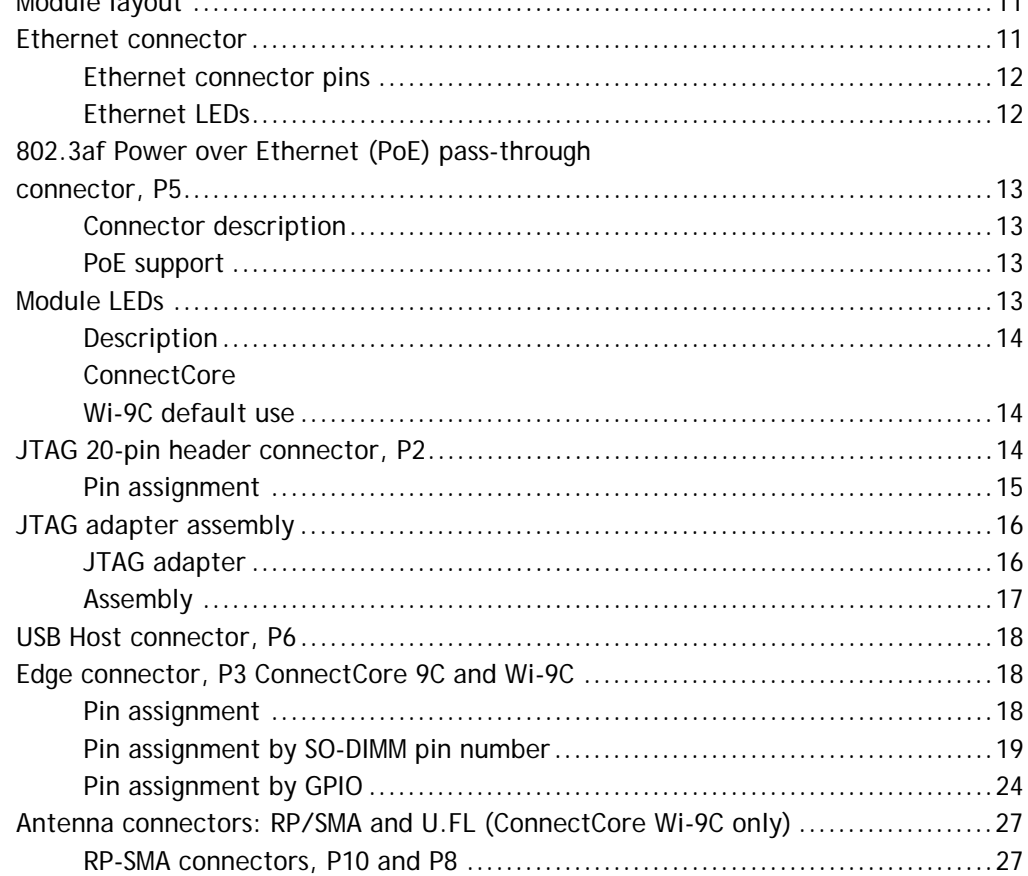

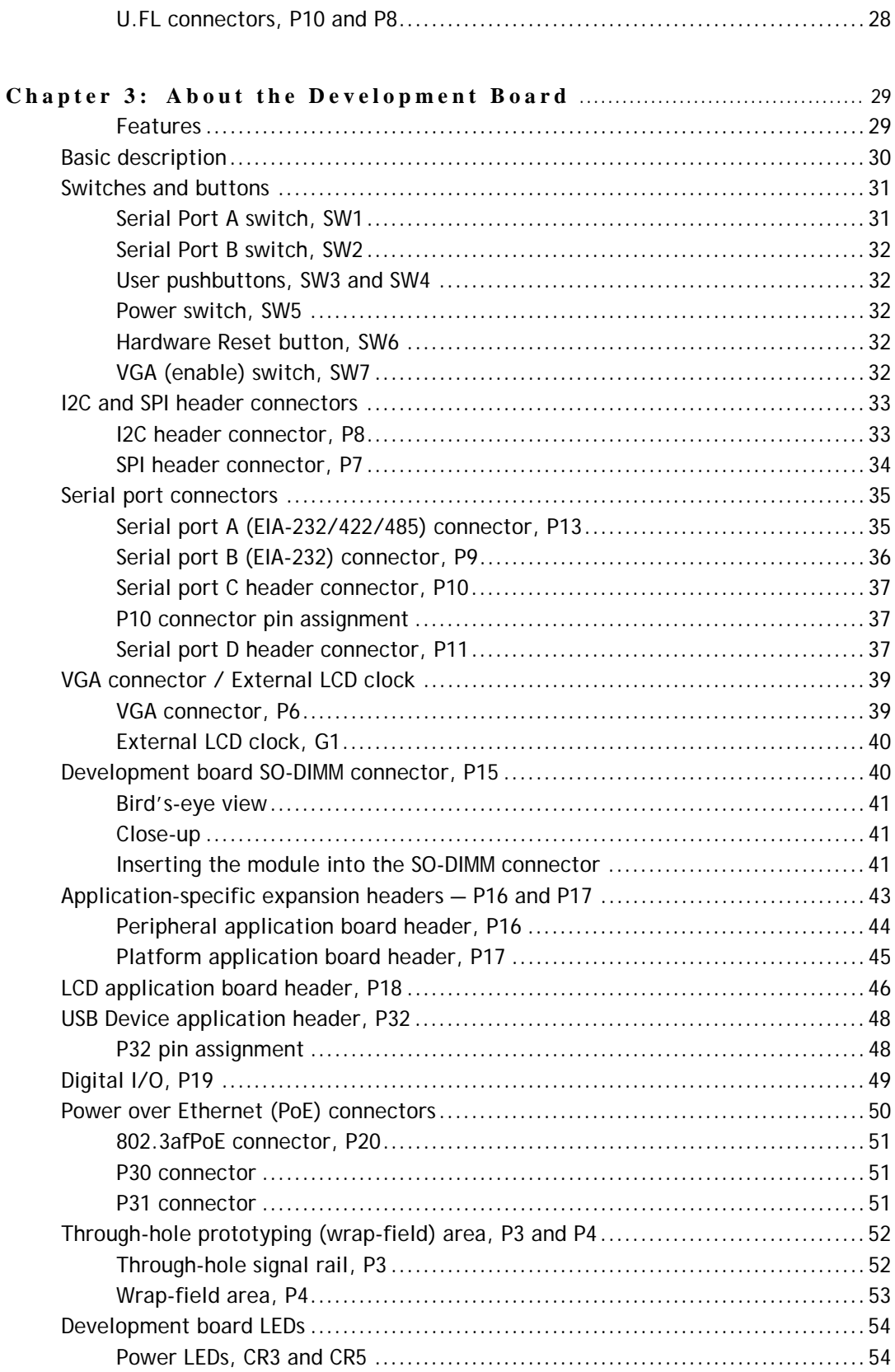

# Contents

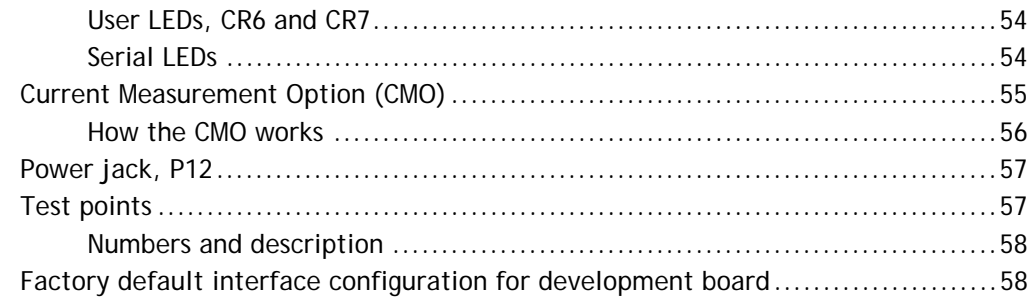

 $\ddot{\cdot}$   $\ddot{\cdot}$   $\ddot{\cdot}$   $\ddot{\cdot}$ 

## 

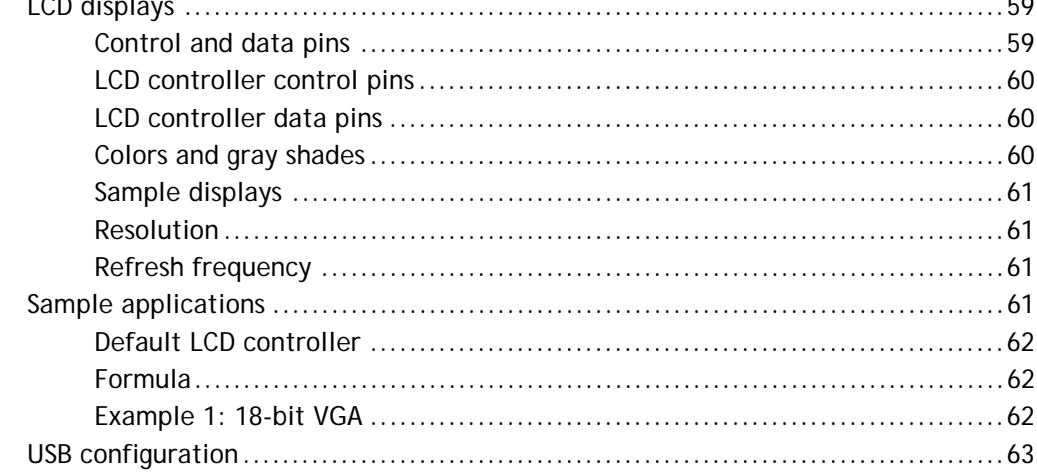

## Appendix A: Module Specifications 65

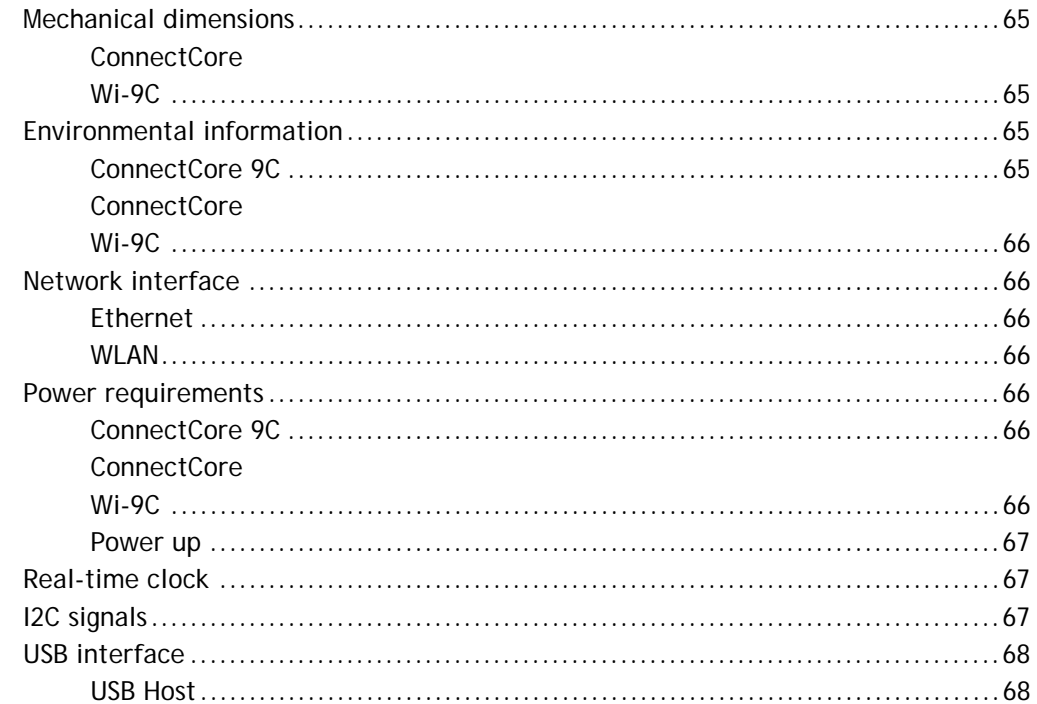

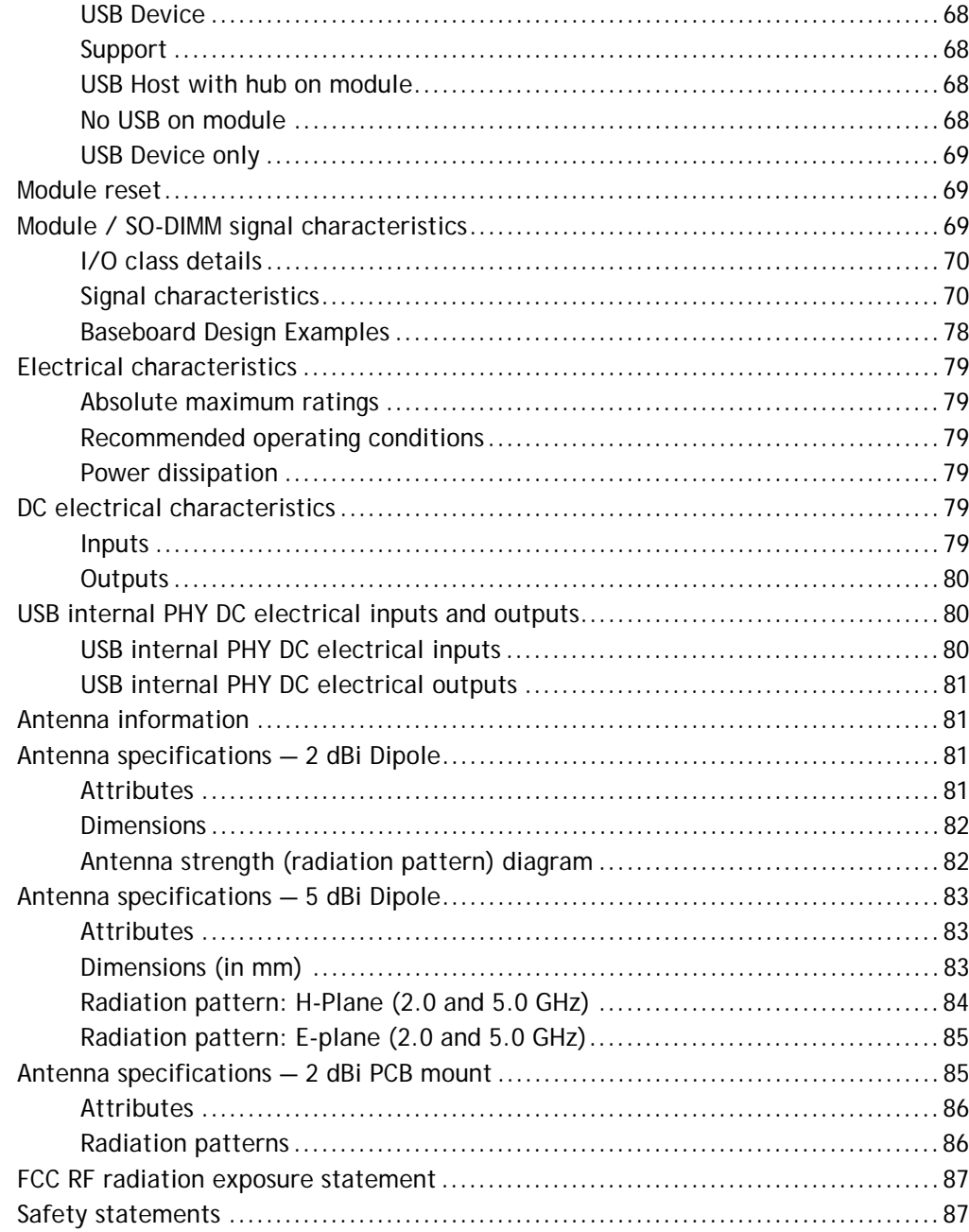

## Appendix B: Dimensions and PCB Layouts 89

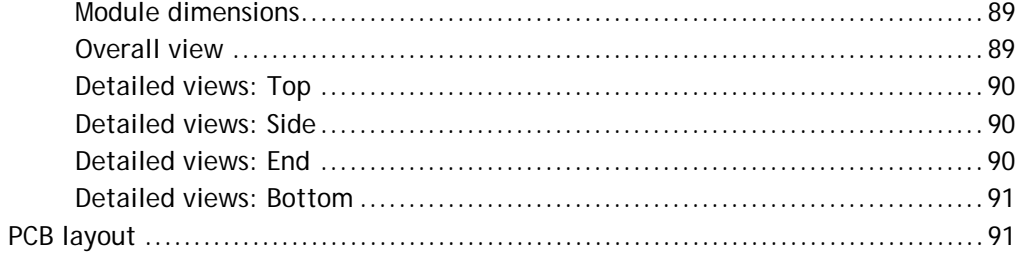

# Contents

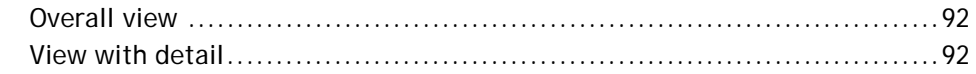

 $\ddot{\cdot}$   $\ddot{\cdot}$   $\ddot{\cdot}$   $\ddot{\cdot}$ 

## Appendix C: Certifications 95

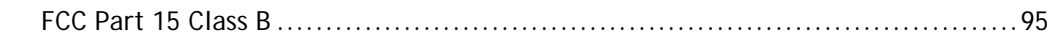

## Appendix D: Change Log 99

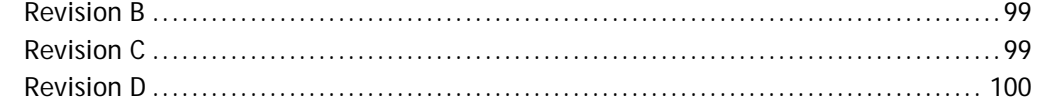

# *Using this Guide*

This guide provides information about the Digi ConnectCore 9C and ConnectCore Wi-9C embedded core modules.

. . . . .

**Conventions used in this guide** This table describes the typographic conventions used in this guide: **This convention Is used for**

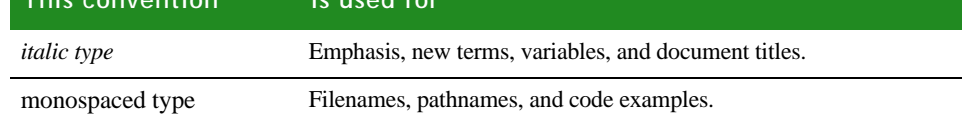

## **. . . . . . . . . . . . . . . . . . . . . . . . . . . . . . . . . . . . . . . . . . . . . . . . . . . . . . . . . . . . . . . . . . . . . . . . . . . . . . . . . . Digi information**

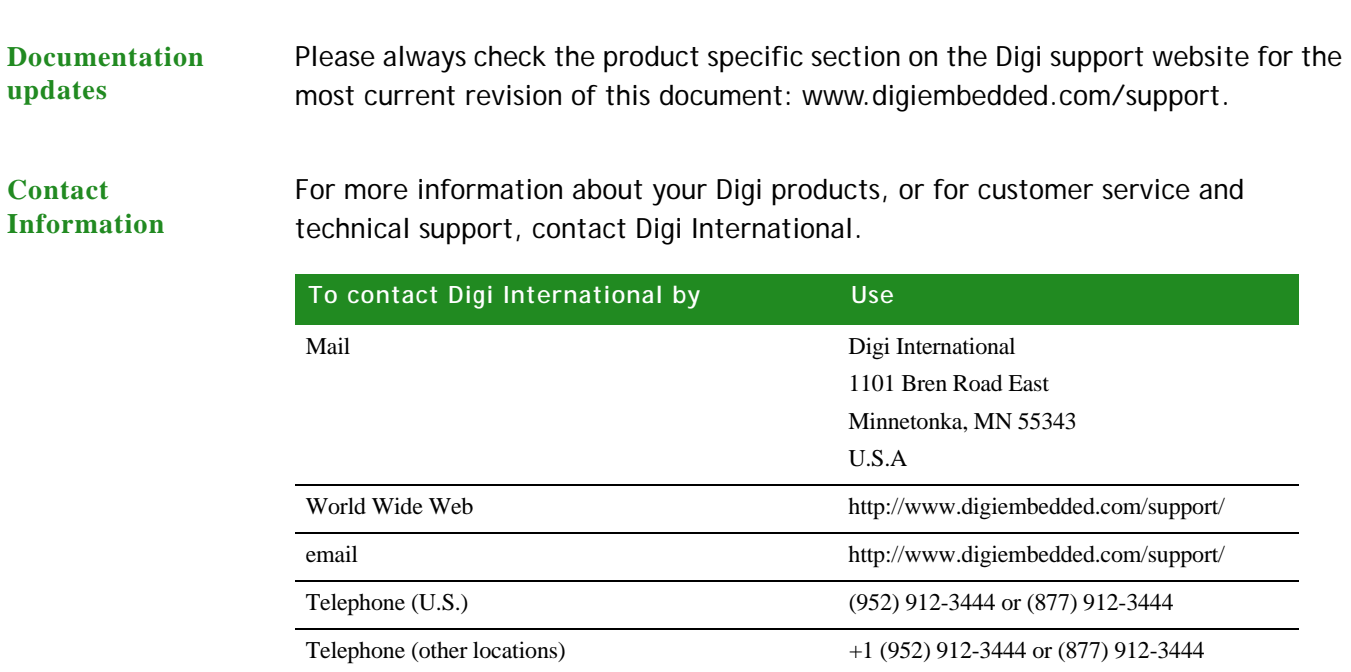

# <span id="page-8-0"></span>*About the Modules*

**CHAPTER 1**

I he ConnectCore 9C and ConnectCore Wi-9C modules are powerful ARM9-based modules in a compact and universal SO-DIMM (Small Outline Dual Inline Memory Module) form factor. The modules provide core processing functionality with integrated wired and wireless network connectivity and a complete set of peripheral options in a footprint-compatible interchangeable SO-DIMM form factor that allows you to optimize your system for either Ethernet, WLAN, or both.

The ConnectCore 9C provides 10/100 Ethernet connectivity only.

The ConnectCore Wi-9C provides both 10/100 Ethernet and 802.11b/g wireless networking capabilities.

All modules are fully compliant with EU directive 2002/95/EC (RoHS).

<span id="page-8-1"></span>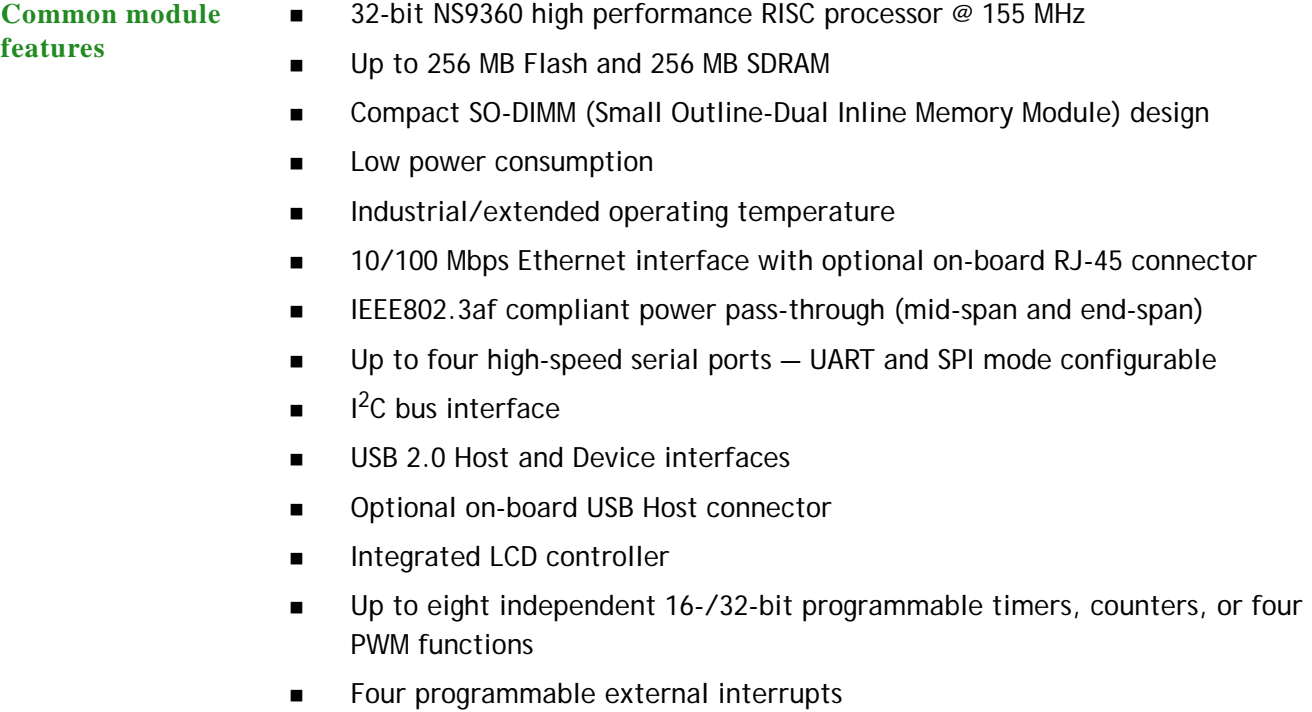

- Up to 55 shared General Purpose Input/Output (GPIO) ports
	- Up to seven high-current (8mA) pins
- 8-bit wide data/address bus with external chip select

**ABOUT THE MODULES** *Interfaces*

**1**

<span id="page-9-2"></span><span id="page-9-1"></span><span id="page-9-0"></span>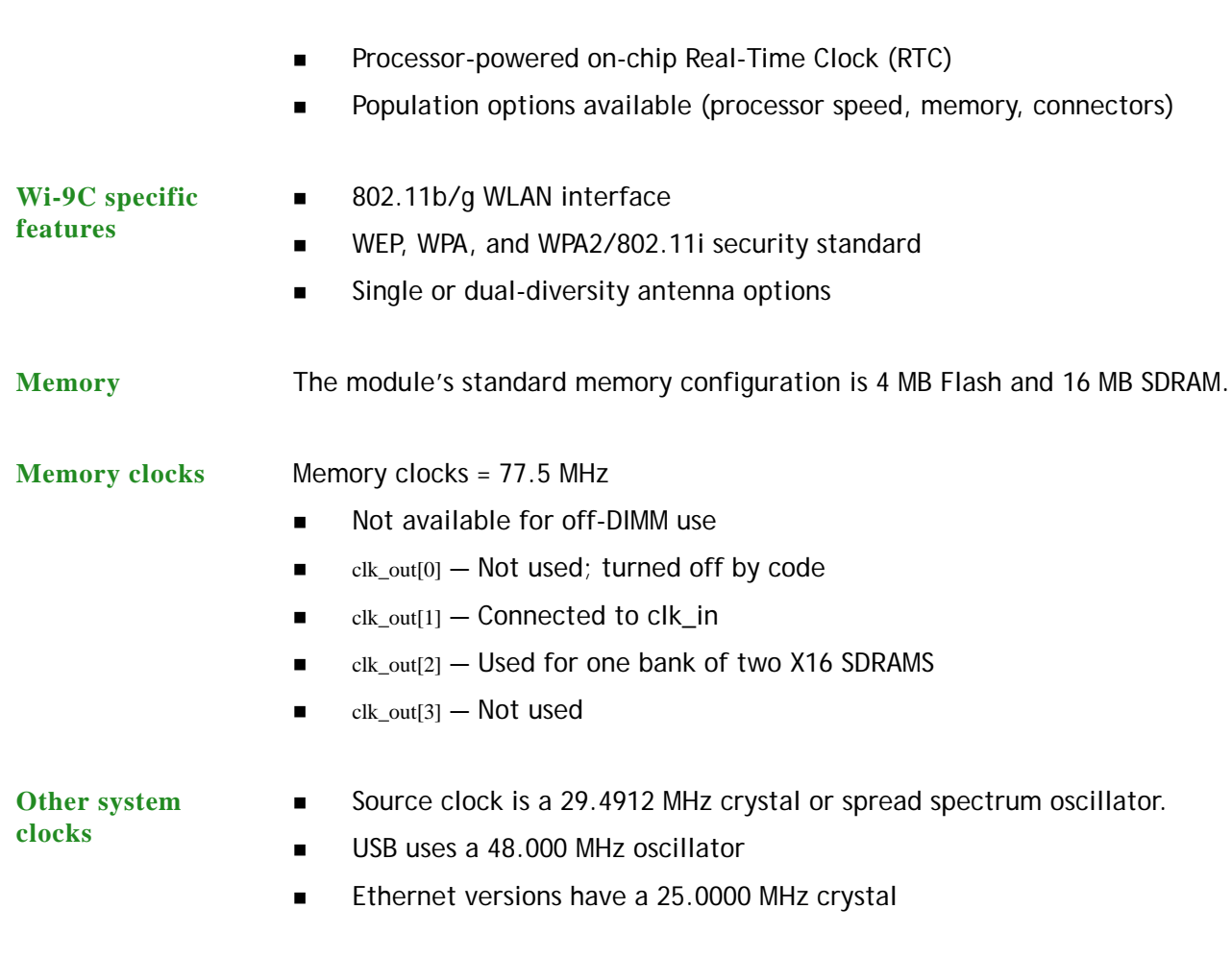

<span id="page-9-4"></span><span id="page-9-3"></span>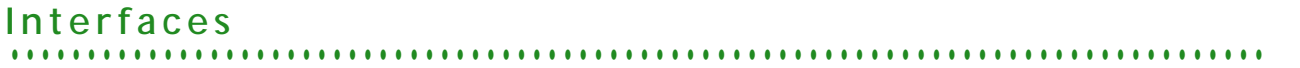

The ConnectCore 9C/Wi-9C module supports several system interfaces. This section details the features of these interfaces.

<span id="page-9-5"></span>**Ethernet** The module provides a 10/100 Mbps Ethernet interface with optional on-board RJ-45 connector and integrated LEDs. On modules not populated with the RJ-45 connector, the Ethernet PHY signals are available on the SO-DIMM edge connector.

- **Full-duplex or half-duplex**
- **Station, broadcast, or multicast address filtering**
- $\blacksquare$  2 kB RX FIFO
- 256-byte TX FIFO with on-chip buffer descriptor ring
- Separate TX and RX DMA channels
- **Intelligent receive-side buffer size selection**
- **Full statistics gathering support**

**External CAM filtering support** 

<span id="page-10-0"></span>**WLAN** The ConnectCore Wi-9C provides integrated 802.11b/g wireless networking capabilities.

Standard compliance: IEEE 802.11g-2003

Frequency: 2.4 GHz

Data rates: Up to 54 Mbps with fallback

Modulation:

- **DBPSK (1 Mbps)**
- DQPSK (2 Mbps)
- $CCK$  (5.5, 11 Mbps)
- $\blacksquare$  BPSK (6, 9 Mbps)
- $\Box$  QPSK (12, 18 Mbps)
- $\blacksquare$  16-QAM (24, 36 Mbps)
- 64-QAM (48, 54 Mbps)

Transmit power: 12 dBm typical

Receive sensitivity:

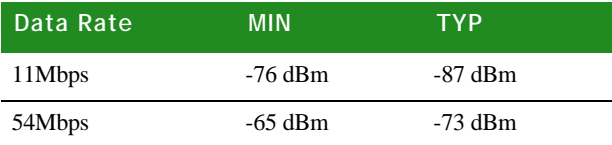

Antenna connectors: U.FL or RP-SMA

Dual-diversity: Available on modules with two U.FL or RP-SMA connectors

<span id="page-10-1"></span>**USB 2.0 Host and Device**

- USB v2.0 full speed (12 Mbps) and low speed (1.5 Mbps)
- **Independent OHCI Host and Device ports**
- **Internal USB PHY**
- **External USB PHY interface**

The module provides a population option for a four-port hub with onboard dualconnector (500mA, 5V only) and full speed/low speed support.

- <span id="page-10-2"></span>**Serial EXECUTE:** Bit rates from 75 bps to 921.6 kbps: asynchronous mode
	- Bit rates from 1.2 kbps to 11.25 Mbps: synchronous mode
	- **UART** provides:
		- High performance hardware and software flow control

**1**

- Odd, even, or no parity
- 5, 6, 7, or 8 bits
- 1 or 2 stop bits
- Receive-side character and buffer gap timers
- Four receive-side data match detectors
- Two dedicated DMA channels per module; 8 channels total
- 32 byte TX FIFO and 32 byte RX FIFO per module

## <span id="page-11-0"></span> $I^2C$

- $1<sup>2</sup>C$  v.1.0 configurable to master or slave
- Bit rates: fast (400 kHz) or normal (100 kHz) with clock stretching
- 7-bit and 10-bit address modes
- Supports  $1^2C$  bus arbitration

<span id="page-11-1"></span>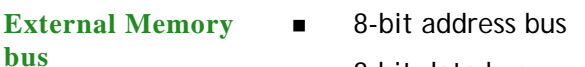

- $\blacksquare$  8-bit data bus
- **1** external chip select

- <span id="page-11-2"></span>**LCD** Dual 64-deep, 32-bit wide FIFOs for buffering incoming display data
	- Support for color and monochrome single- and dual-panel for Super Twisted Nematic (STN) displays with 4- or 8-bit interfaces
	- Support for Thin Film Transistor (TFT) color displays
	- Resolution up to 800  $\times$  600 pixels
	- 15 gray-level mono, 3375 color STN, and 64K color TFT support
		- Patented gray-scale algorithm
	- 1, 2, or 4 bits-per-pixel (bpp) palettized displays for mono STN
	- $\blacksquare$  1, 2, 4, or 8 bpp palettized color displays for STN and TFT
	- 16 bpp true-color non-palettized, for color STN and TFT
	- **Programmable timing for different display panels**
	- 256 entry, 16-bit palette RAM, arranged as a 128 x 32-bit RAM
	- $\blacksquare$  Frame, line, and pixel clock signals
	- AC bias signal for STN, data enable signal for TFT panels
	- Support for multiple data formats

## <span id="page-12-0"></span>**. . . . . . . . . . . . . . . . . . . . . . . . . . . . . . . . . . . . . . . . . . . . . . . . . . . . . . . . . . . . . . . . . . . . . . . . . . . . . . . . . . ConnectCore 9C configurations**

The ConnectCore 9C module is available in these base configurations:

- **Fully populated.** A fully populated module includes on-board Ethernet PHY, Ethernet magnetics with RJ-45, a USB hub and Type A female connector.
- **With Ethernet but no USB Host.** With this setup, Ethernet PHY or Ethernet magnetics with RJ-45 are on the module. The module does not have an onboard USB hub and Type A female connector, although USB Host and Device signals are available on the edge connector.
- **No additional on-board connectors.** With this setup, there is no Ethernet RJ-45 with integrated magnetics on the module, but does have the Ethernet PHY. The module does not hav an on-board USB Hub and type A female connector.
	- **Note:** Modules without an on-board Ethernet connector provide the Ethernet PHY signals through the SO-DIMM edge connector.

Modules with on-board USB hub ahave access to hub ports 3 and 4 through the SO-DIMM edge conector.

Modules withouth on-board USB hub have access to HDM!, DP1, GPIO16, and GPIO17 through the SO-DIMM connector.

All modules have access to the USB device only signals which require an external PHY through the SO-DIMM connector (see appendix A, USB Device only Table).

Design aid schematics are available for interfacing to all of the module versions.

See the *cc9c-wi-9c\_baseboard\_design\_aids* file on the Digi website under Support> *ConnectCore 9C* or *ConnectCore Wi-9C* documentation.

See Appendix A, the *Module / SO-DIMM signal characteristics* Table.

Additional population options are available. For information, contact your local Digi sales office or distributor.

<span id="page-13-0"></span>**Configuration diagrams**

**1**

The diagrams in this section show configurations for the ConnectCore 9C module, illustrated with top and edge views.

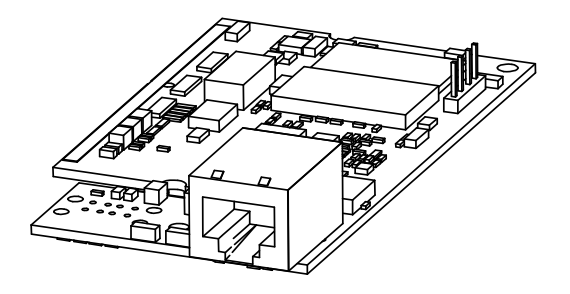

Standard configuration With Ethernet Without USB

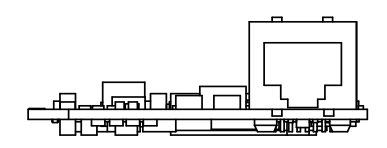

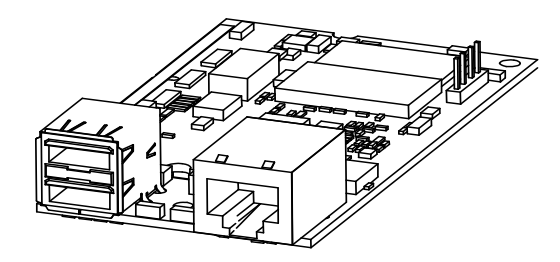

With Ethernet With USB

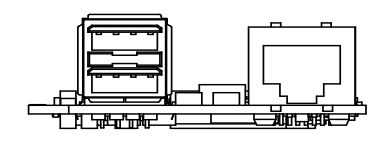

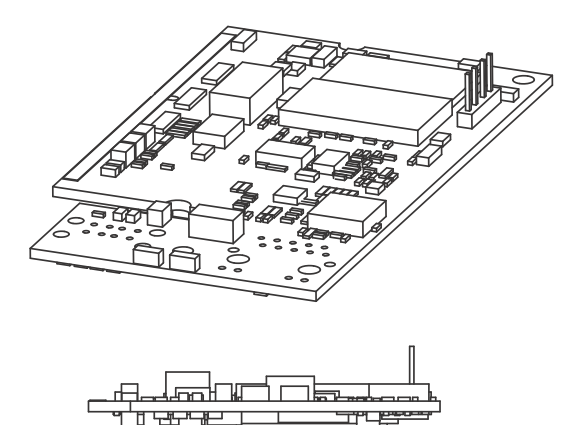

Without Ethernet Without USB

## <span id="page-15-2"></span><span id="page-15-0"></span>**. . . . . . . . . . . . . . . . . . . . . . . . . . . . . . . . . . . . . . . . . . . . . . . . . . . . . . . . . . . . . . . . . . . . . . . . . . . . . . . . . . ConnectCoreWi-9C configurations**

**1**

The ConnectCore Wi-9C module is available in these base configurations:

- **Fully populated, 2xRP-SMA.** A fully populated module using RP-SMA includes on-board Ethernet PHY, Ethernet magnetics with RJ-45, a USB hub and Type A female connector, and two RP-SMA connectors.
- **With Ethernet, without USB, and with single RP-SMA.** With this setup, Ethernet PHY or Ethernet magnetics with RJ-45 are on the module. The module does not have an on-board USB hub and Type A female connector. There is one RP-SMA connector.
- **No additional on-board connectors, with single RP-SMA.** With this setup, there is no Ethernet RJ-45 with integrated magnetics on the module.There is one RP-SMA connector with the Ethernet PHY. The module does not have an onboard USB Hub and Type A female connector.
	- **Note:** Modules without an on-board Ethernet connector provide the Ethernet PHY signals through the SO-DIMM edge connector.
- **With Ethernet, without USB, and with 2xU.FL.** With this setup, Ethernet PHY or Ethernet magnetics with RJ-45 are on the module. The module does not have an on-board USB hub and Type A female connector, although USB Host and Device signals are available on the edge connector. There are two U.FLconnectors.

Additional population options are available. For information, contact your local Digi sales office or distributor.

<span id="page-15-1"></span>**Configuration diagrams** The diagrams in this section show configurations for the ConnectCore Wi-9C module, illustrated with top and edge views.

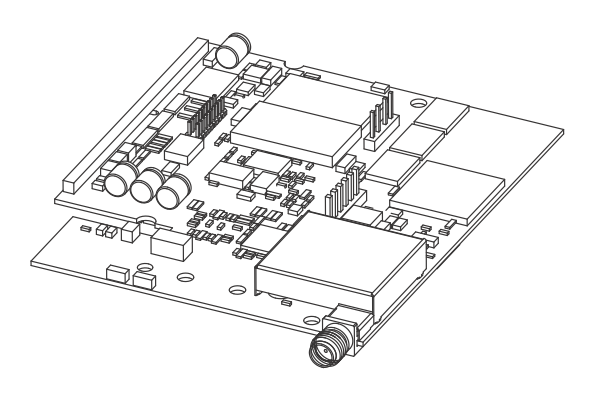

Standard configuration Without Ethernet Without USB With 1xRP-SMA connector

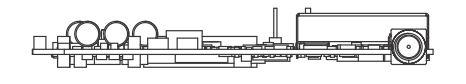

With Ethernet Without USB With 1xRP-SMA connector

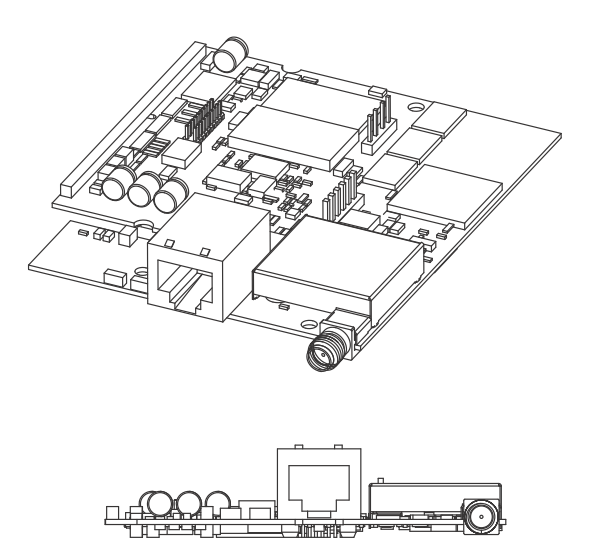

**ABOUT THE MODULES** *ConnectCoreWi-9C configurations*

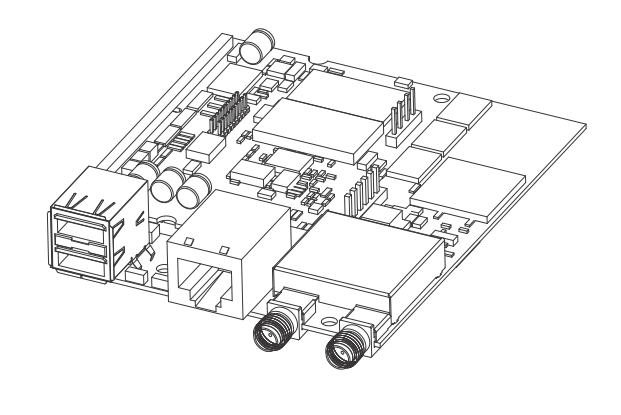

Fully populated With Ethernet With USB With 2xRP-SMA connectors

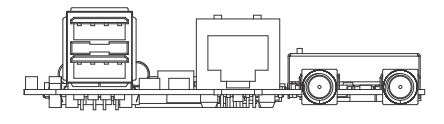

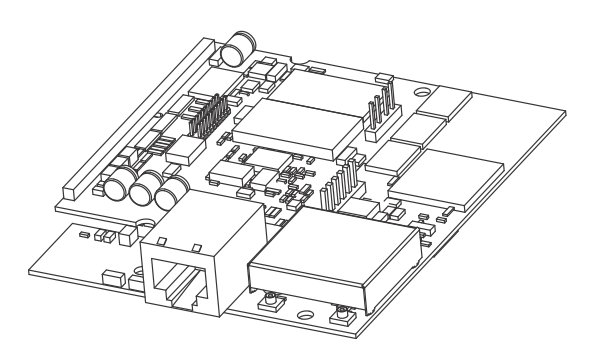

With Ethernet Without USB With 2xU.FL connectors

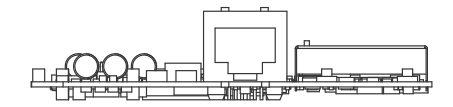

# <span id="page-18-0"></span>*What's on the Module?*

### **CHAPTER 2**

his chapter describes the ConnectCore 9C/Wi-9C modules. See Appendix A, "" for the mechanical specifications and electrical characteristics of the modules.

<span id="page-18-1"></span>

**. . . . . . . . . . . . . . . . . . . . . . . . . . . . . . . . . . . . . . . . . . . . . . . . . . . . . . . . . . . . . . . . . . . . . . . . . . . . . . . . . . Module layout**

The module design you use depends on whether you want to use the ConnectCore Wi-9C wireless capabilities. The basic footprint for the ConnectCore 9C and ConnectCore Wi-9C is the same; an extension of the footprint provides the active components and antenna connectors for wireless functionality.

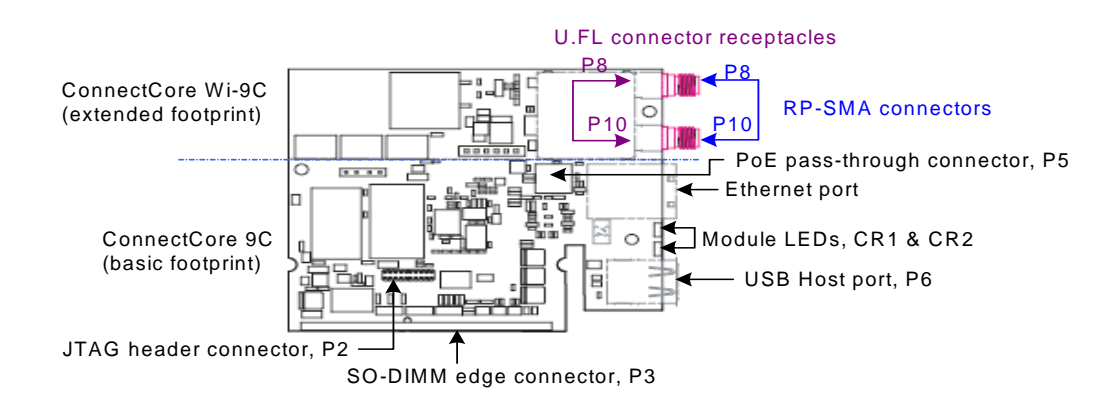

**Note:** The ConnectCore Wi-9C module is populated with either one RP-SMA connector, two RP-SMA connectors, or 2 U.FL connectors (see ["ConnectCoreWi-9C configurations" on page 8](#page-15-2) for all module configuration options). The U.FL connectors are located in the same positions as the RP-SMA connectors, but do not extend past the edge of the module.

## <span id="page-18-2"></span>**. . . . . . . . . . . . . . . . . . . . . . . . . . . . . . . . . . . . . . . . . . . . . . . . . . . . . . . . . . . . . . . . . . . . . . . . . . . . . . . . . . Ethernet connector**

The Ethernet connector is an 8-wire RJ-45 jack with integrated magnetics that meets the ISO 8877 requirements for 10/100BASE-T. The connector provides both **2**

Ethernet interface pins (in the upper portion) and two integrated LEDs (in the lower portion).

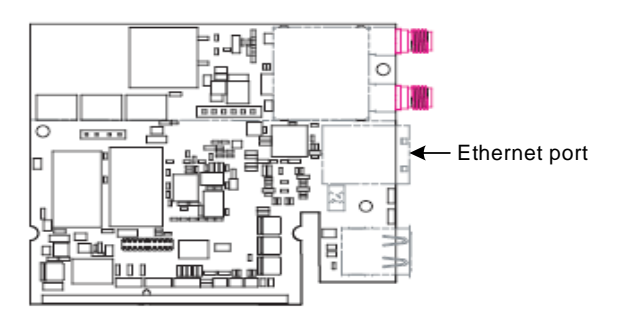

## <span id="page-19-0"></span>**Ethernet connector pins**

There are eight Ethernet connector pins in the upper portion of the connector. Pin 1 is in the upper left corner of the connector, above the yellow LED. Pins 4, 5, 7, and 8 are used with Power-over-Ethernet (PoE) only (see ["802.3af Power over Ethernet](#page-20-0)  [\(PoE\) pass-through connector, P5" on page 13\)](#page-20-0).

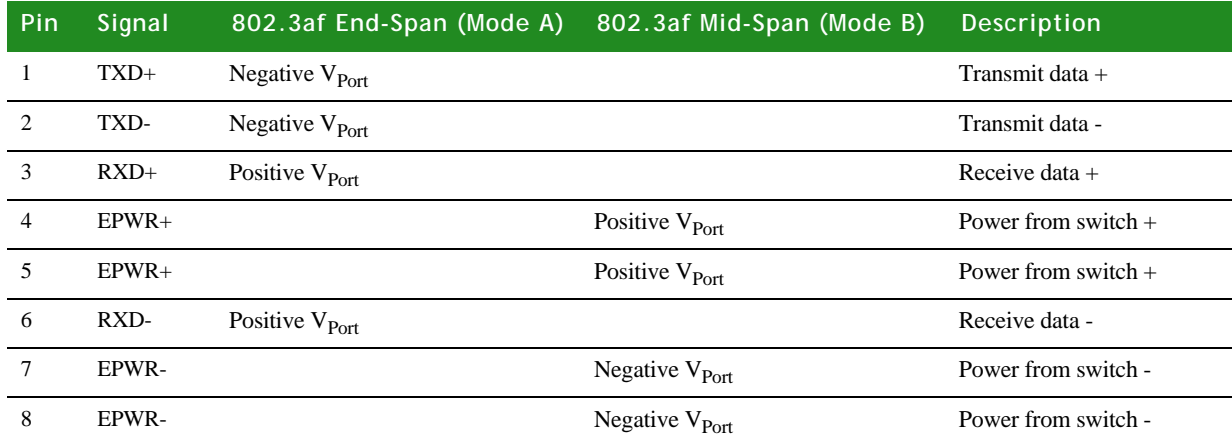

<span id="page-19-1"></span>**Ethernet LEDs** The RJ-45 connector has two LEDs located near the outer lower corners of the Ethernet port. These LEDs are controlled by the Ethernet PHY on the module, and are not programmable.

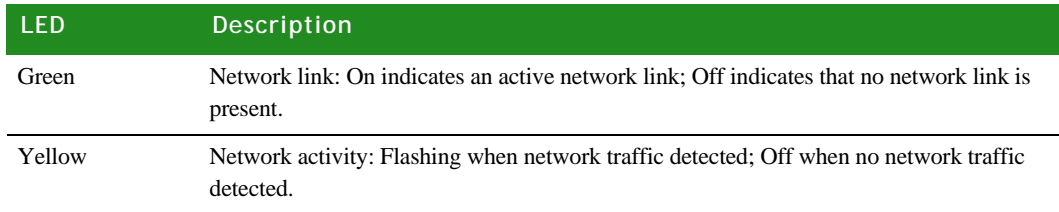

## <span id="page-20-0"></span>**802.3af Power over Ethernet (PoE) pass-through . . . . . . . . . . . . . . . . . . . . . . . . . . . . . . . . . . . . . . . . . . . . . . . . . . . . . . . . . . . . . . . . . . . . . . . . . . . . . . . . . . connector, P5**

The PoE pass-through connector, P5, mates with the P20 header on the development board. This PoE pass-through feature passes PoE power connections from the Ethernet signal cable to the user's equipment through P5. The PoE feature provides a power source for compliant "powered" equipment, and is nominally 48VDC with a possible 30–57VDC 13 W maximum range.

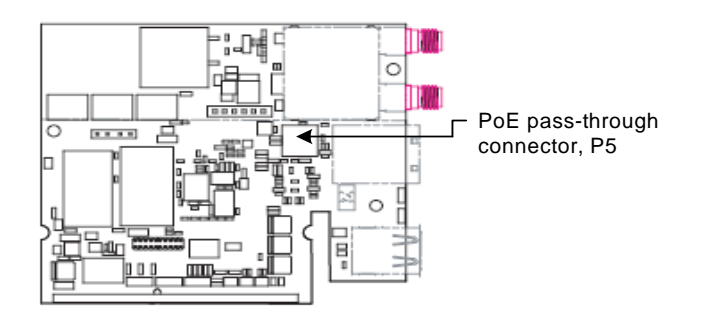

### <span id="page-20-1"></span>**Connector description**

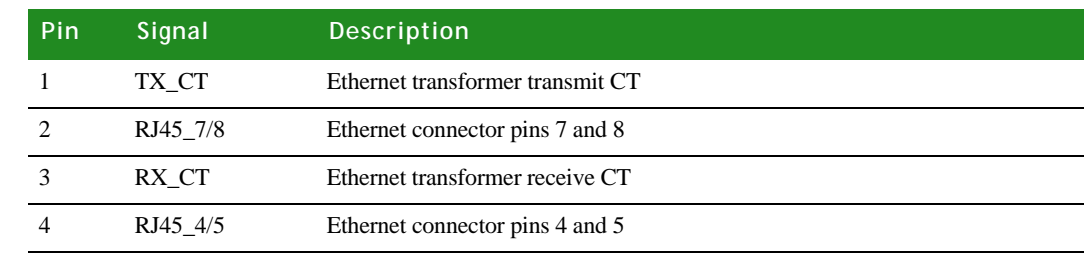

<span id="page-20-2"></span>**PoE support** If you are planning to add PoE support to your product, see the most recent revision of the IEEE 802.3af specification available at http://www.ieee802.org/3/af/. The document provides detailed information about the standard and its proper implementation.

# <span id="page-20-3"></span>**. . . . . . . . . . . . . . . . . . . . . . . . . . . . . . . . . . . . . . . . . . . . . . . . . . . . . . . . . . . . . . . . . . . . . . . . . . . . . . . . . . Module LEDs**

By default, the ConnectCore 9C/Wi-9C modules use the CR1 and CR2 LEDs as described:

 **ConnectCore Wi-9C module:** To indicate WLAN-related information, such as association status and network activity.

**2**

 **ConnectCore 9C and Wi-9C modules:** CR1 will flash a repeating blink pattern in a major system failure; for example, a processor exception or Power on Self Test failure.

The ConnectCore Wi-9C LED assignments can be reassigned; that is, you can use different GPIOs to drive CR1/CR2 LEDs.

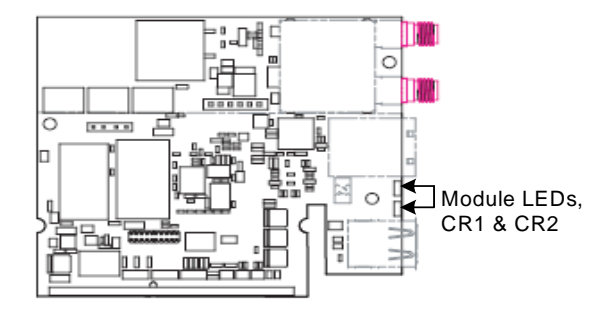

### <span id="page-21-0"></span>**Description**

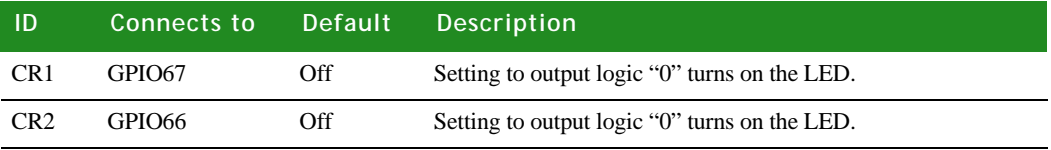

### <span id="page-21-1"></span>**ConnectCore Wi-9C default use**

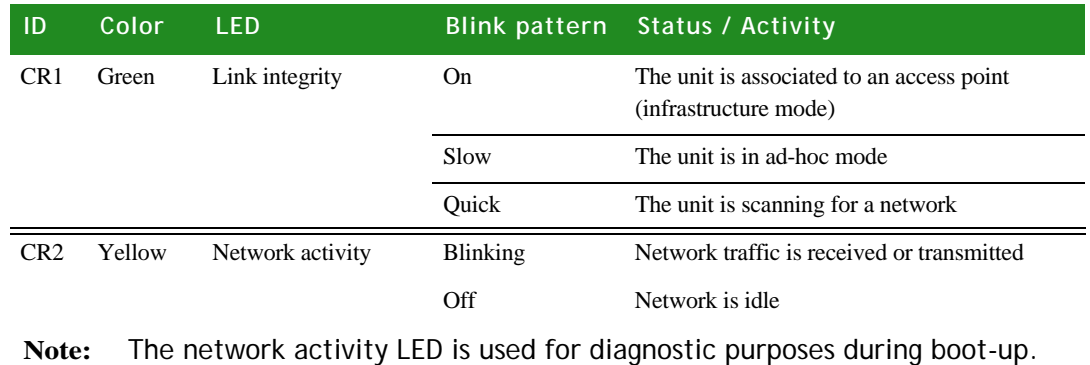

## <span id="page-21-2"></span>**. . . . . . . . . . . . . . . . . . . . . . . . . . . . . . . . . . . . . . . . . . . . . . . . . . . . . . . . . . . . . . . . . . . . . . . . . . . . . . . . . . JTAG 20-pin header connector, P2**

The JTAG connector is a standard, male, ARM 20-pin pinout in a miniature connector, with a 50-mil pitch. A JTAG adapter, which ships with each Jump Start kit, expands the JTAG connector to a 100 mil pitch. Use the included JTAG adapter to connect the debugger.

The JTAG connector on the module is *keyed*, as are the two connectors on the JTAG adapter, which means there is only one way to attach ribbon cables to the module and JTAG adapter. For details, see ["JTAG adapter assembly" on page 16.](#page-23-0)

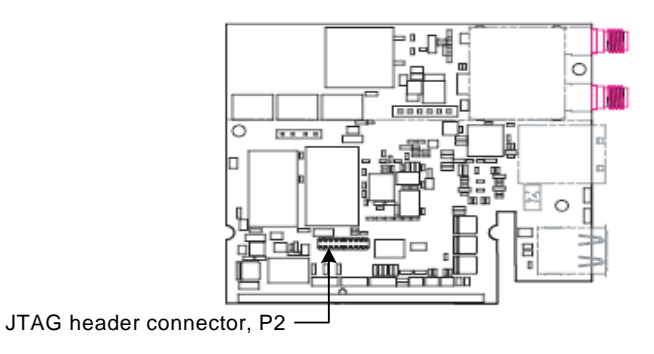

## <span id="page-22-0"></span>**Pin assignment**

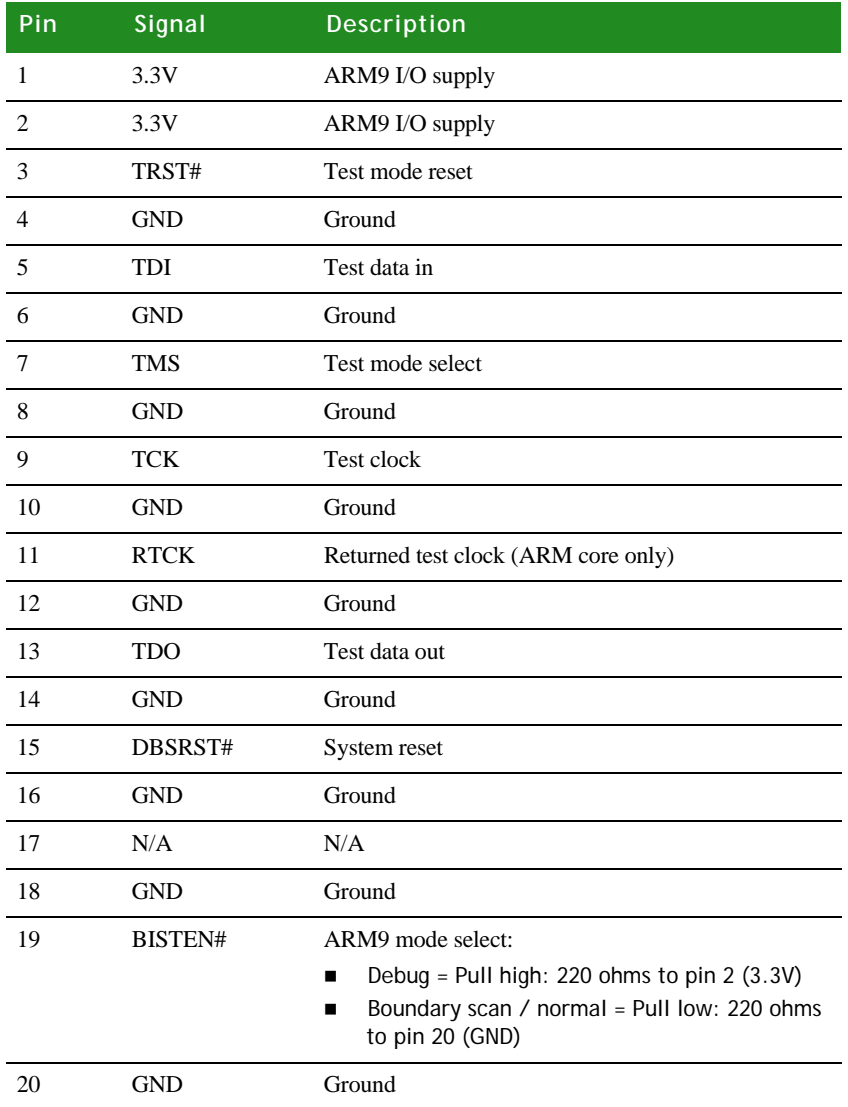

## <span id="page-23-0"></span>**. . . . . . . . . . . . . . . . . . . . . . . . . . . . . . . . . . . . . . . . . . . . . . . . . . . . . . . . . . . . . . . . . . . . . . . . . . . . . . . . . . JTAG adapter assembly**

**2**

Use the JTAG adapter assembly, shipped with the ConnectCore 9C/Wi-9C Jump Start Kit, to attach your debugger to the module. The JTAG adapter assembly consists of the Digi JTAG Link USB debugger with a ribbon cable attached and the JTAG adapter with a ribbon cable attached. The Jump Start Kit also includes a USB cable.

The two connectors on the JTAG adapter are *keyed*, as is the JTAG connector header (P2) on the module. Keyed connectors eliminate cable attachment errors by ensuring that there is only one way to mate the connectors.

<span id="page-23-1"></span>**JTAG adapter** The JTAG adapter has two 20-pin connectors, P1 and P2.

- **P1** is a keyed male connector into which you attach the debugger's ribbon cable.
- **P2** is a keyed male connector into which you attach the ribbon cable that plugs into the module.
- **J1** is a jumper that determines the mode in which the module operates: debug or boundary scan. Depending on the JTAG adaptor you are using, J1 has either two pins or three pins.

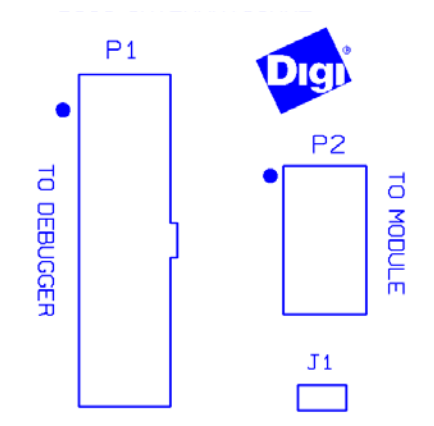

This drawing shows the JTAG adapter with a 2-pin J1 header.

For **debug** mode — Do not plug a jumper onto J1.

For **boundary scan** mode — Plug a jumper onto J1.

For the 3-pin version having pins 1 and 2 jumpered puts you into debug mode, this again is the 'default' mode. Having pins 2 and 3 jumpered puts you into a boundry scan mode.

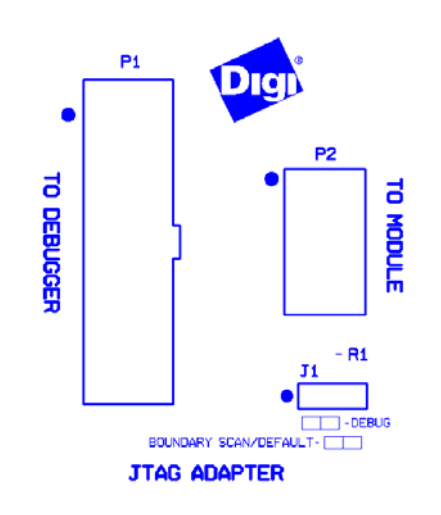

This drawing shows the JTAG adapter with a 3 pin J1 header. The pin positions for debug and boundary scan are shown in the lower right of the drawing:

For **debug** mode — Plug a jumper on pins 1 and 2.

For **boundary scan** mode (the default) — Plug a jumper on pins 2 and 3.

<span id="page-24-0"></span>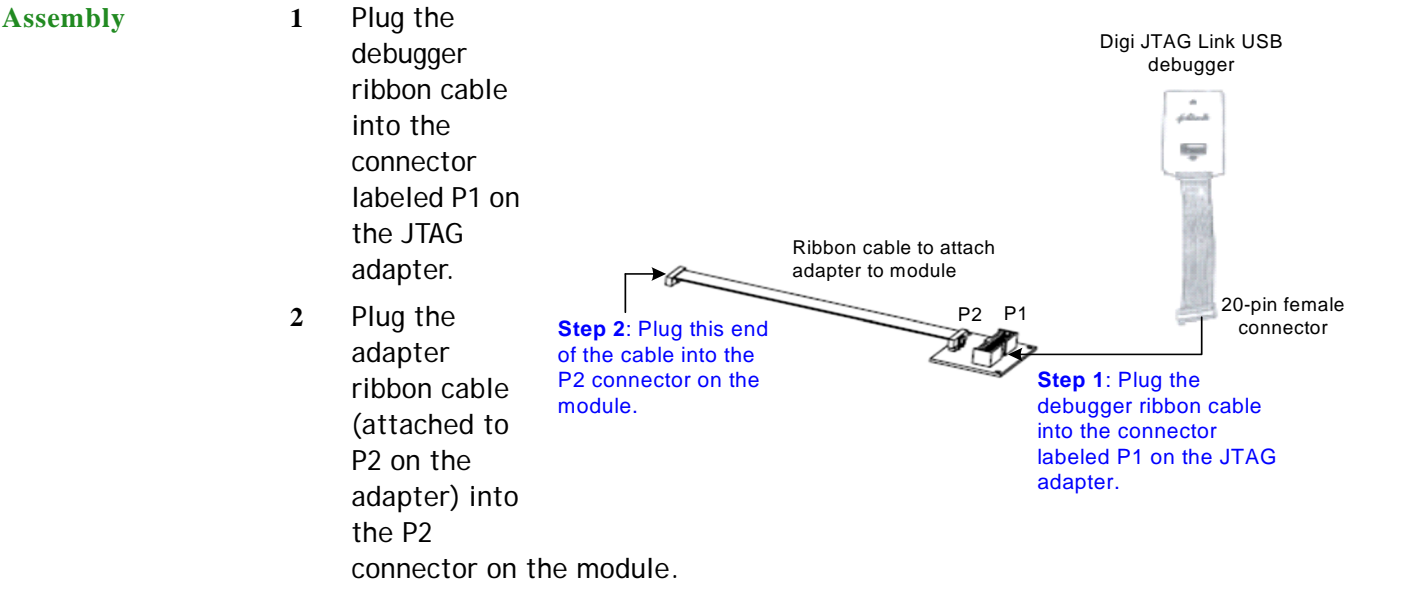

## <span id="page-25-0"></span>USB Host connector, P6

**2**

When populated, the USB Host connector is on the same side of the module as the Ethernet connector, separated from the Ethernet connector by CR1 and CR2.

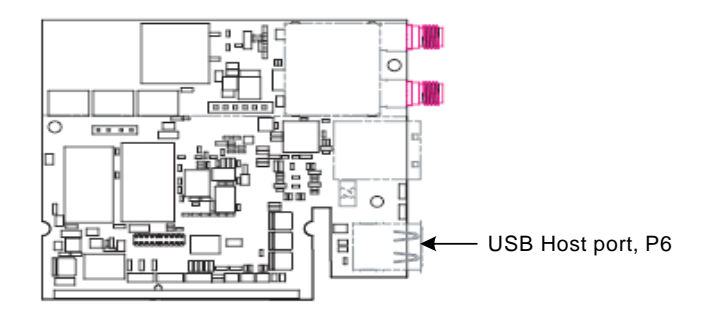

See ["USB interface" on page 68](#page-75-6) for information about the USB interface.

## <span id="page-25-1"></span>Edge connector, P3 ConnectCore 9C and Wi-9C

The edge connector is a 144-pin SO-DIMM connector located on the short edge of the module. P3 mates with P15 (also a 144-position SO-DIMM connector) on the development board or an SO-DIMM connector on your design.

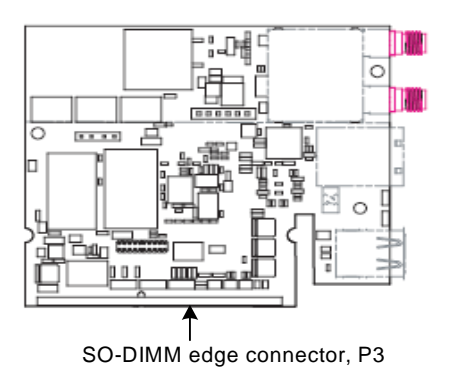

- **Note:** The clearance underneath the module and development board should be 2.54mm (0.10").
- <span id="page-25-2"></span>**Pin assignment** The next tables show information for all pins on the edge connector, in DIMM pin order. For additional SO-DIMM pin characteristics, see ["Module / SO-DIMM signal](#page-76-3)  [characteristics," beginning on page 69](#page-76-3).
	- Some signals are multiplexed to two different GPIO pins, to maximize the number of possible applications. The primary/duplicate signals are noted in

the Notes column in the table. Using the primary GPIO pin and the duplicate pin for the same function is not recommended.

**Note:** Functions in parentheses are duplicates; for example, pin 63 has two entries in the LCD column: CLD6 and (CLD10). CLD10 is a duplicate signal for pin 63; the Notes column identifies the primary function for that signal.

- A **#** next to a signal indicates that this signal is active low.
- A **bold** value in the System / Other / Bootstrap column indicates the bootstrap signal.

## <span id="page-26-0"></span>**Pin assignment by SO-DIMM pin number**

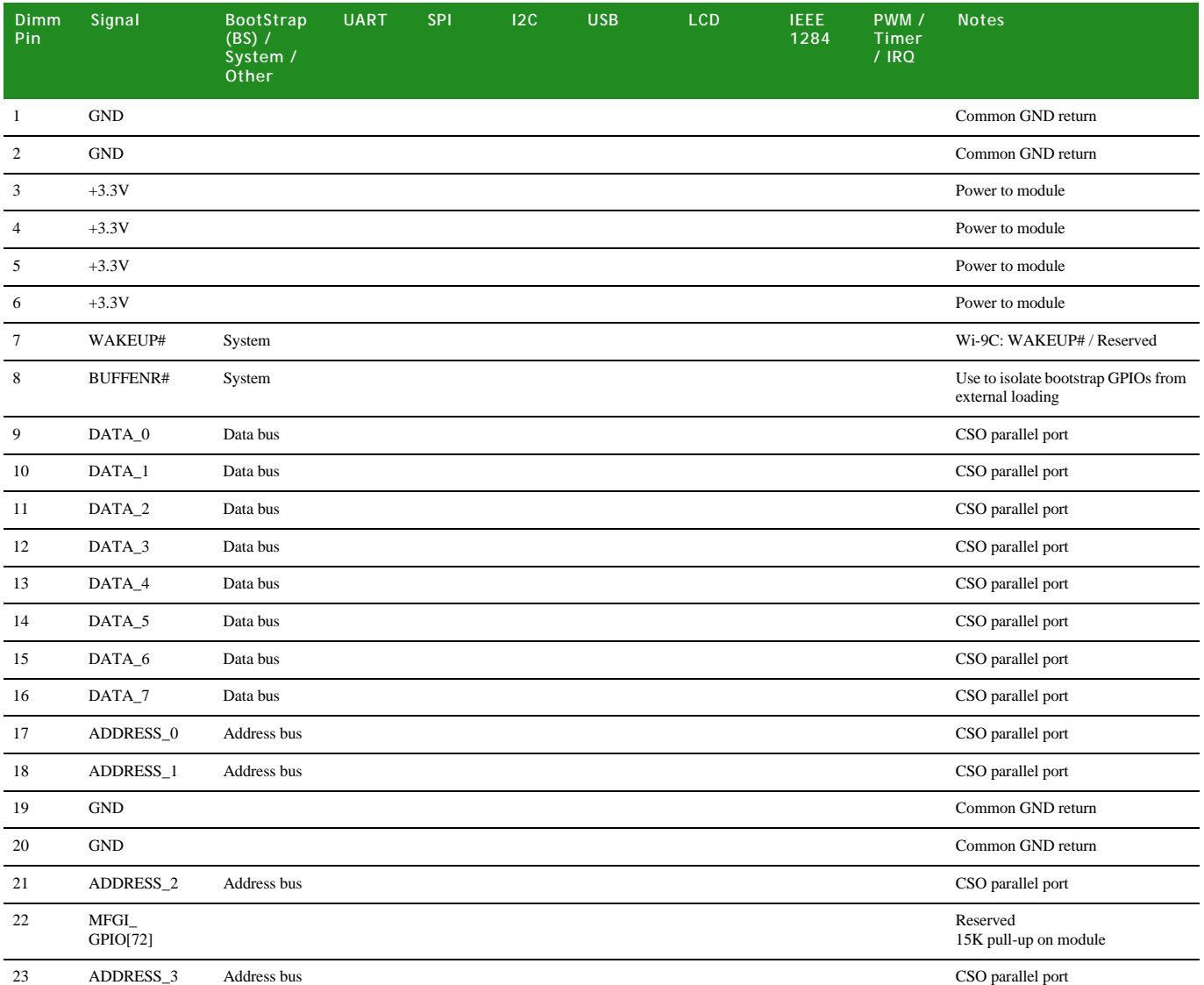

## **WHAT'S ON THE MODULE?**

**2**

*Edge connector, P3 ConnectCore 9C and Wi-9C*

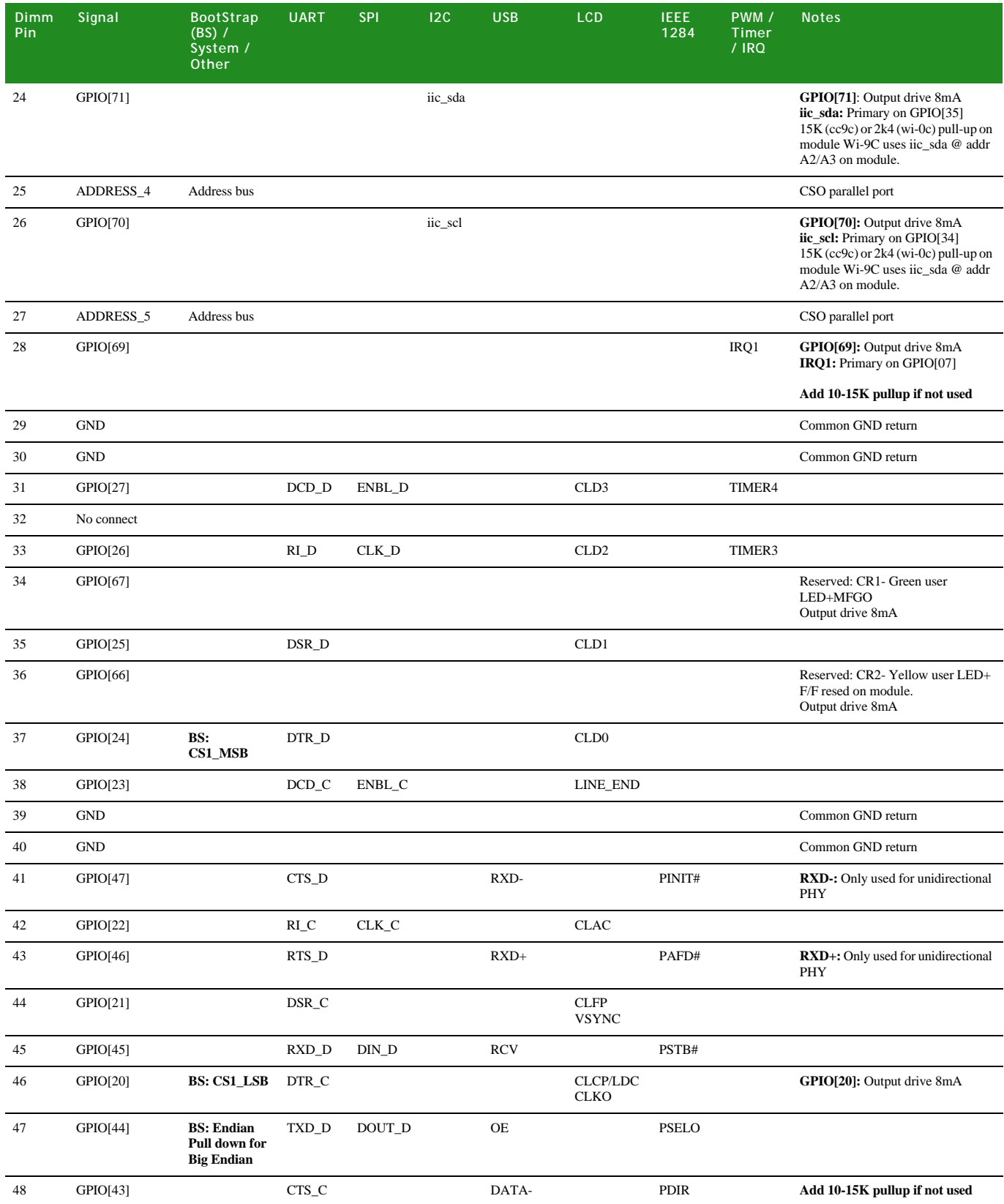

l. l. ä

*Edge connector, P3 ConnectCore 9C and Wi-9C*

| Dimm<br>Pin | Signal     | <b>BootStrap</b><br>$(BS)$ /<br>System /<br>Other | <b>UART</b>        | <b>SPI</b>    | 12C        | <b>USB</b> | <b>LCD</b>                  | <b>IEEE</b><br>1284 | PWM /<br><b>Timer</b><br>$/$ IRQ  | <b>Notes</b>                                                                                          |
|-------------|------------|---------------------------------------------------|--------------------|---------------|------------|------------|-----------------------------|---------------------|-----------------------------------|----------------------------------------------------------------------------------------------------|
| 49          | <b>GND</b> |                                                   |                    |               |            |            |                             |                     |                                   | Common GND return                                                                                     |
| 50          | <b>GND</b> |                                                   |                    |               |            |            |                             |                     |                                   | Common GND return                                                                                     |
| 51          | GPIO[38]   |                                                   |                    |               |            |            | CLD14                       | PD7                 | PWM2                              | <b>PWM2:</b> Duplicate on GPIO[13]                                                                    |
| 52          | GPIO[42]   |                                                   | RTS_C              |               |            | DATA+      |                             |                     |                                   | Add 10-15K pullup if not used                                                                         |
| 53          | GPIO[36]   |                                                   |                    |               |            |            | CLD12                       | PD <sub>5</sub>     | PWM0                              | <b>PWM0:</b> Duplicate on GPIO[10]                                                                    |
| 54          | GPIO[41]   |                                                   | RXD_C              | DIN_C         |            |            | CLD17                       |                     |                                   |                                                                                                    |
| 55          | GPIO[34]   |                                                   |                    |               | <b>SCL</b> |            | CLD10                       | PD3                 |                                   | <b>SCL:</b> Duplicate on GPIO[70]<br>Wi-9C uses 12_CSDA on GPIO[71]<br>CLD10: Duplicate on GPIO[30]   |
| 56          | GPIO[40]   |                                                   | TXD_C              | DOUT_C        |            |            | CLD16                       |                     | IRQ3                              | <b>IRQ3:</b> Duplicate on GPIO[18]                                                                    |
| 57          | GPIO[32]   |                                                   |                    |               |            |            | CLD <sub>8</sub>            | PD1                 | IRQ <sub>2</sub>                  | <b>CLD8:</b> Duplicate on GPIO[28]<br>IRQ2: Duplicate on GPIO[11]                                     |
| 58          | GPIO[39]   |                                                   |                    |               |            |            | CLD15                       | PD <sub>8</sub>     | PWM3                              | <b>PWM3:</b> Duplicate on GPIO[14]                                                                    |
| 59          | <b>GND</b> |                                                   |                    |               |            |            |                             |                     |                                   | Common GND return                                                                                     |
| 60          | <b>GND</b> |                                                   |                    |               |            |            |                             |                     |                                   | Common GND return                                                                                     |
| 61          | <b>GND</b> |                                                   |                    |               |            |            |                             |                     |                                   | Common GND return                                                                                     |
| 62          | <b>GND</b> |                                                   |                    |               |            |            |                             |                     |                                   | Common GND return                                                                                     |
| 63          | GPIO[30]   |                                                   |                    |               |            |            | CLD <sub>6</sub><br>(CLD10) |                     | TIMER6                            | CLD10: Primary on GPIO[34]                                                                            |
| 64          | GPIO[37]   |                                                   |                    |               |            |            | CLD13                       | PD <sub>6</sub>     | PWM1                              | <b>PWM1:</b> Duplicate on GPIO[12]                                                                    |
| 65          | GPIO[28]   |                                                   |                    |               |            |            | CLD4<br>(CLD8)              |                     | IRQ1                              | <b>CLD8:</b> Primary on GPIO[32]<br>IRQ1: Primary on GPIO[07]                                         |
| 66          | GPIO[35]   |                                                   |                    |               | <b>SDA</b> |            | CLD11                       | PD4                 |                                   | <b>SDA:</b> Duplicate on GPIO[71]<br>Wi-9C usese 12C_SDA on<br>GPIO[71]<br>CLD11: Primary on GPIO[13] |
| 67          | GPIO[15]   |                                                   | $DCD_A$            | <b>ENBL A</b> |            |            | <b>LCDCLKI</b>              |                     | TIMER2                            |                                                                                                    |
| 68          | GPIO[33]   |                                                   |                    |               |            |            | CLD9                        | PD <sub>2</sub>     |                                   | CLD9: Duplicate on GPIO[29]                                                                           |
| 69          | GPIO[14]   |                                                   | $RI_A$             | <b>CLKA</b>   |            |            |                             |                     | PWM3<br>TIMER1                    | PWM3: Primary on GPIO[39]<br><b>TIMER1:</b> Duplicate on GPIO[00]                                     |
| 70          | GPIO[31]   |                                                   |                    |               |            |            | CLD7<br>(CLD11)             |                     | TIMER7                            | CLD11: Primary on GPIO[35]<br><b>TIMER7:</b> Duplicate on GPIO[06]                                    |
| 71          | <b>GND</b> |                                                   |                    |               |            |            |                             |                     |                                   | Common GND return                                                                                     |
| 72          | <b>GND</b> |                                                   |                    |               |            |            |                             |                     |                                   | Common GND return                                                                                     |
| 73          | GPIO[13]   |                                                   | DSR_A              |               |            |            |                             |                     | PWM2<br>IRQ0                      | PWM2: Primary on GPIO[38]<br>IRQ0: Primary on GPIO[01]                                                |
| 74          | GPIO[29]   |                                                   |                    |               |            |            | CLD5<br>(CLD9)              |                     | TIMER5                            | CLD9: Primary on GPIO[33]                                                                             |
| 75          | GPIO[12]   | <b>BS: ND3</b>                                    | DTR_A              |               |            |            |                             |                     | PWM1                              | PWM1: Primary on GPIO[37]                                                                             |
| 76          | GPIO[07]   | NAND Ver.<br>SPI_ENB#                             | $DCD$ <sub>B</sub> | ENBL_B        |            |            |                             |                     | IRQ1                              | IRQ1: Duplicate on GPIO[28]                                                                           |
| 77          | GPIO[11]   | NAND Ver.<br>SPI_CLK                              | $\mbox{CTS}\_A$    |               |            |            |                             |                     | <b>TIMER0</b><br>IRQ <sub>2</sub> | <b>TIMER0:</b> Primary on GPIO[02]<br>IRQ2: Primary on GPIO[32]                                       |

## **WHAT'S ON THE MODULE?**

**2**

*Edge connector, P3 ConnectCore 9C and Wi-9C*

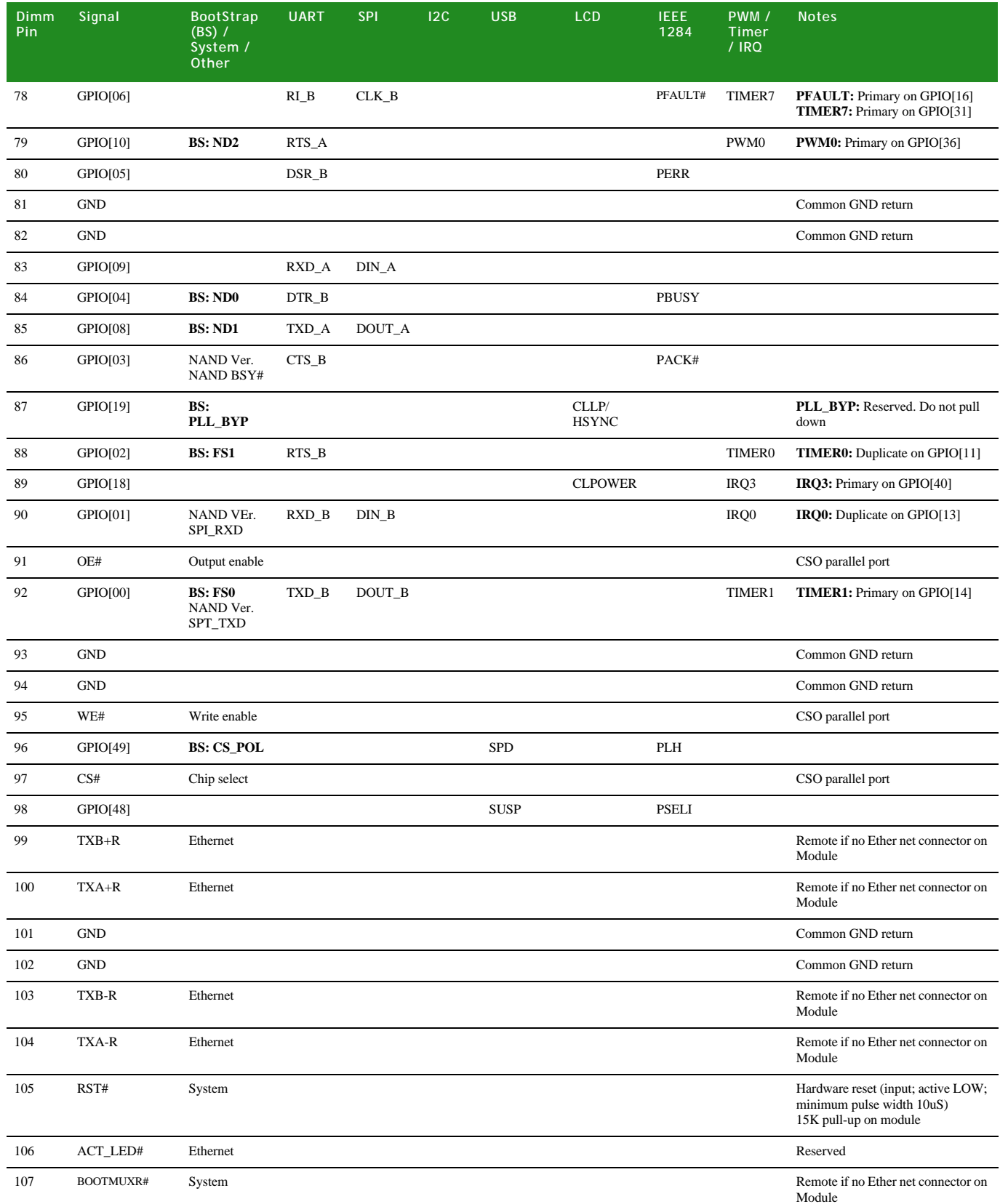

ä, l. l. L

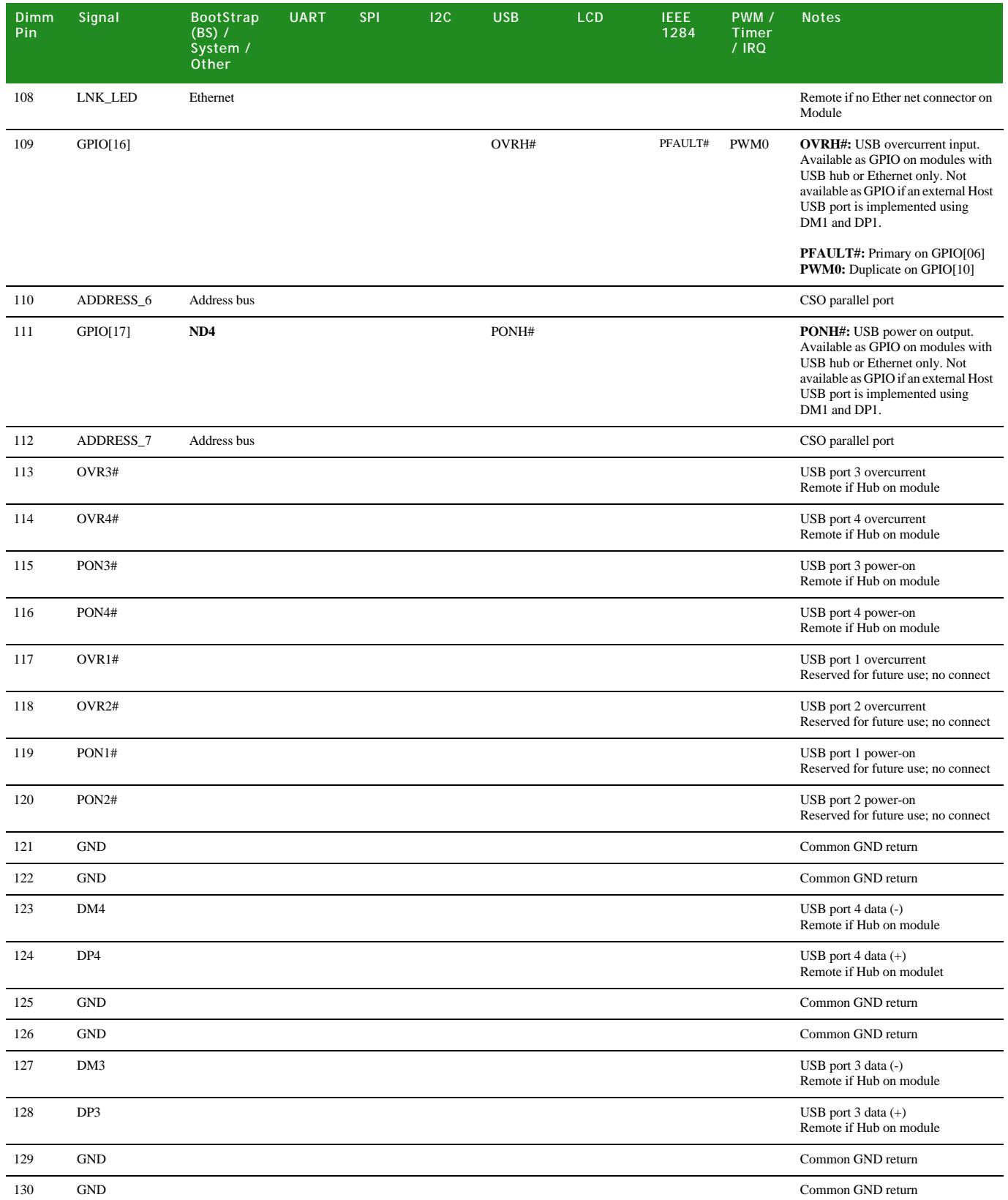

## **WHAT'S ON THE MODULE?**

**2**

*Edge connector, P3 ConnectCore 9C and Wi-9C*

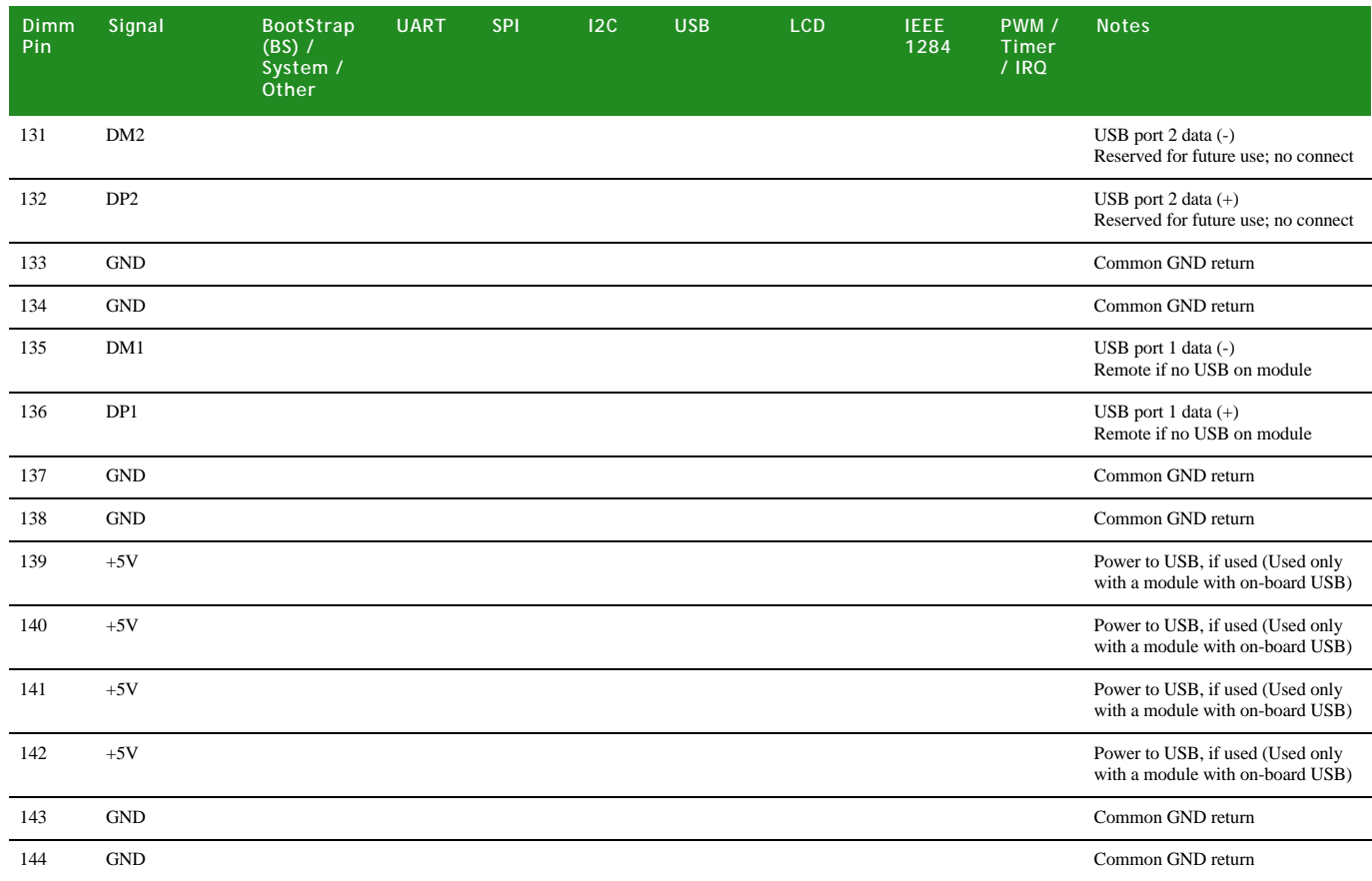

**Note:** When using the ConnectCore 9C or ConnectCore Wi-9C you'll want to pay attention to when the BUFFENR line (pin 8) goes low, as this means the GPIO pins are ready to be used. Creating any kind of load or driving the GPIO pins during boot up (before the BUFFENR line goes low) can cause the NS9360 processor to enter an unknown state.

## <span id="page-31-0"></span>**Pin assignment by GPIO**

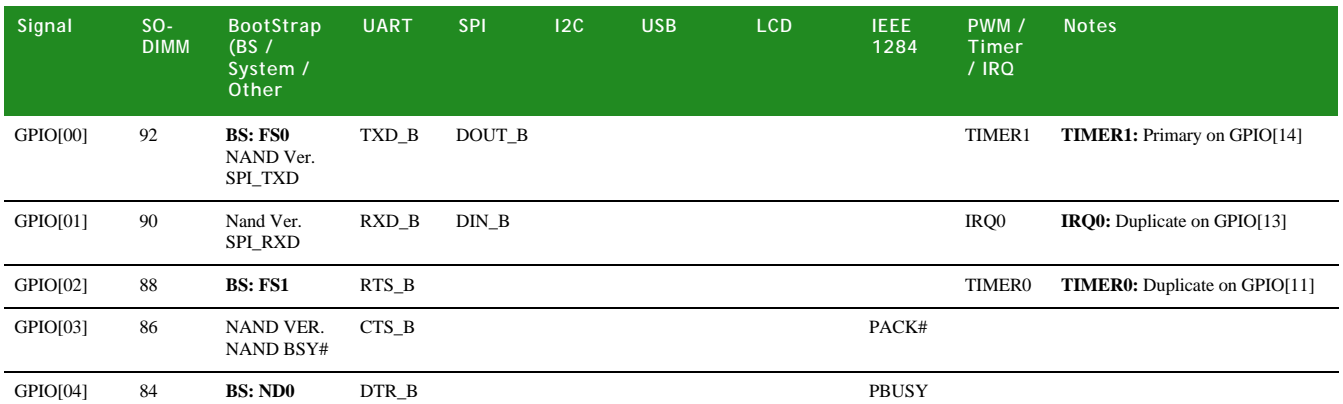

l. l. ä

*Edge connector, P3 ConnectCore 9C and Wi-9C*

| Signal   | $SO-$<br><b>DIMM</b> | <b>BootStrap</b><br>(BS)<br>System /<br>Other | <b>UART</b>        | <b>SPI</b> | 12C | <b>USB</b> | <b>LCD</b>                  | <b>IEEE</b><br>1284 | PWM /<br><b>Timer</b><br>/ IRQ    | <b>Notes</b>                                                                                                    |
|----------|----------------------|-----------------------------------------------|--------------------|------------|-----|------------|-----------------------------|---------------------|-----------------------------------|----------------------------------------------------------------------------------------------------|
| GPIO[05] | 80                   |                                               | DSR_B              |            |     |            |                             | <b>PERR</b>         |                                   |                                                                                                    |
| GPIO[06] | 78                   | NAND Ver.<br>SPI_CLK                          | $RI_B$             | $CLK_B$    |     |            |                             | PFAULT#             | TIMER7                            | <b>PFAULT:</b> Primary on GPIO[16]<br><b>TIMER7:</b> Primary on GPIO[31]                                                                                                    |
| GPIO[07] | 76                   | NAND Ver.<br>SPI ENB#                         | $DCD$ <sub>B</sub> | ENBL_B     |     |            |                             |                     | IRQ1                              | IRQ1: Duplicate on GPIO[28]                                                                                                    |
| GPIO[08] | 85                   | <b>BS: ND1</b>                                | TXD_A              | DOUT_A     |     |            |                             |                     |                                   |                                                                                                    |
| GPIO[09] | 83                   |                                               | RXD_A              | $DIN\_A$   |     |            |                             |                     |                                   |                                                                                                    |
| GPIO[10] | 79                   | <b>BS: ND2</b>                                | RTS_A              |            |     |            |                             |                     | PWM0                              | PWM0: Primary on GPIO[36]                                                                                                    |
| GPIO[11] | 77                   |                                               | $CTS_A$            |            |     |            |                             |                     | <b>TIMER0</b><br>IRQ <sub>2</sub> | <b>TIMER0:</b> Primary on GPIO[02]<br>IRQ2: Primary on GPIO[32]                                                                                                    |
| GPIO[12] | 75                   | <b>BS: ND3</b>                                | DTR_A              |            |     |            |                             |                     | PWM1                              | PWM1: Primary on GPIO[37]                                                                                                    |
| GPIO[13] | 73                   |                                               | DSR_A              |            |     |            |                             |                     | PWM2<br>IRQ0                      | PWM2: Primary on GPIO[38]<br>IRQ0: Primary on GPIO[01]                                                                                                    |
| GPIO[14] | 69                   |                                               | $RI_A$             | $CLK_A$    |     |            |                             |                     | PWM3<br>TIMER1                    | PWM3: Primary on GPIO[39]<br><b>TIMER1:</b> Duplicate on GPIO[00]                                                                                                    |
| GPIO[15] | 67                   |                                               | $DCD_A$            | ENBL_A     |     |            | <b>LCDCLKI</b>              |                     | TIMER2                            |                                                                                                    |
| GPIO[16] | 109                  |                                               |                    |            |     | OVRH#      |                             | PFAULT#             | PWM0                              | <b>OVRH#:</b> USB overcurrent input.<br>Available as GPIO on modules with<br>USB hub or Ethernet only, used for<br>external USB Host support.<br><b>PFAUL#T:</b> Primary on GPIO[06] |
|          |                      |                                               |                    |            |     |            |                             |                     |                                   | <b>PWM0:</b> Duplicate on GPIO[10]                                                                                                    |
| GPIO[17] | 111                  | ND <sub>4</sub>                               |                    |            |     | PONH#      |                             |                     |                                   | <b>PONH#:</b> USB power on output.<br>Available as GPIO on modules with<br>USB hub or Ethernet only, used for<br>external USB Host support.                                          |
| GPIO[18] | 89                   |                                               |                    |            |     |            | <b>CLPOWER</b>              |                     | IRQ3                              | IRQ3: Primary on GPIO[40]                                                                                                    |
| GPIO[19] | 87                   | BS:<br>PLL_BYP                                |                    |            |     |            | CLLP/HSY<br>NC              |                     |                                   | PLL_BYP: Reserved. Do not pull<br>down                                                                                                    |
| GPIO[20] | 46                   | <b>BS: CS1_LSB</b>                            | DTR_C              |            |     |            | CLCP/LDC<br><b>CLKO</b>     |                     |                                   | GPIO[20]: Output drive 8mA                                                                                                    |
| GPIO[21] | 44                   |                                               | DSR_C              |            |     |            | <b>CLFP</b><br><b>VSYNC</b> |                     |                                   |                                                                                                    |
| GPIO[22] | 42                   |                                               | $RI_C$             | $CLK_C$    |     |            | <b>CLAC</b>                 |                     |                                   |                                                                                                    |
| GPIO[23] | 38                   |                                               | $DCD_C$            | ENBL_C     |     |            | <b>CLLE</b>                 |                     |                                   |                                                                                                    |
| GPIO[24] | 37                   | BS:<br><b>CS1_MSB</b>                         | DTR_D              |            |     |            | CLD <sub>0</sub>            |                     |                                   |                                                                                                    |
| GPIO[25] | 35                   |                                               | DSR_D              |            |     |            | CLD1                        |                     |                                   |                                                                                                    |
| GPIO[26] | 33                   |                                               | $RI_D$             | $CLK_D$    |     |            | CLD <sub>2</sub>            |                     | TIMER3                            |                                                                                                    |
| GPIO[27] | 31                   |                                               | $DCD$ <sub>D</sub> | ENBL_D     |     |            | CLD3                        |                     | TIMER4                            |                                                                                                    |
| GPIO[28] | 65                   |                                               |                    |            |     |            | CLD4<br>(CLD8)              |                     | IRQ1                              | CLD8: Primary on GPIO[32]<br>IRQ1: Primary on GPIO[07]                                                                                                    |
| GPIO[29] | 74                   |                                               |                    |            |     |            | CLD <sub>5</sub><br>(CLD9)  |                     | TIMER5                            | CLD9: Primary on GPIO[33]                                                                                                    |
| GPIO[30] | 63                   |                                               |                    |            |     |            | CLD <sub>6</sub><br>(CLD10) |                     | TIMER6                            | CLD10: Primary on GPIO[34]                                                                                                    |

## **WHAT'S ON THE MODULE?**

**2**

*Edge connector, P3 ConnectCore 9C and Wi-9C*

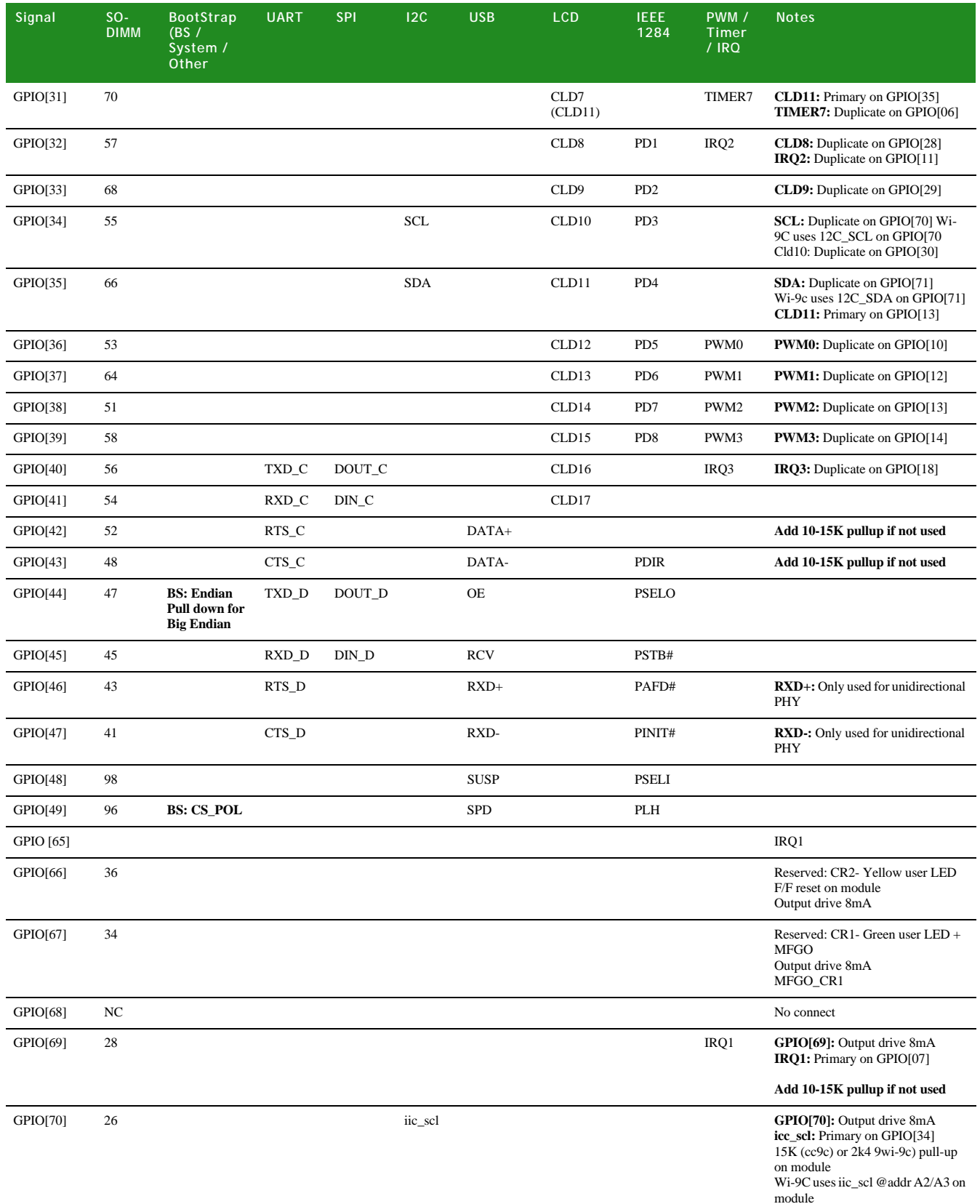

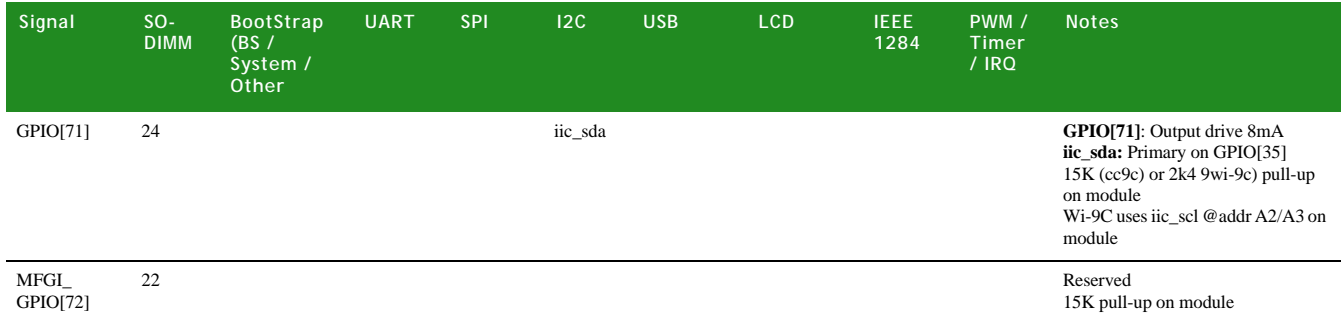

## <span id="page-34-0"></span>**Antenna connectors: RP/SMA and U.FL (ConnectCore Wi-9C . . . . . . . . . . . . . . . . . . . . . . . . . . . . . . . . . . . . . . . . . . . . . . . . . . . . . . . . . . . . . . . . . . . . . . . . . . . . . . . . . . only)**

The ConnectCore Wi-9C supports two types of antenna connectors: RP-SMA and U.FL. The standard connector population option is 1 RP-SMA connector. Dual diversity operation and custom connector populations are available.

For antenna specifications, see ["Antenna information," beginning on page 81.](#page-88-4)

<span id="page-34-1"></span>**RP-SMA connectors, P10 and P8**

The antenna is connected to the module via a reverse polarity SMA connector (subminiature size A). The antenna fits on the module only one way, to ensure proper connection.

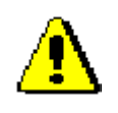

Caution: Be sure that your antenna choice comlies with the regulatory requirements of your region. In North America, for example, you can operate only with antennas provided by Digi International, Inc., or antennas matching the specifications of the Digi-approved antennas.

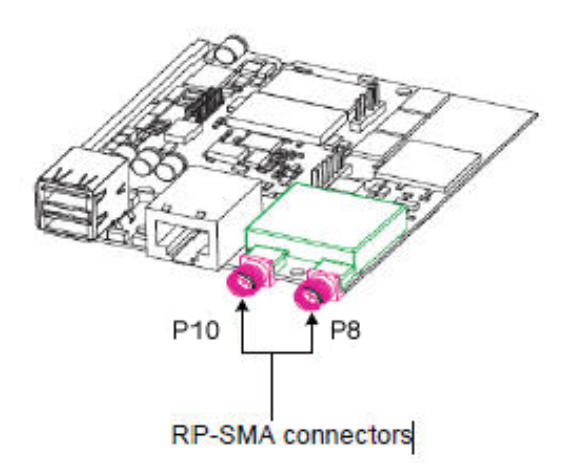

**Primary RP-SMA antenna, P8** P8 is the primary RP-SMA antenna,

for both receive and transmit. This is the connector/antenna provided with the standard RP-SMA module configuration.

### **Secondary RP-SMA antenna, P10**

P10 is the secondary RP-SMA antenna, used for receive only. This connector/antenna is provided only when you select the two-RP-SMA population option.

<span id="page-35-0"></span>**U.FL connectors, P10 and P8**

**2**

Both U.FL connectors are provided on the module when you select the U.FL population option.

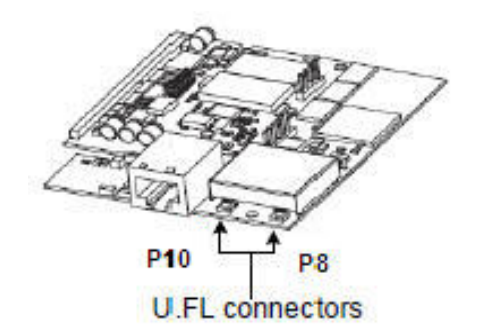

## **Primary U.FL antenna, P8**

P8 is the primary U.FL antenna, for both receive and transmit. P10 is the secondary U.FL antenna, used for receive only.

## **Secondary U.FL antenna, P10**

P10 is the secondary U.FL antenna, used for receive only. This connector/antenna is provided only when you select the two-U.FL population option.
# *About the Development Board*

**CHAPTER 3**

**L** his chapter provides information for configuring the ConnectCore 9C/Wi-9C development board, and details the development board's default and optional configuration states. The development board serves as a carrier board platform for product evaluation and design. The board is also available as a separate accessory item for quick prototyping purposes.

For more detailed information on the development board, see the documentation available on your Jump Start Kit CD.

**Features** The ConnectCore 9C/Wi-9C development board supports these features:

- Four 921kbps serial ports
	- Serial port A: EIA-232/422/485 switch-selectable (DB-9)
	- Serial port B: EIA-232 (DB-9)
	- Serial port C: TTL-level
	- Serial port D: TTL-level
- $\blacksquare$  SPI and  $l^2C$  interface headers
- Eight digital GPIOs
- Two user LEDs and pushbuttons
- **NGA** interface
- **LCD** panel connector
- **Application-specific expansion connectors**
- **Through-hole prototyping area**
- $+3.3V$ ,  $+5V$ ,  $+12V$ ,  $-12V$ , and GND test points
- **EXECUTE:** Current measurement option
- **Power on/off switch**
- 9-30VDC power input
- Board and module mounting holes

### **. . . . . . . . . . . . . . . . . . . . . . . . . . . . . . . . . . . . . . . . . . . . . . . . . . . . . . . . . . . . . . . . . . . . . . . . . . . . . . . . . . Basic description**

**3**

The development board contains connectors, switches, and LEDs that you use when integrating the ConnectCore 9C or ConnectCore Wi-9C module into your design. The board also provides test points; see ["Test points" on page 57](#page-64-0) for more information.

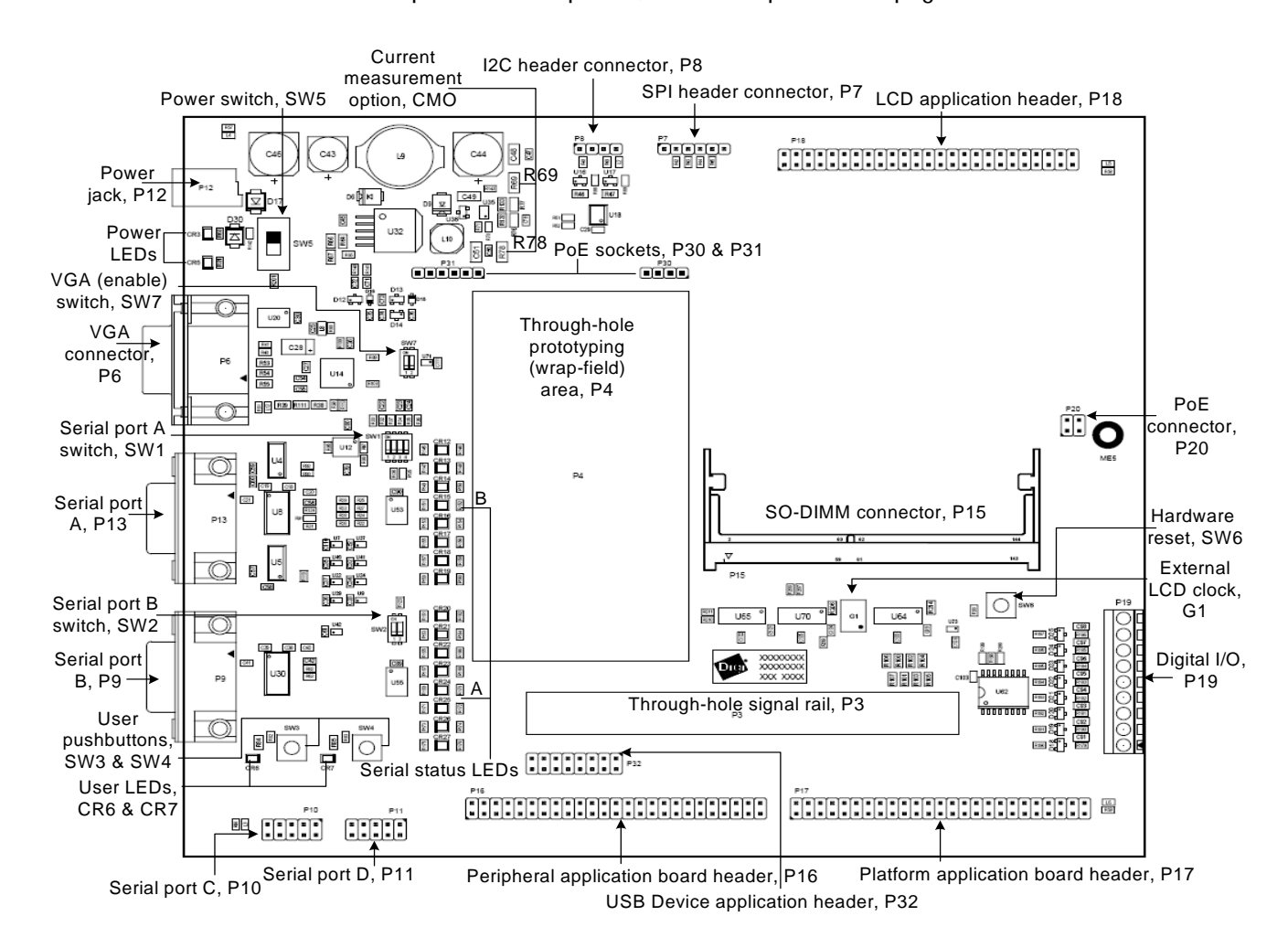

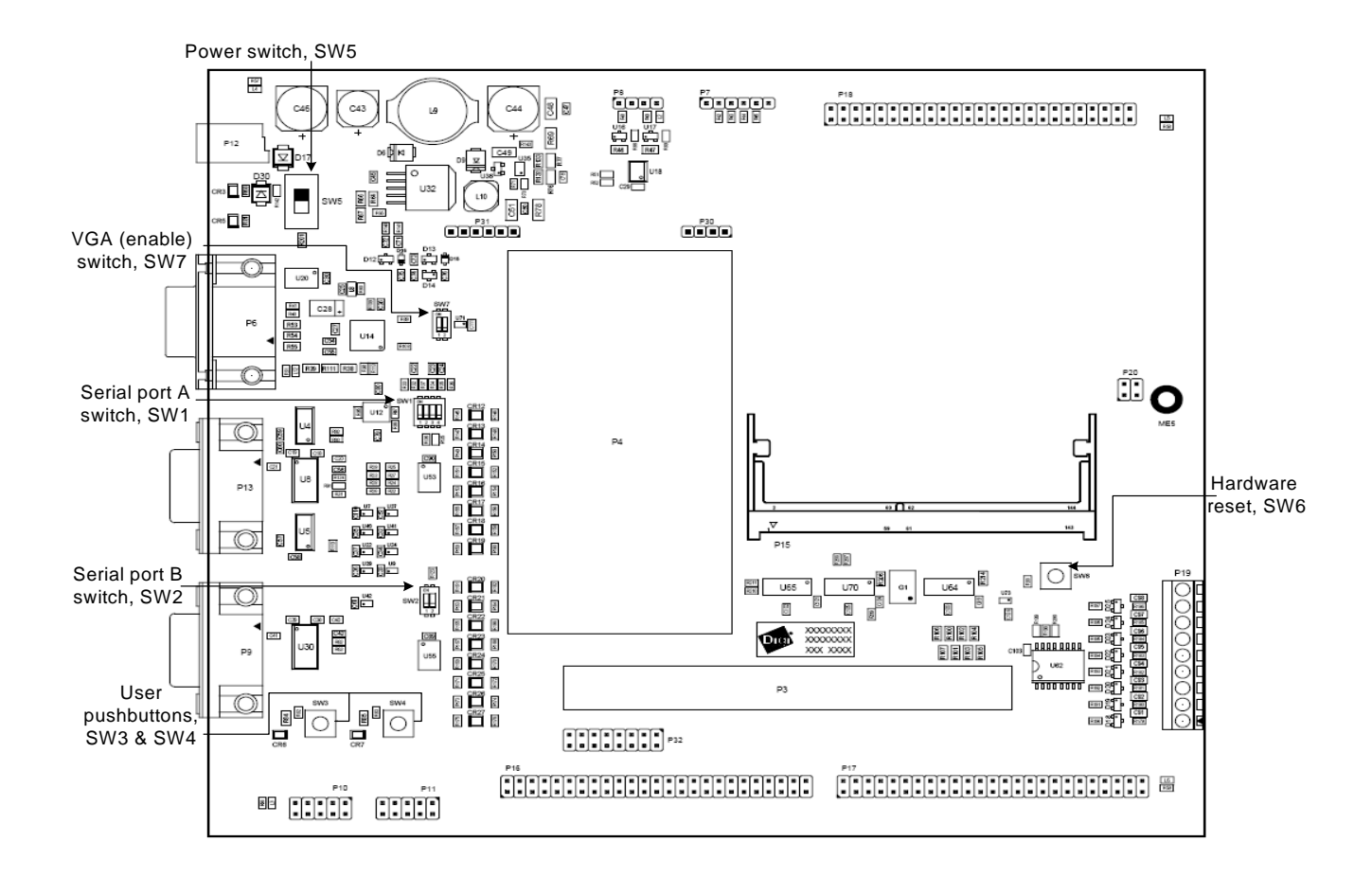

## **. . . . . . . . . . . . . . . . . . . . . . . . . . . . . . . . . . . . . . . . . . . . . . . . . . . . . . . . . . . . . . . . . . . . . . . . . . . . . . . . . . Switches and buttons**

<span id="page-38-0"></span>**Serial Port A switch, SW1** The Serial Port A switch is a 4-position DIP switch. Use this switch to set the signal modes for serial port A, EIA-232/422/485.

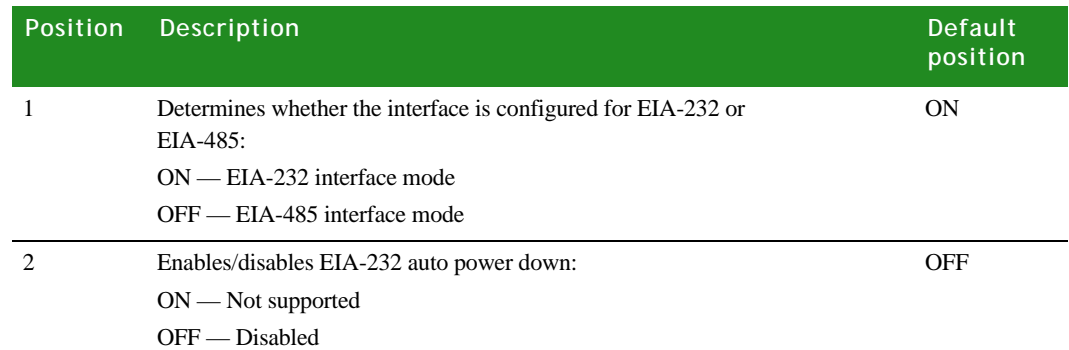

*Switches and buttons*

**3**

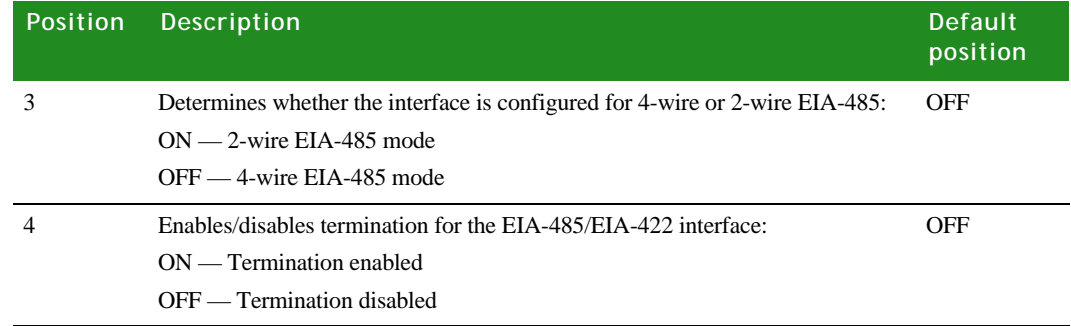

#### <span id="page-39-0"></span>**Serial Port B switch, SW2**

The Serial Port B switch is a 2-position DIP switch that enables or disables the serial port B transceiver.

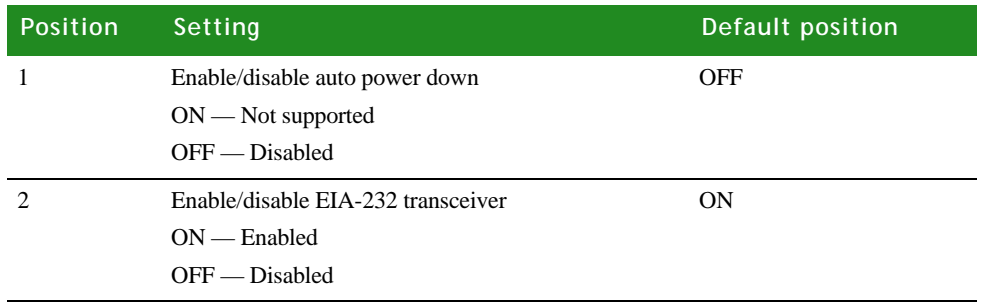

#### **User pushbuttons, SW3 and SW4** The development board has two user pushbuttons — SW3 and SW4 — that allow you to interact with applications running on the ConnectCore 9C or Wi-9C module. The application detects the button push through the associated GPIO.

#### **SW3 and SW4 pin assignment**

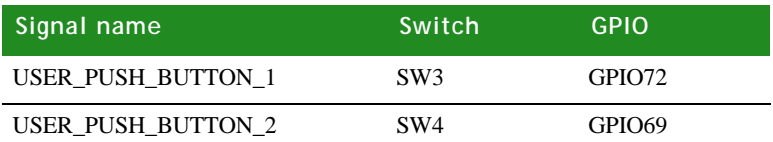

**Power switch, SW5** SW5 is the main power switch. ON/OFF positions are marked on the development board.

**Hardware Reset button, SW6** Press the hardware reset (push) button to reset the whole platform (module and development board).

<span id="page-39-1"></span>**VGA (enable) switch, SW7** The VGA (enable) switch is a 2-position DIP switch that determines whether GPIO40 and GPIO41 are connected to the VGA controller or available for serial port C (see ["Serial port C header connector, P10," beginning on page 37\)](#page-44-0). The switch position

also determines whether the oscillator is connected to GPIO15 or is free for serial port A use.

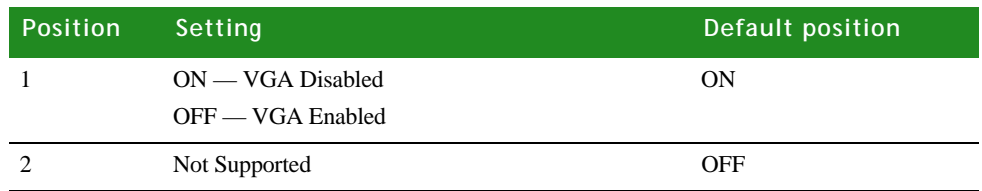

### **. . . . . . . . . . . . . . . . . . . . . . . . . . . . . . . . . . . . . . . . . . . . . . . . . . . . . . . . . . . . . . . . . . . . . . . . . . . . . . . . . . I2C and SPI header connectors**

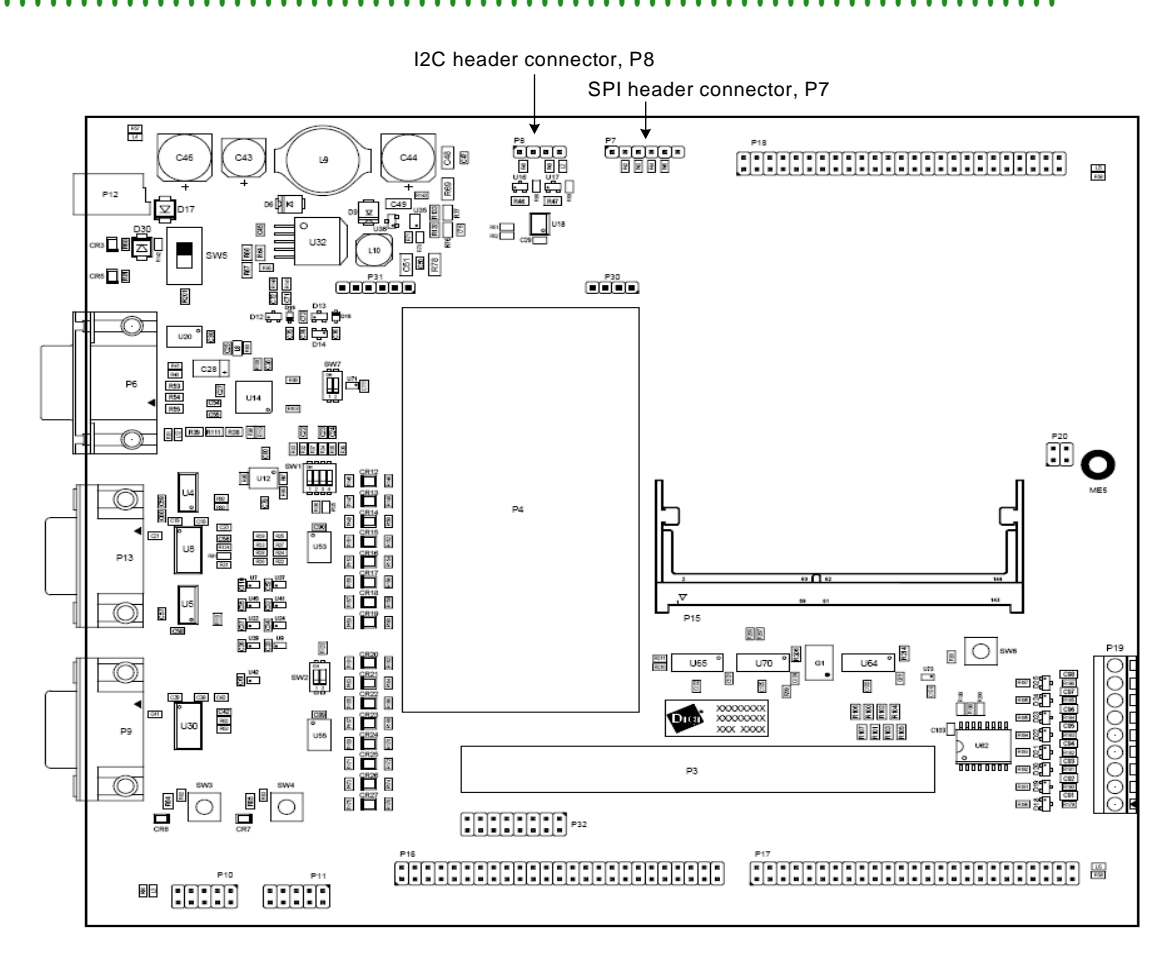

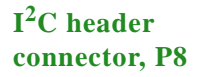

The development board has a 4-pin I<sup>2</sup>C header connector, labeled P8.

#### **P8 pin assignment**

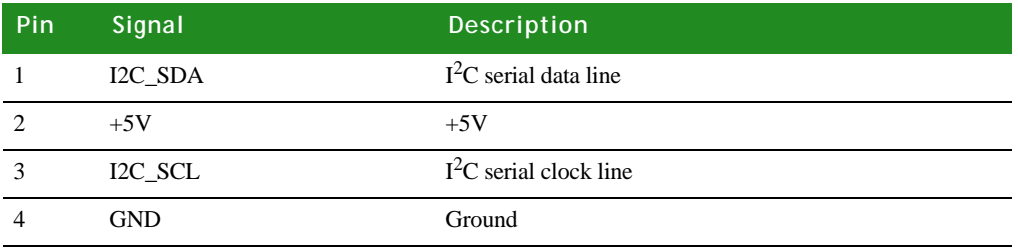

#### **SPI header connector, P7**

The development board has one 6-pin SPI header connector, labeled P7.

**Important:** If you use the SPI header connector, Serial Port B must be *disabled* (in software).

#### **P7 pin assignment**

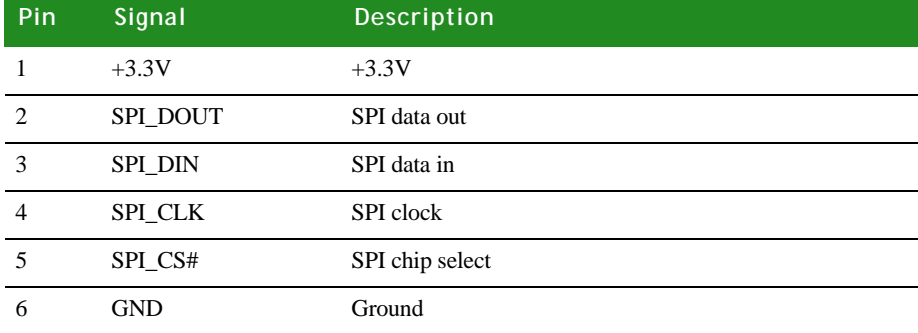

All SPI signals are protected for the respective module's boot strapping.

### **. . . . . . . . . . . . . . . . . . . . . . . . . . . . . . . . . . . . . . . . . . . . . . . . . . . . . . . . . . . . . . . . . . . . . . . . . . . . . . . . . . Serial port connectors**

The development board has four serial ports: A (P13), B (P9), C (P10), and D (P11). Serial ports A and B support full EIA-232 functionality; serial ports C and D do not.

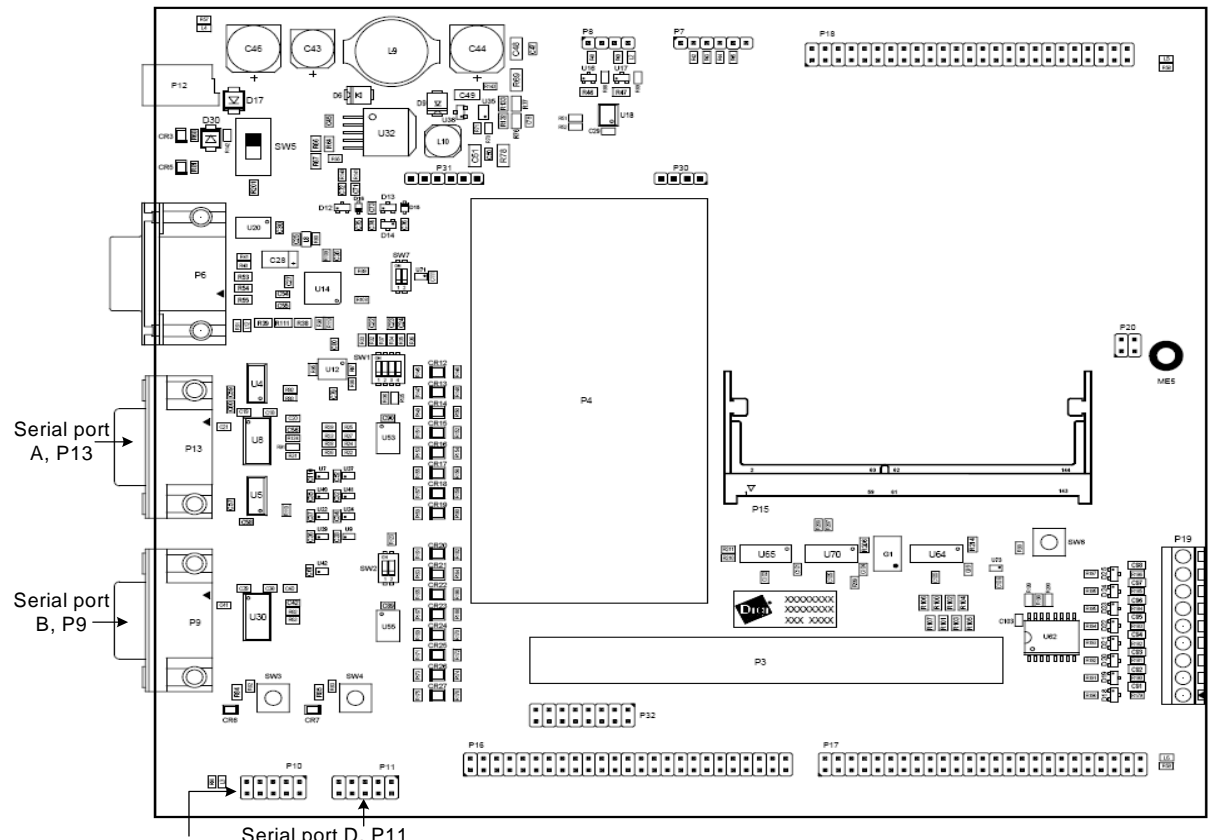

Serial port D, P11 Serial port C, P10

**Serial port A (EIA-232/422/485) connector, P13** The serial port A connector is a single DB-9 male connector for EIA-232/EIA-485 switchable mode, labeled P13. The serial port A interface corresponds to NS9360 serial port A, and is a switch-selectable EIA-232/422/485 interface with a maximum baud rate of 921 kbps (see ["Serial Port A switch, SW1" on page 31\)](#page-38-0). Each signal is available with its status LED, and all status LEDs are bi-color, red or green.

**Serial port A**  This diagram shows the switch-selectable EIA-232/422/485 interface:

**diagram**

*Serial port connectors*

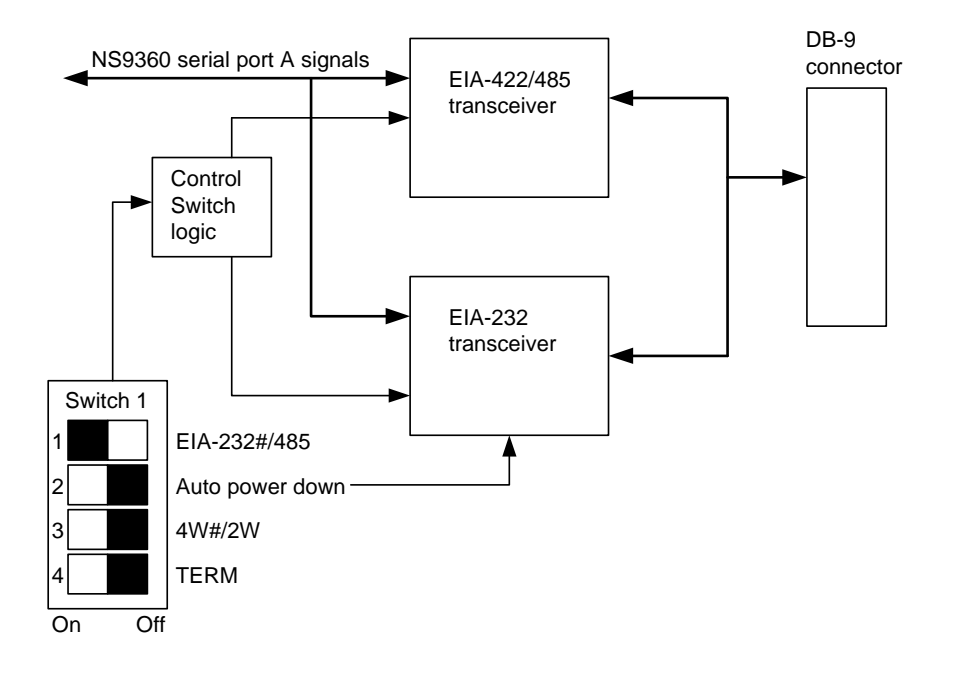

#### **P13 connector pin assignment**

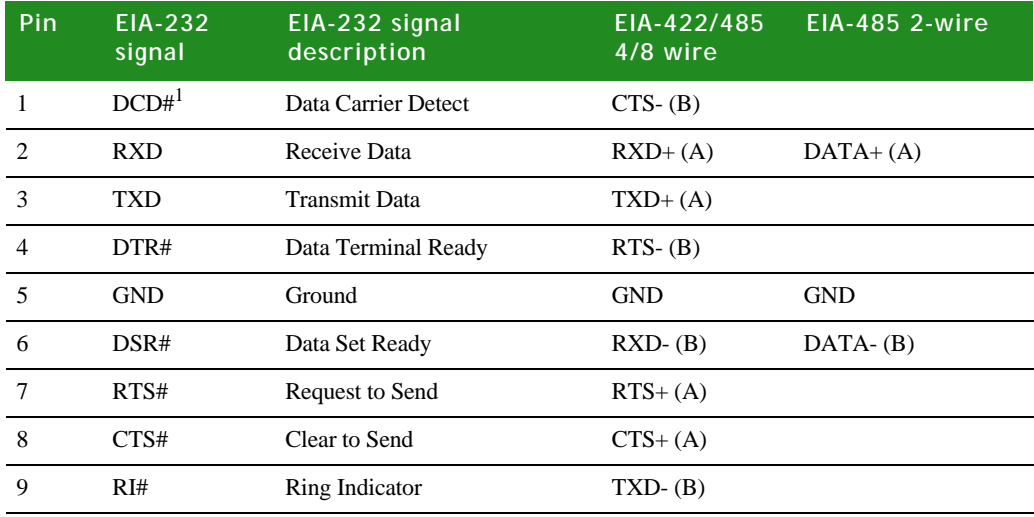

1. When the VGA (enable) switch, SW7, is OFF (default), DCD is *not* available. Shell is chassis GND.

#### **Serial port B (EIA-232) connector, P9**

The serial port B connector is a single, DB-9 male connector, labeled P9. The serial port B interface corresponds to NS9360 serial port B, and is a standard EIA-232 interface with a maximum baud rate of 921 kbps. Each signal is available with its LED, and all status LEDs are bi-color, red or green.

The serial port B line driver can be disabled using Switch 2 (see ["Serial Port B](#page-39-0)  [switch, SW2" on page 32\)](#page-39-0).

#### **P9 connector pin assignment**

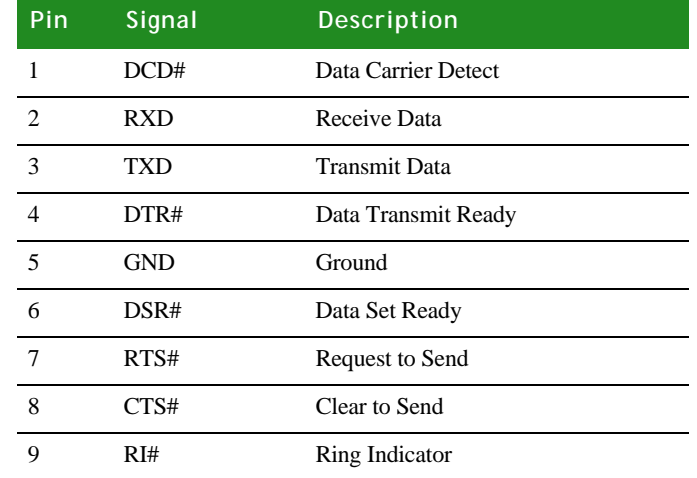

#### <span id="page-44-0"></span>**Serial port C header connector, P10**

The serial port C header connector is a 2x5-pin serial port, labeled P10. The connector is a UART interface, with signals available on TTL-level. The serial port C interface corresponds to NS9360 serial port C.

The serial port C interface signals are available on TTL-level, and support only the TXD, RXD, RTS#, and CTS# signals, where **#** indicates an active low signal. These pins default to LCD or DIGITAL\_I/O signals when switch 7 is configured for VGA functionality (see ["VGA \(enable\) switch, SW7" on page 32](#page-39-1)).

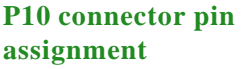

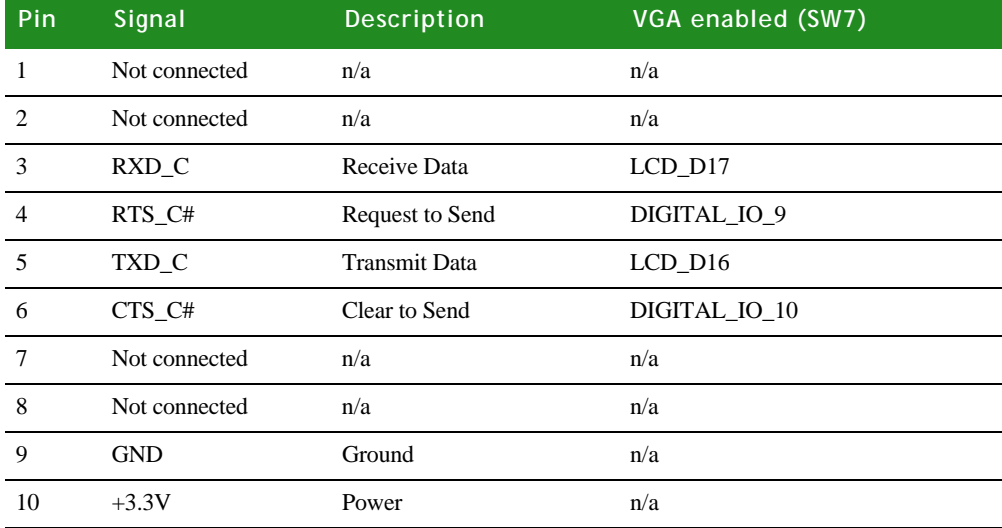

#### **Serial port D header connector, P11**

The serial port D header connector is a 2x5-pin serial port, labeled P11. The connector is a UART interface, with signals available on TTL-level. The serial port D interface corresponds to NS9360 serial port D.

The serial port D interface signals are available on TTL-level and support only the TXD, RXD, RTS#, and CTS# signals, where # indicates an active low signal. These pins default to GPIO signals 44-47. To use the pins for serial port D functions, you need to configure them in software.

#### **P11 connector pin**   $\mathbf{assignment}$

**3**

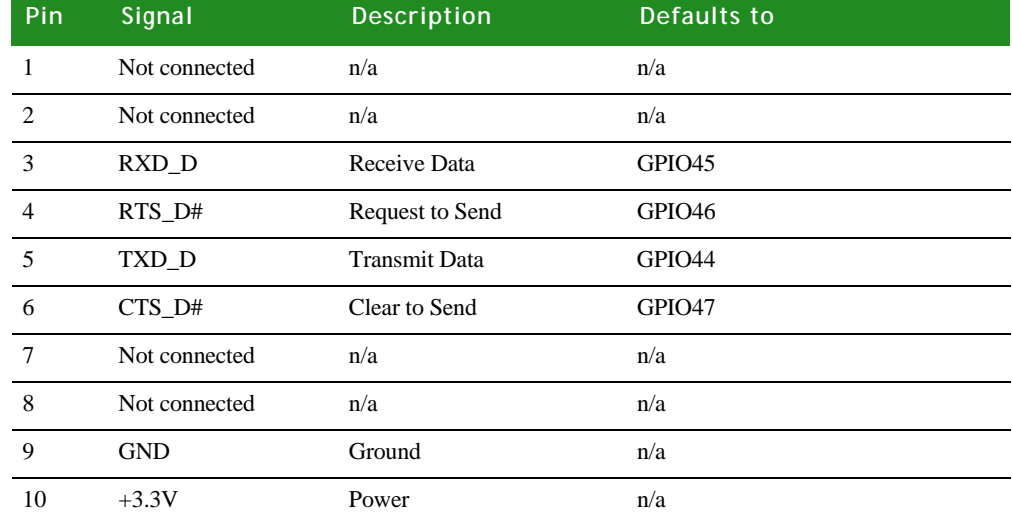

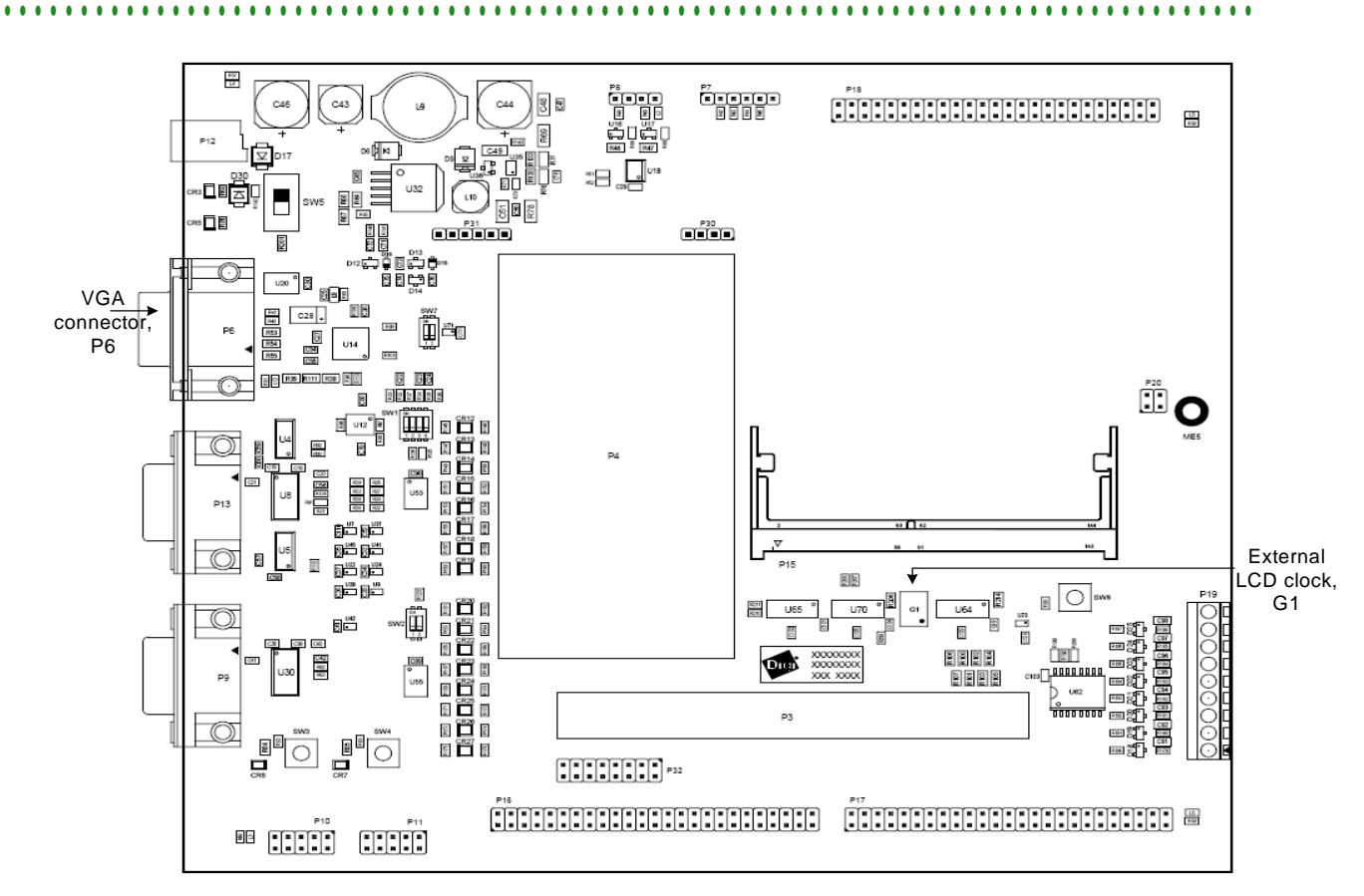

## **. . . . . . . . . . . . . . . . . . . . . . . . . . . . . . . . . . . . . . . . . . . . . . . . . . . . . . . . . . . . . . . . . . . . . . . . . . . . . . . . . . VGA connector / External LCD clock**

**VGA connector, P6** The VGA connector is a 15-pin female connector, labeled P6.

#### **P6 pin assignment**

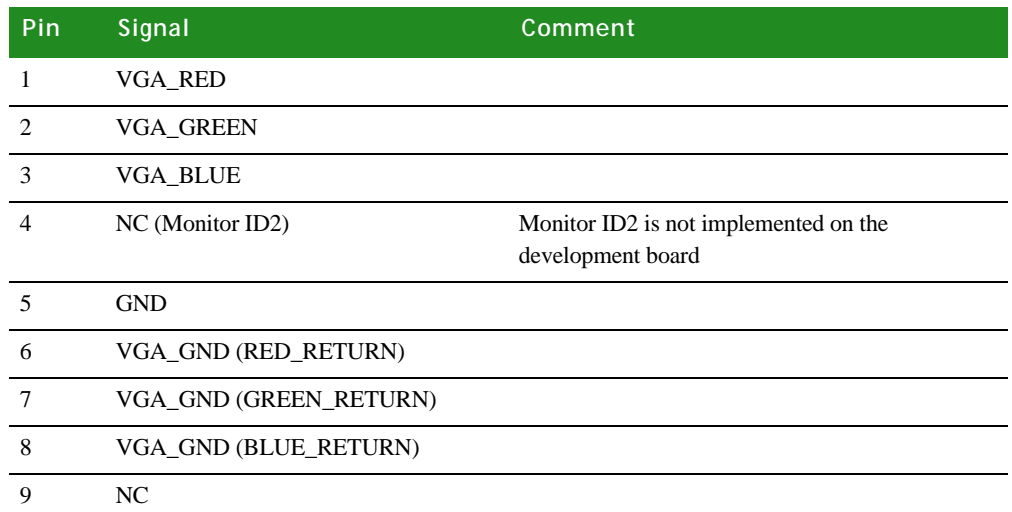

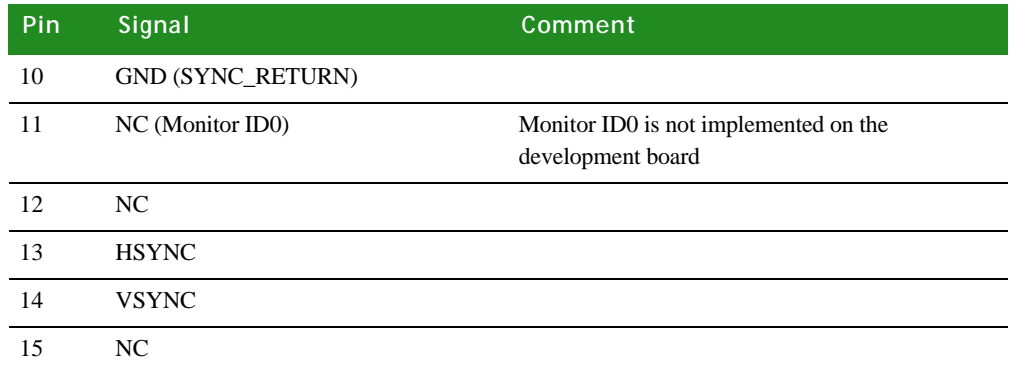

#### **External LCD clock, G1**

An external LCD controller clock is provided to avoid picture quality deterioration due to the low-emission spread spectrum clock used on the module.

G1 is a 48MHz oscillator that supports resolutions up to 640 x 480. The maximum NS9360 external LCD clock frequency is 90MHz. The frequency is divided by 2 before being used as the LCD clock source. For more information, see ["Sample](#page-68-0)  [applications," beginning on page 61.](#page-68-0)

### **. . . . . . . . . . . . . . . . . . . . . . . . . . . . . . . . . . . . . . . . . . . . . . . . . . . . . . . . . . . . . . . . . . . . . . . . . . . . . . . . . . Development board SO-DIMM connector, P15**

#### **Manufacturer part number: AMP INCORPORATED 390112-1**

P15 is a 144-pin SO-DIMM connector on the development board. Plug the ConnectCore 9C/Wi-9C module SO-DIMM connector, P3, into P15.

**Note:** The clearance between the module and your development board must be 2.54mm (0.10").

#### **Bird's-eye view**

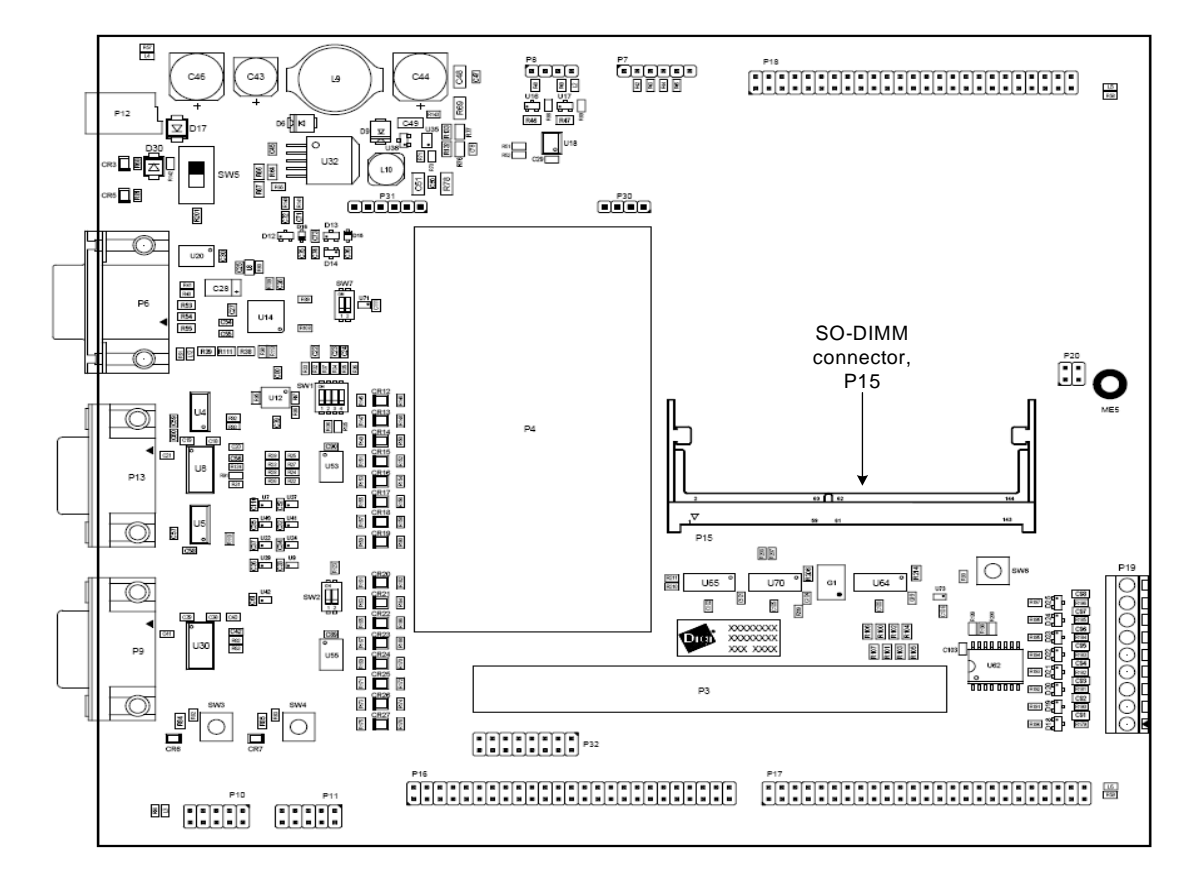

#### **Close-up**

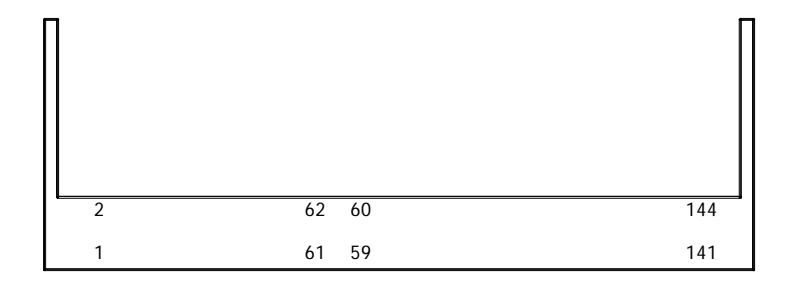

#### **Inserting the module into the SO-DIMM connector**

To be sure you insert the module into the SO-DIMM connector properly, review these steps and figures:

- **1** Align the module key with the housing key (see Figure 1).
- **2** Slide the module into the housing (see Figure 1),
- **3** Push the board down until the module snaps in (see Figure 2).

Be sure the metal latching edge engages the edge of the module.

**3**

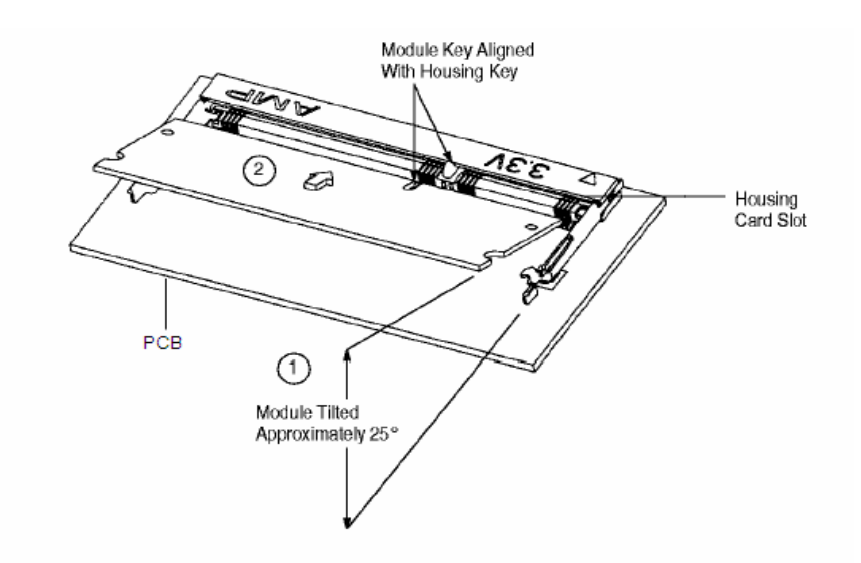

*Figure 1: Inserting the module into the development board SO-DIMM connector, steps 1 & 2*

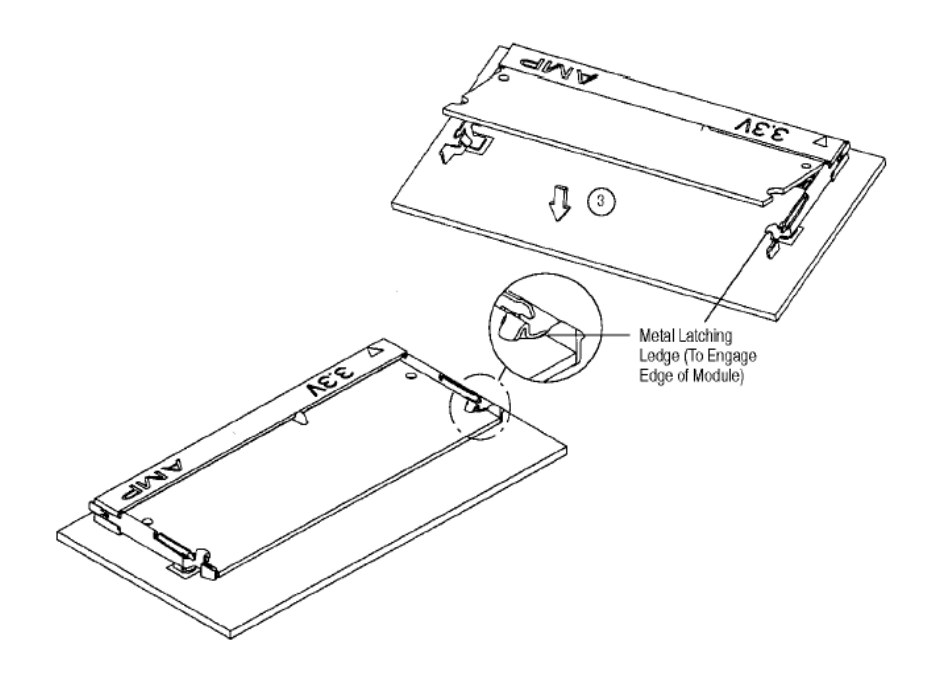

*Figure 2: Inserting the module into the development board SO-DIMM connector, step 3*

**P15 pin assignment**

The pin assignment for P15 is the same as that for P3, the SO-DIMM connector on the module. For the complete pin assignment list, see ["Pin assignment by SO-DIMM pin](#page-26-0)  [number," beginning on page 19.](#page-26-0)

### Application-specific expansion headers - P16 and P17

**Manufacturer part numbers: SAMTEC TSM-125-02-L-DV**

**PINREX 212-92-25GB01**

**WAVE TECH EPS01-50-A-1-0-B**

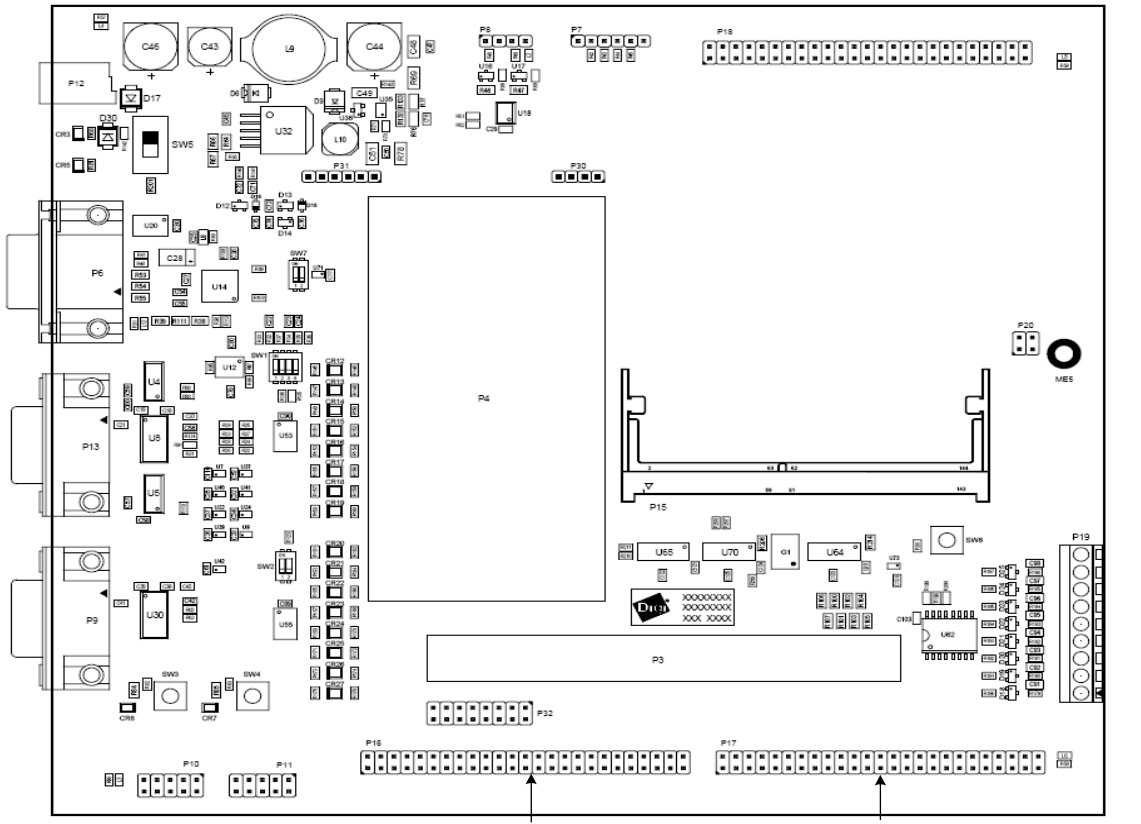

Peripheral application board header, P16 Platform application board header, P17

The development board provides two, 2x25-pin, 0.10" (2.54mm) pitch headers for supporting application-specific daughter cards/expansion boards:

- **P16, Peripheral board header.** Provides access to an 8-bit data bus, 8-bit address bus, and control signals (for example,  $CS#$ , WE#), as well as  $I^2C$  and power. Using these signals, you can connect Digi-specific extension modules or your own daughter card to the module's address/data bus.
- **P17, Platform application header.** Provides access to the serial port B signal, one SPI interface, one USB channel, eight GPIOs, power, and the module's IEEE 802.3af signals. You can attach Digi-provided application kits or your own daughter card design.

#### **Peripheral application board header, P16**

**3**

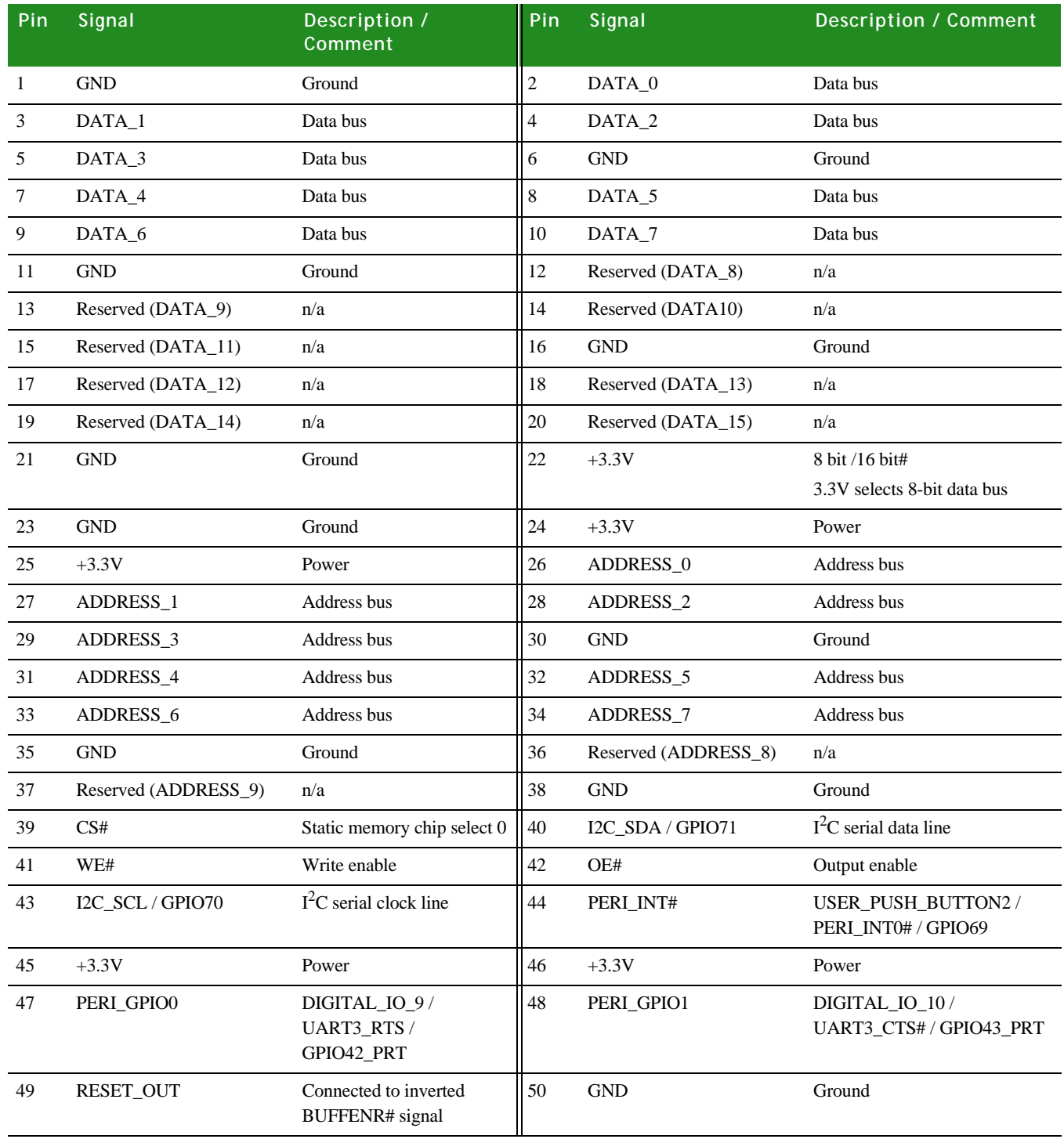

ä,  $\ddot{\phantom{0}}$  $\ddot{\phantom{a}}$ l.

#### **Platform application board header, P17**

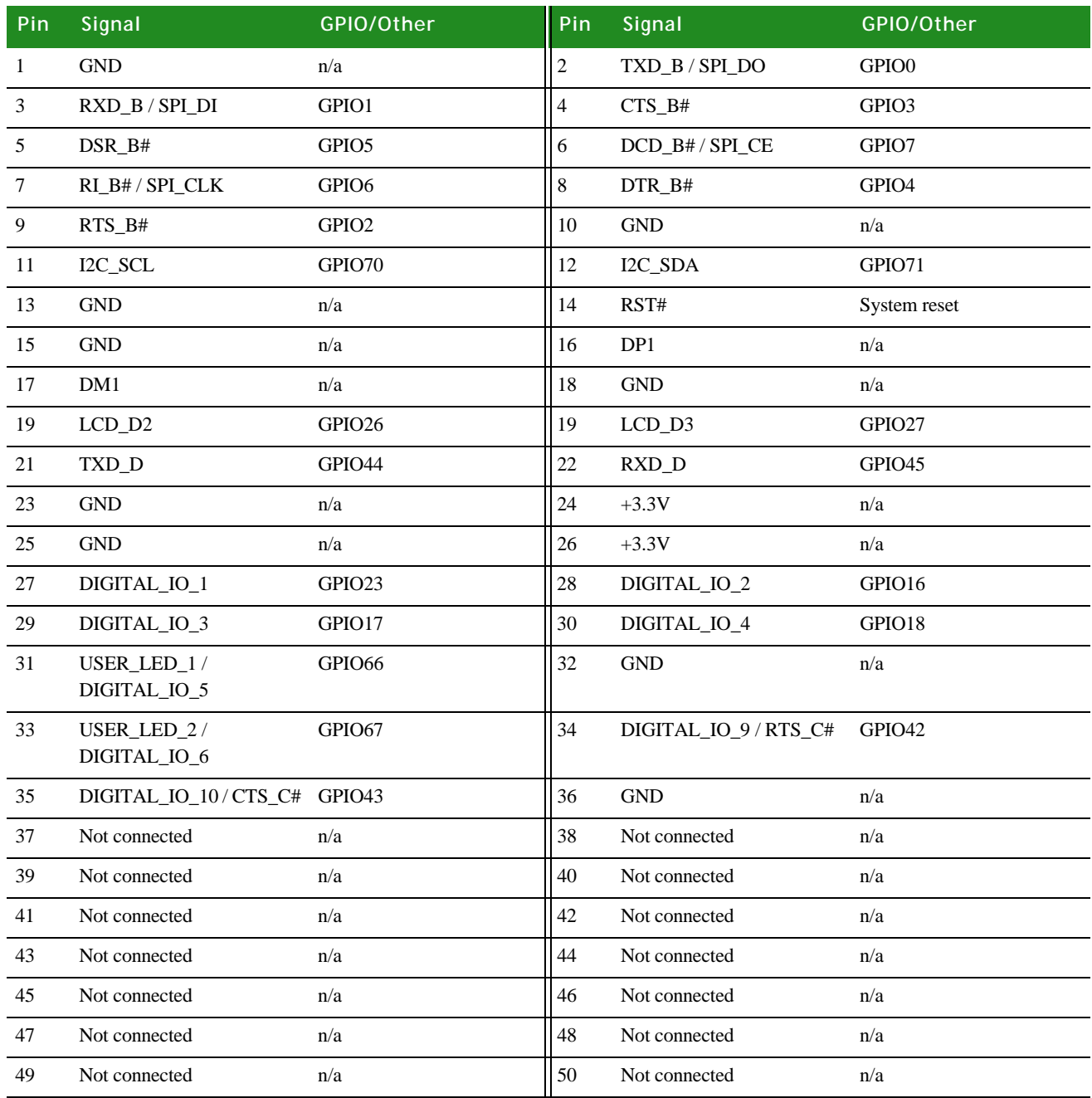

### LCD application board header, P18

**3**

**Manufacturer part numbers:** 

**SAMTEC TSM-125-02-L-DV PINREX 212-92-25GB01 WAVE TECH EPS01-50-A-1-0-B**

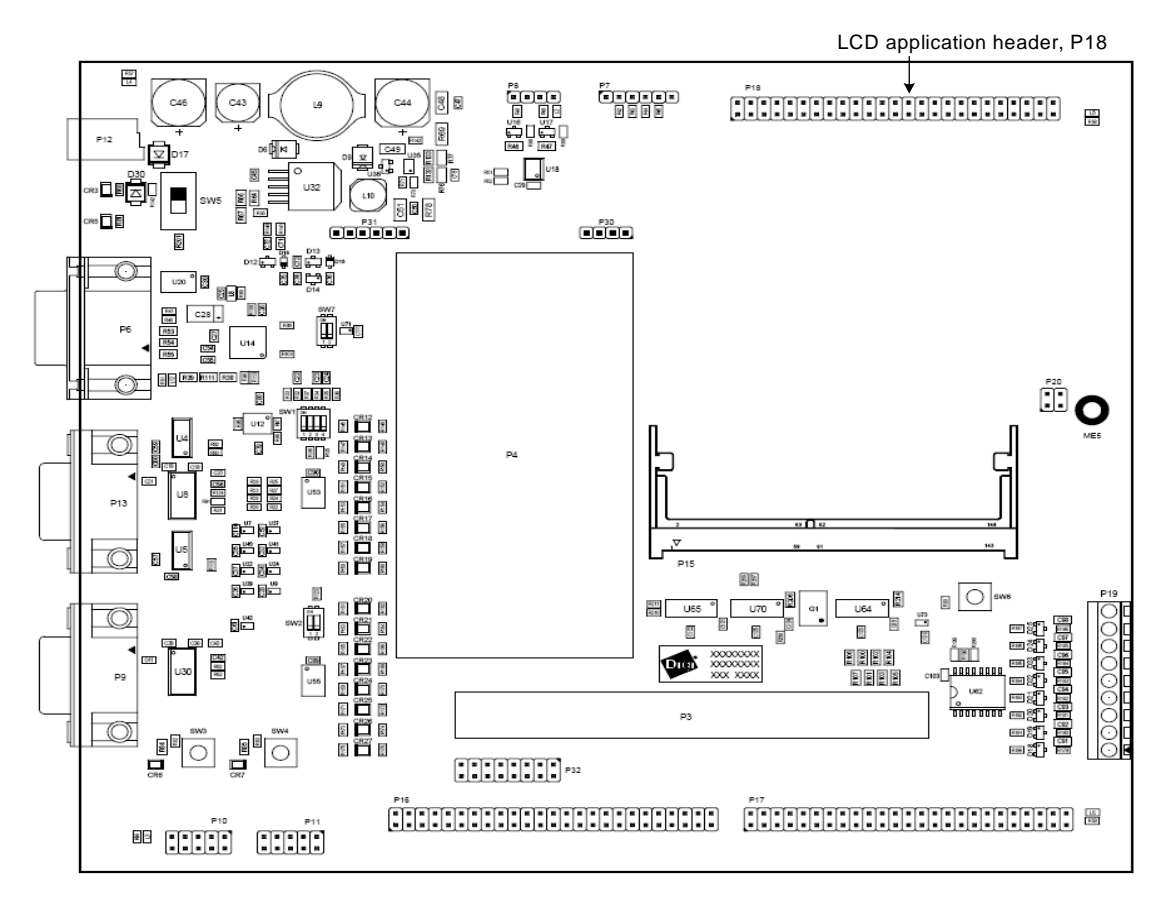

The LCD application header, P18, is a 2x25-pin, 0.10" (2.54mm) pitch header that provide access to the LCD signals and SPI signals for touch controller purposes. Use with the Digi-provided LCD application kit or attach your own LCD application board.

ä,  $\ddot{\phantom{0}}$  $\ddot{\phantom{0}}$  $\overline{a}$ 

#### **P18 pin assignment**

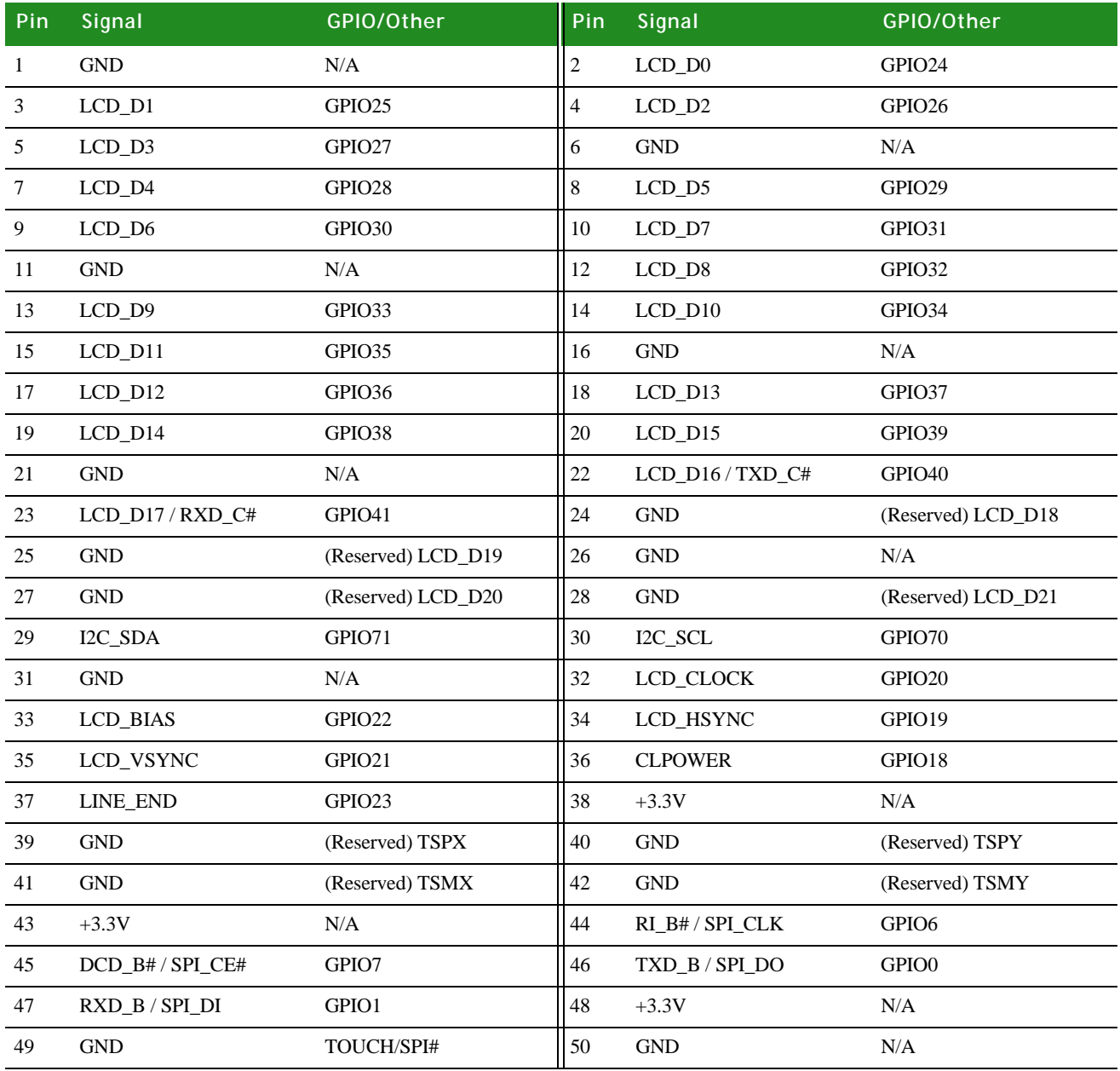

### **USB Device application header, P32**

#### **Manufacturer part number: EPT 972-08009-21**

The USB Device application header, P32, is a press fit 2x8 pin, straight RM2.54 (Y=6.7mm) header. Use this header to connect an external USB Device application to the development board, which then provides USB Device functionality.

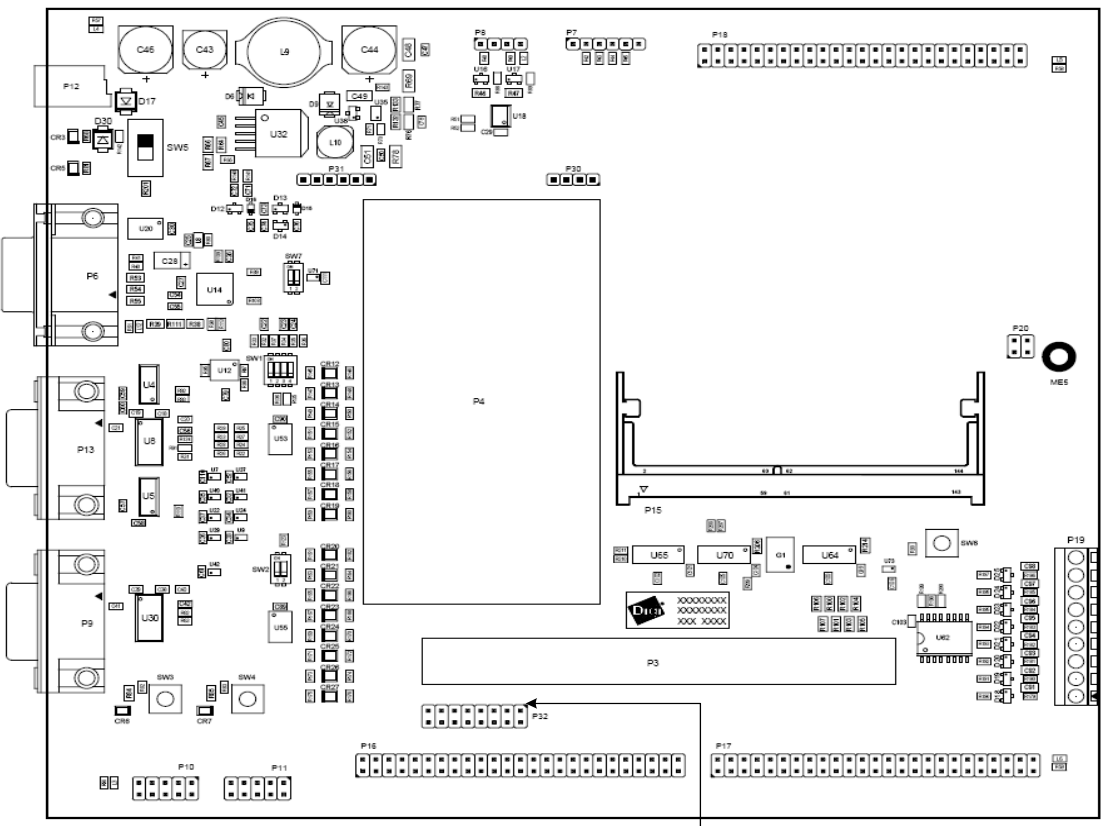

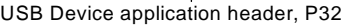

#### **P32 pin assignment**

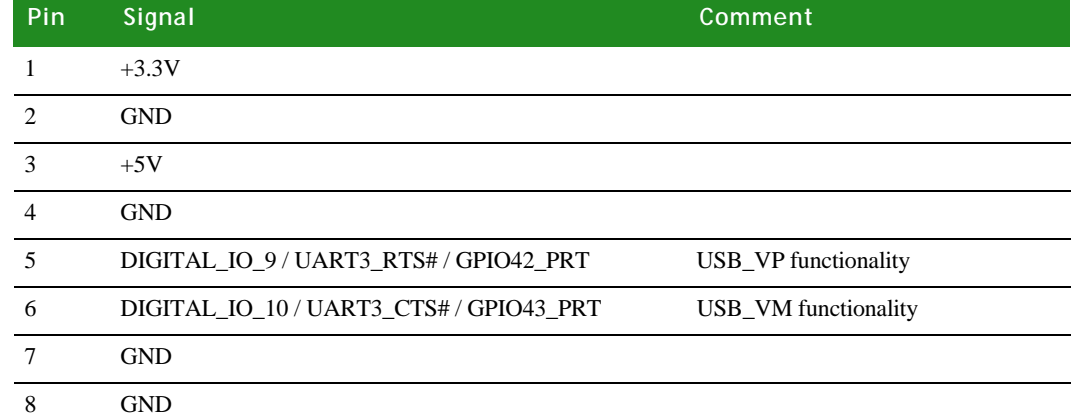

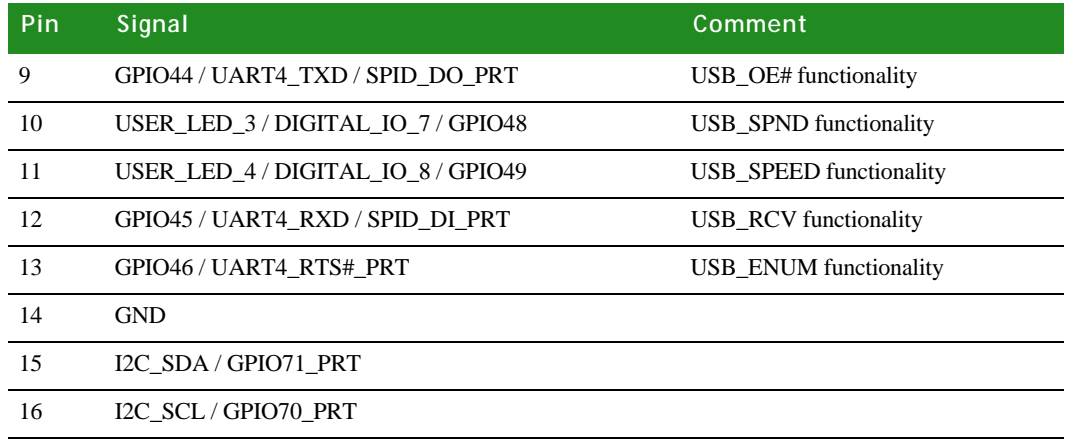

### **. . . . . . . . . . . . . . . . . . . . . . . . . . . . . . . . . . . . . . . . . . . . . . . . . . . . . . . . . . . . . . . . . . . . . . . . . . . . . . . . . . Digital I/O, P19**

#### **Manufacturer part number: BlockMaster MTS0900T**

The Digital I/O connector, P19, is a MTS, 9-pin terminal block for PCB RM3.81.

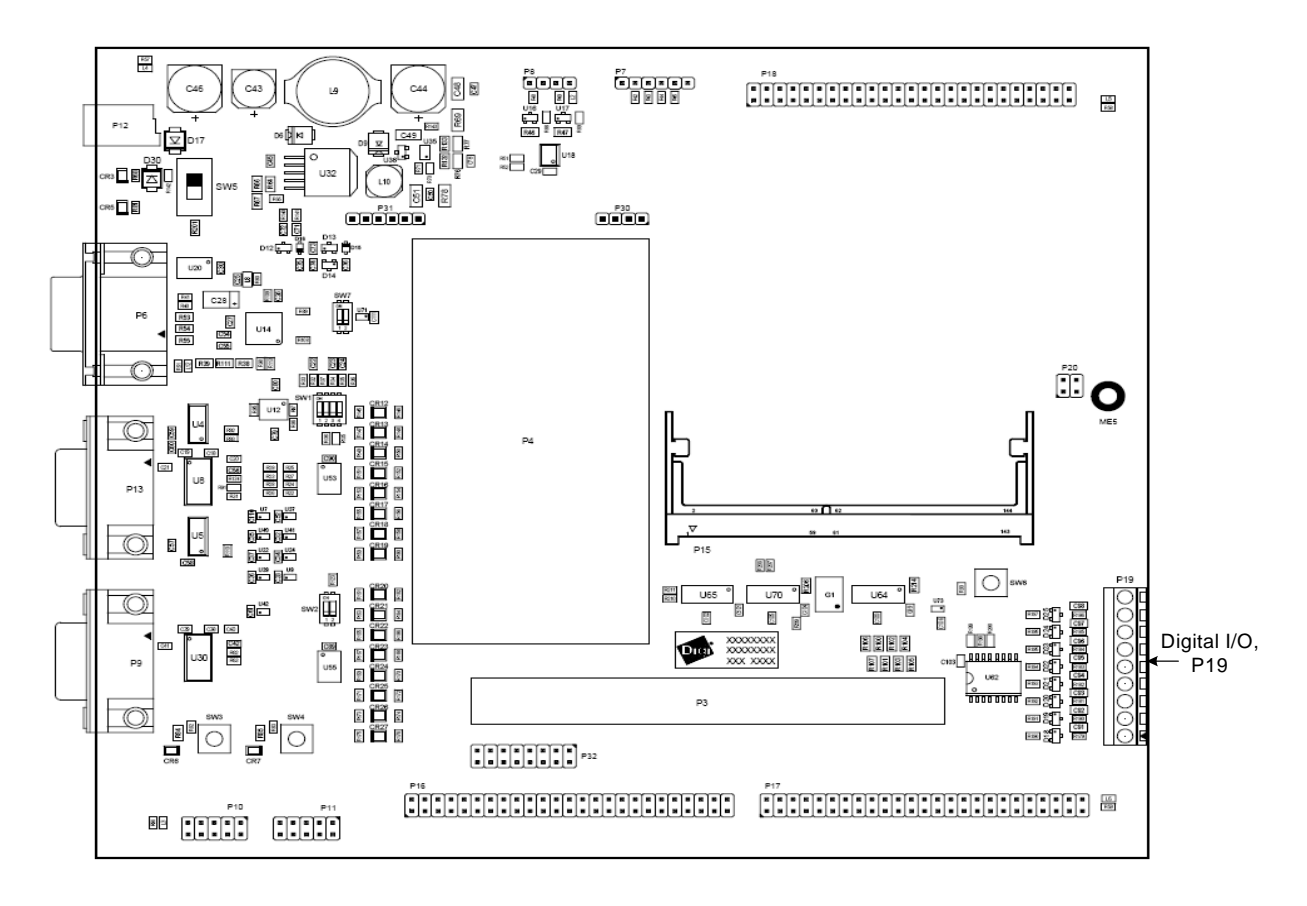

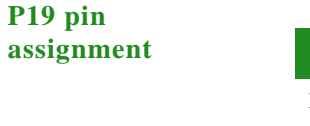

**3**

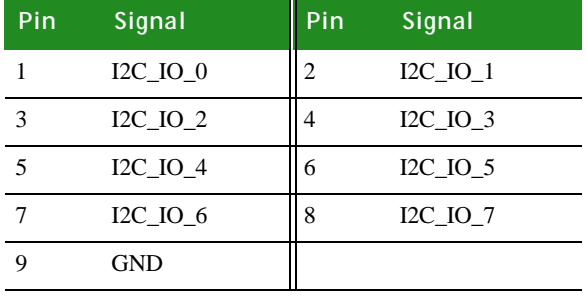

### **Power over Ethernet (PoE) connectors**

The development board provides three PoE connectors: P20, P30, and P31.

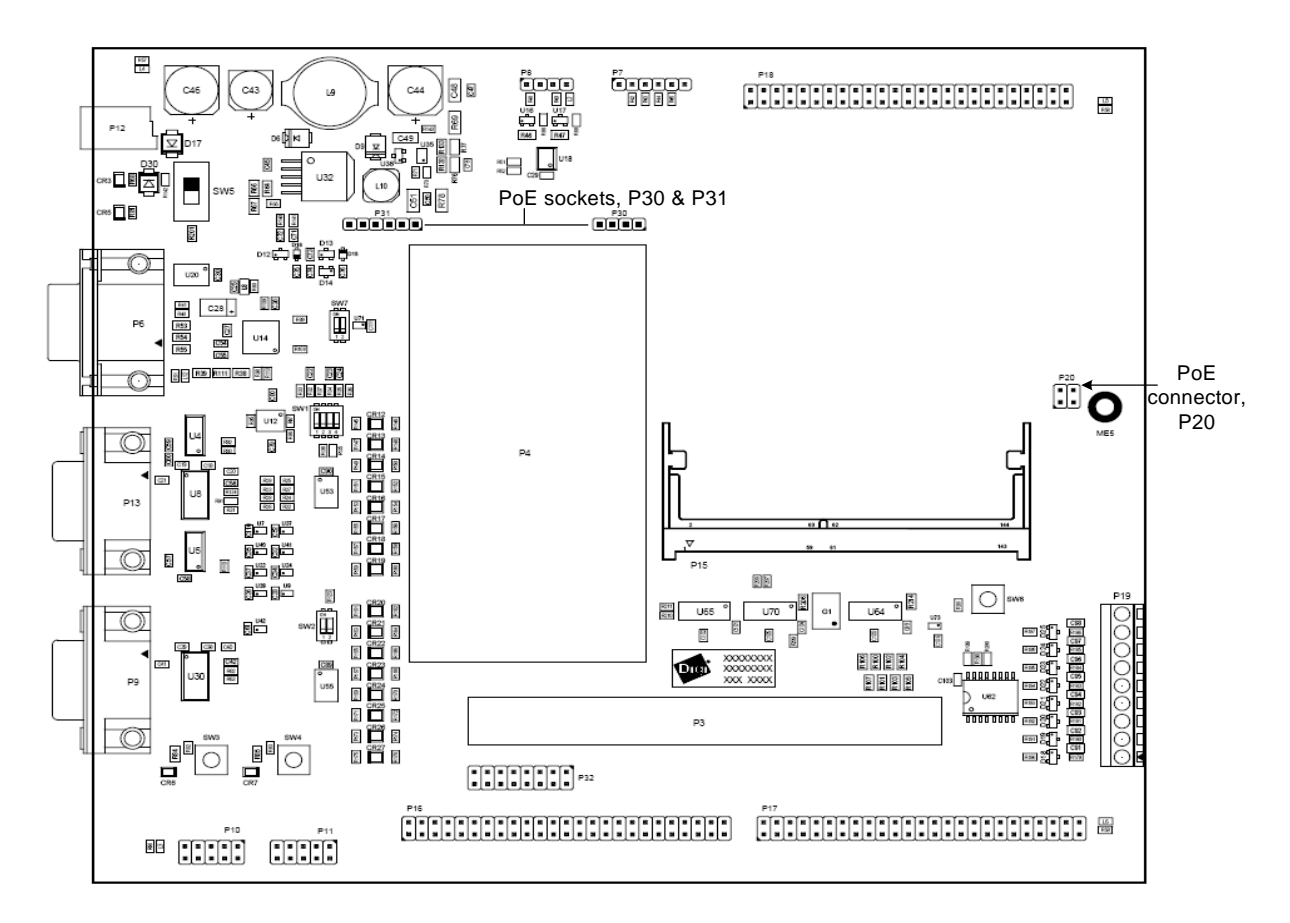

The PoE connector, P20, captures PoE signals from the module on the development board and routes them to the PoE module connector, P30. See ["802.3af Power over](#page-20-0)  [Ethernet \(PoE\) pass-through connector, P5" on page 13](#page-20-0) for more information.

The P30 and P31 connectors support the IEEE 802.3af PoE application module.

- **P30** is the input connector of the PoE module, providing access to the PoE signals coming from the ConnectCore 9C/Wi-9C module through P20.
- P31 provides the output voltage and ground signals from the PoE module. When you use PoE, this output voltage powers the development board; you do not need the main power supply.

#### **802.3afPoE connector, P20**

**Manufacturer part numbers: AMP INCORPORATED 5-146256-2 AMP INCORPORATED 5-146257-2 SAMTEC TSW-102-07-L-D**

P20 pins are allocated as shown:

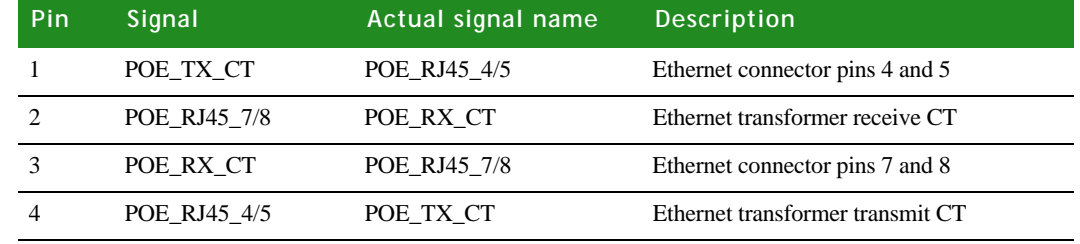

#### **P30 connector Manufacturer part number: Samtec SLW-104-01-G-S**

The P30 input connector is a 1x4 pin socket with these characteristics: SLW, THT, RM2.54 (h=4.57mm).P30 pins are allocated as shown:

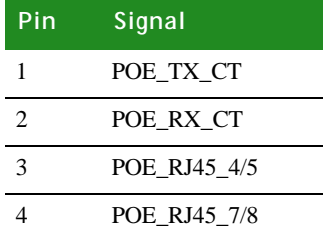

#### **P31 connector Manufacturer part number: Samtec SLW-106-01-G-S**

The P31 connector is a 1x6 pin socket with these characteristics: SLW, THT, RM2.54 (h=4.57mm). P31 pins are allocated as shown:

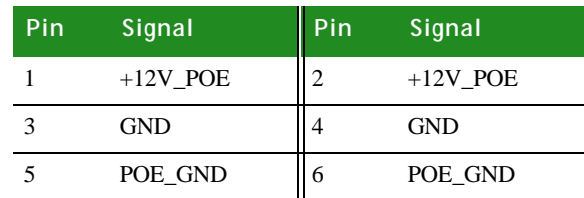

**3**

### Through-hole prototyping (wrap-field) area, P3 and P4

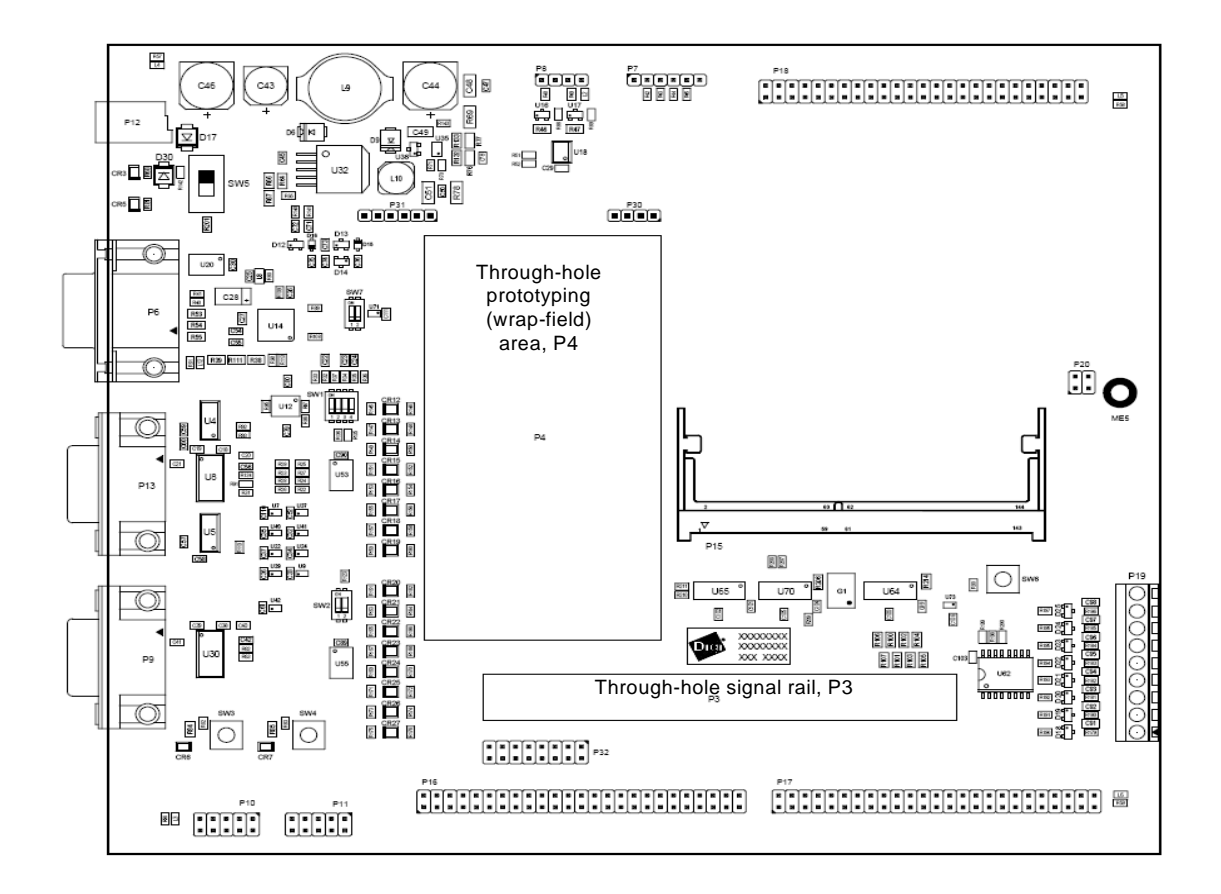

The through-hole prototyping area has two parts, P3 and P4.

#### **Through-hole signal rail, P3**

#### **Manufacturer part number: SAMTEC TSW-136-xx-D**

where *xx* is the length of the header pins; you choose the connector that best fits your application. P3 is a four-column, 144-signal, through-hole signal rail that provides 1:1 access to all module signals. You can solder every 2.54mm through-hole header. The size of the P3 connector is 4x36 pins (see the drawing following the next paragraph) — note, however, that you can solder only a smaller header onto the connector. If you want to solder a complete header over the through-hole signal rail, use 2 headers of 2x36 pins each.

The signal assignments for P3 are the same as those for the edge connector, P3, on the module; see ["Pin assignment by SO-DIMM pin number," beginning on page 19,](#page-26-0) for detail.

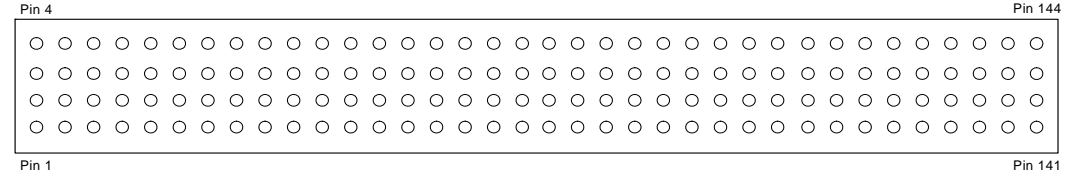

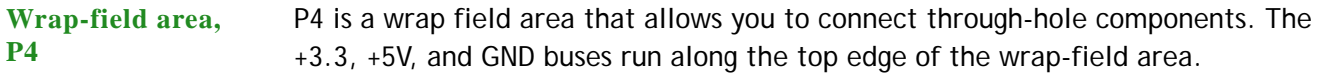

+3.3V +5V GND  ${\color{blue}\odot} {\color{blue}\circ} {\color{blue}\circ} {\color$  ${\color{blue}\circ\circ\circ\circ\circ\circ\circ\circ\circ\circ\circ\circ\circ\circ\circ\circ\circ}$ **. . . . . . . . . . . . . . . . . . . . . . . . . . . . . . . . . . . . . . . . . . . . . . . . . . . . . . . . .**

### **. . . . . . . . . . . . . . . . . . . . . . . . . . . . . . . . . . . . . . . . . . . . . . . . . . . . . . . . . . . . . . . . . . . . . . . . . . . . . . . . . . Development board LEDs**

**3**

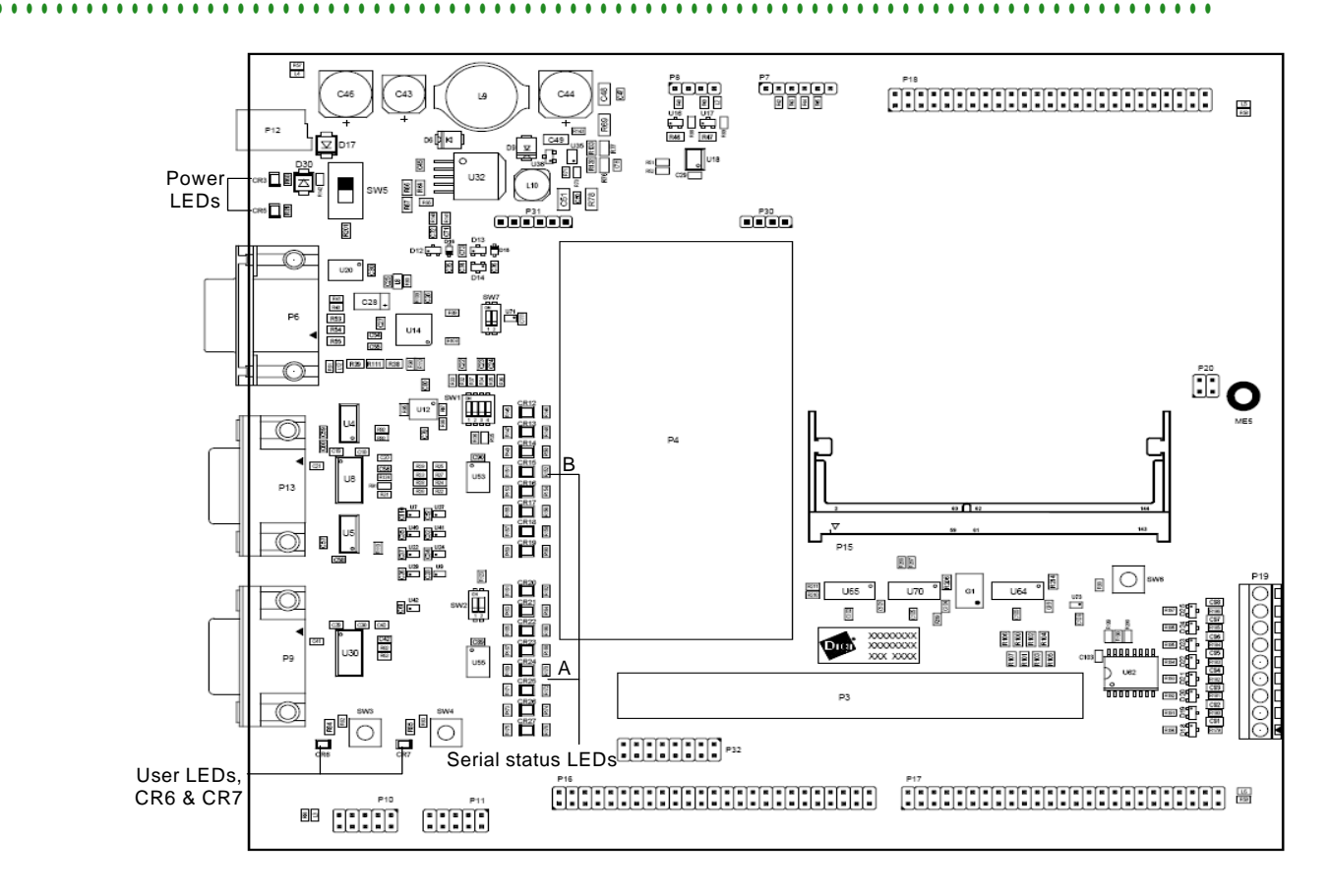

**Power LEDs, CR3 and CR5** The power LEDs are single-color (RED) LEDs, located below the power jack, P12. **LED Condition when ON**

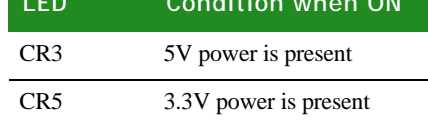

**User LEDs, CR6 and CR7** The user LEDs are single-color (GREEN) LEDs, located next to switches 3 and 4 on the development board.

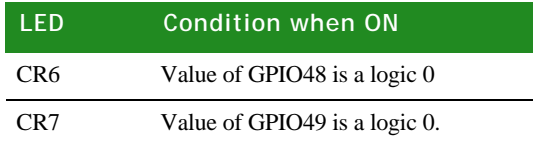

**Serial LEDs** The serial port A LEDs are to the right of the serial port A (EIA-232/EIA-485) connector, on the left side of the wrap-field area. The serial port B LEDs are to the right of the serial port B(EIA-232) connector, on the left side of the wrap-field area.

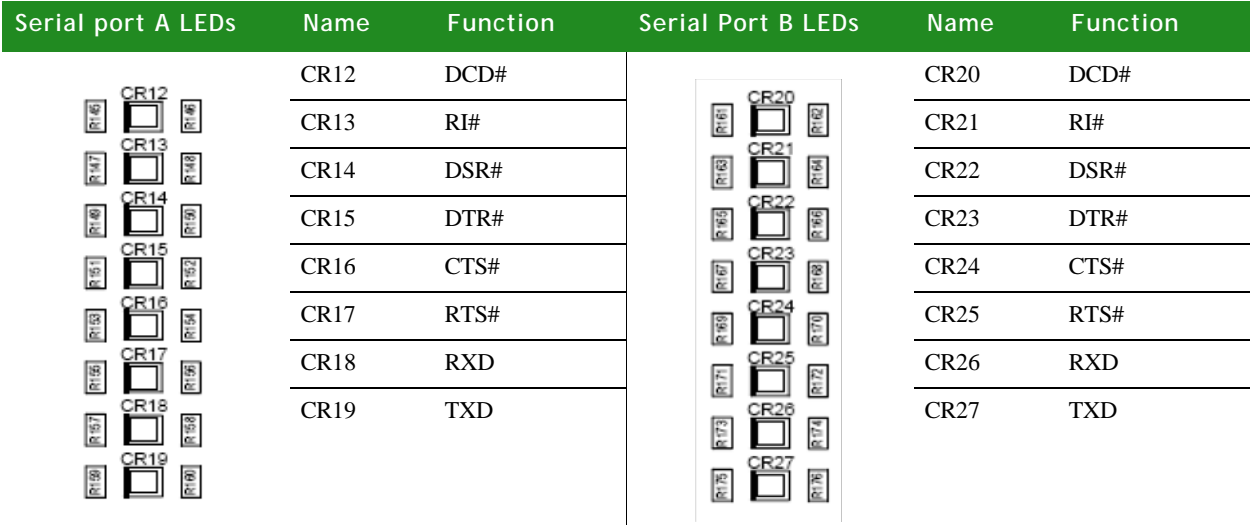

The LED indicators are dual-state, and are connected to the TTL side of the EIA transceivers.

- Green represents a negative voltage on the DB9 connector pin.
- Red represents a positive voltage DB9 connector pin.

The intensity and color of the LED will change when the voltage is switching.

### **. . . . . . . . . . . . . . . . . . . . . . . . . . . . . . . . . . . . . . . . . . . . . . . . . . . . . . . . . . . . . . . . . . . . . . . . . . . . . . . . . . Current Measurement Option (CMO)**

The Current Measurement Option uses 0.025R series resistors to measure the current on the development board's +3.3V (R78) and +5V (R69) power supplies.

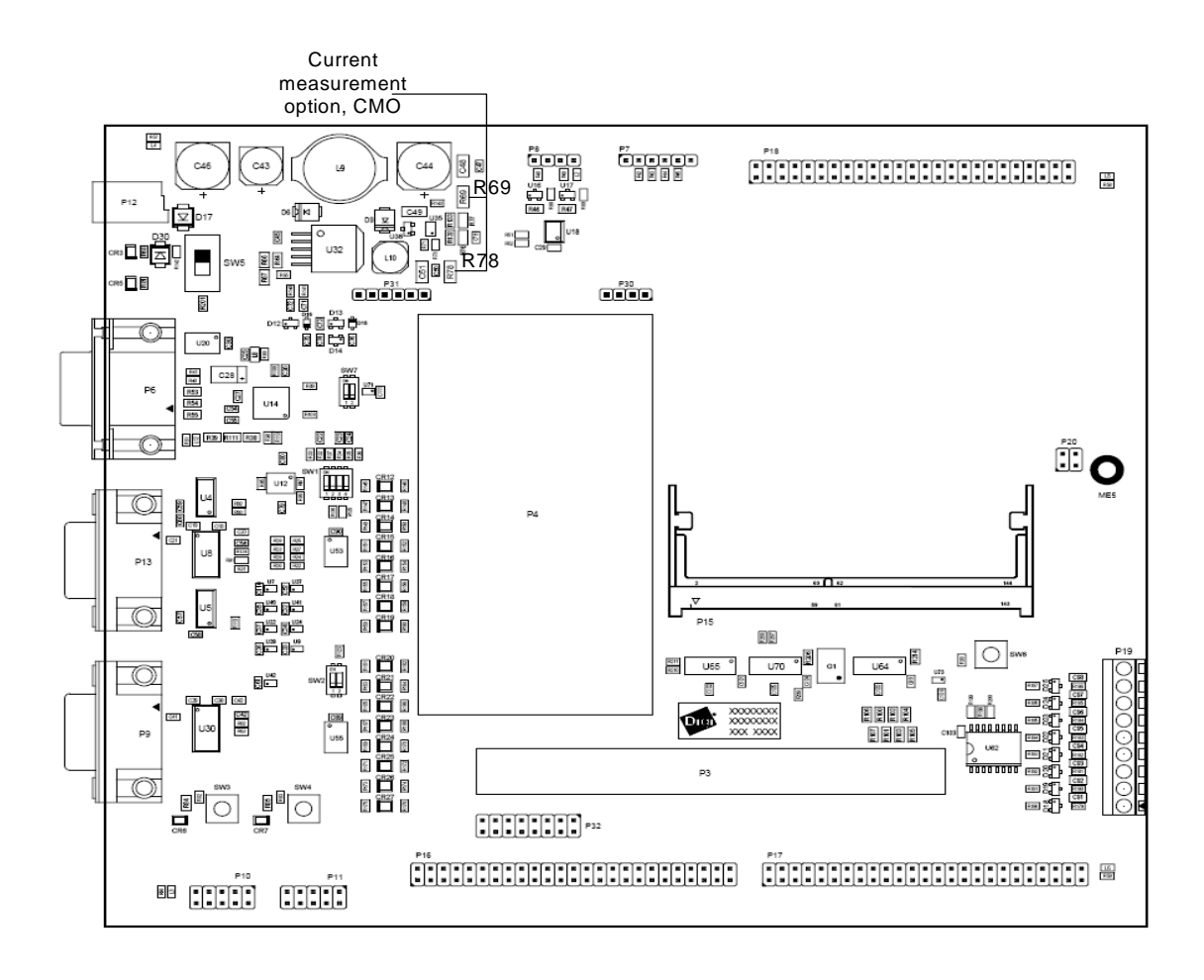

**How the CMO works**

This drawing shows how the Current Measurement Option works.

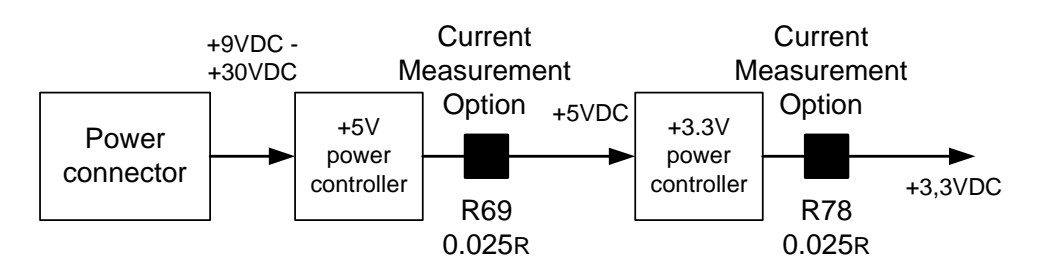

To measure the load current used on different power supplies, measure DC voltage across the sense (CMO) resistor. The value of the resistor is  $0.025R \pm 1\%$ . Calculate the current using this equation:  $I = E/R$ 

where

- $I = current in Amps$
- $E =$  measured voltage in Volts
- $R = 0.025$  Ohms

### **. . . . . . . . . . . . . . . . . . . . . . . . . . . . . . . . . . . . . . . . . . . . . . . . . . . . . . . . . . . . . . . . . . . . . . . . . . . . . . . . . . Power jack, P12**

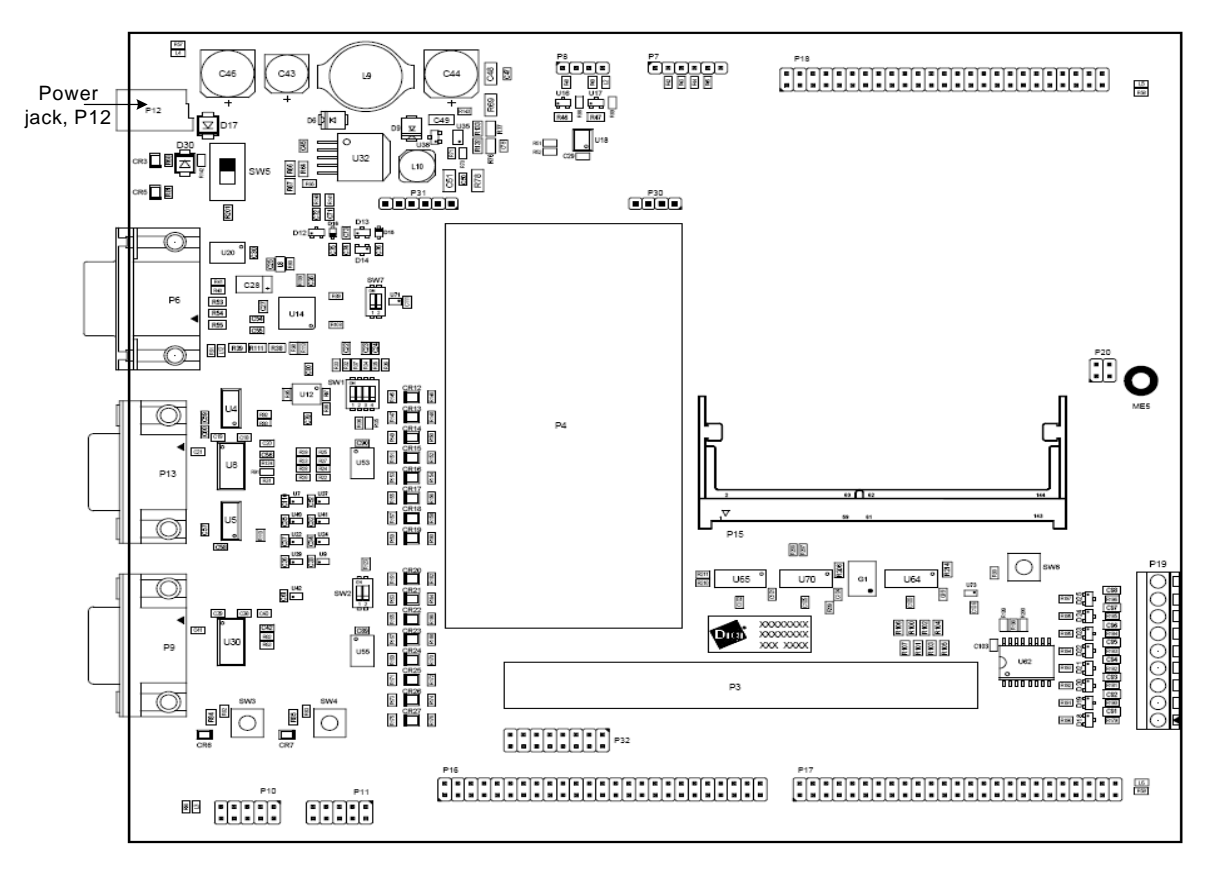

The power jack is a barrel connector with 9-30VDC operating range. The power jack is labeled P12 on the development board. This figure schematically represents the power jack's polarity:

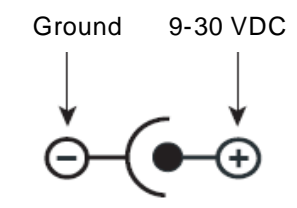

## <span id="page-64-0"></span>**. . . . . . . . . . . . . . . . . . . . . . . . . . . . . . . . . . . . . . . . . . . . . . . . . . . . . . . . . . . . . . . . . . . . . . . . . . . . . . . . . . Test points**

The development board provides five test points that can be identified by board label or test point number. The board labels are adjacent to each test point on the board. The test point numbers are in the development board schematic drawings.

#### **Numbers and description**

**3**

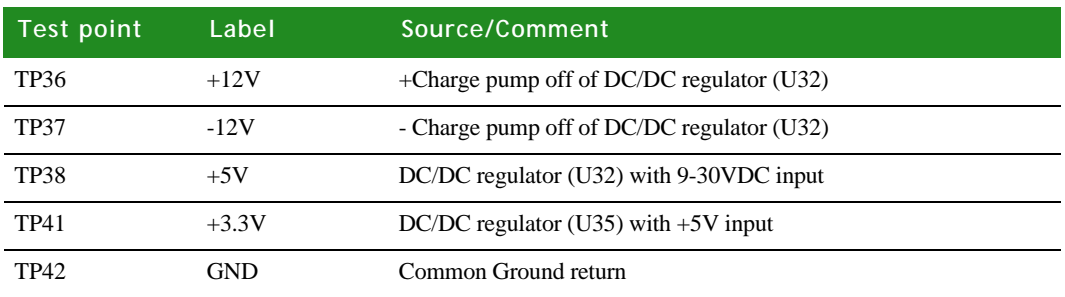

### **Factory default interface configuration for development . . . . . . . . . . . . . . . . . . . . . . . . . . . . . . . . . . . . . . . . . . . . . . . . . . . . . . . . . . . . . . . . . . . . . . . . . . . . . . . . . . board**

These interfaces are enabled as shown per the factory default configuration:

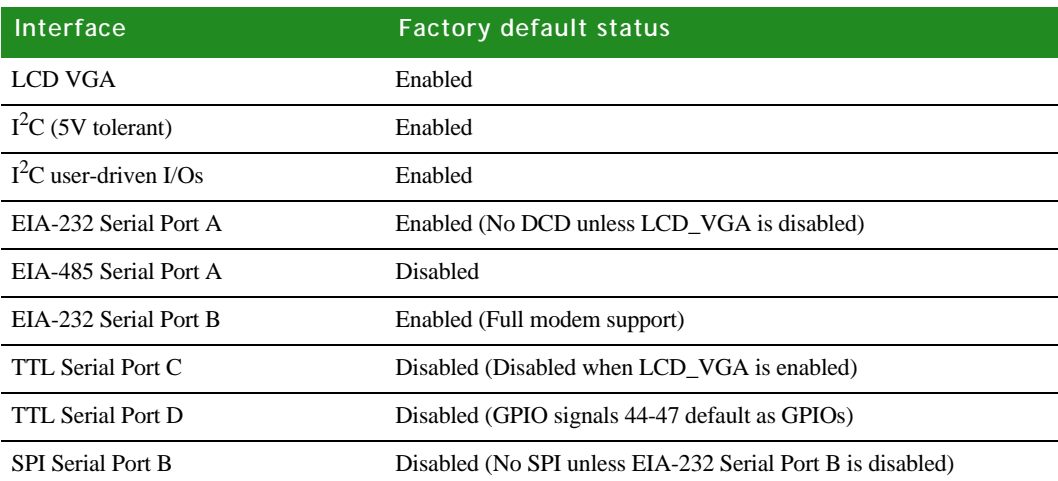

# *LCD and USB Configuration*

**CHAPTER 4**

 $\perp$  his chapter addresses module specifics pertaining to the LCD and USB interfaces.

See the application note "LCD Displays Supported by the NetSilicon NS9750/NS9360 Processors" (available on http://www.digiembedded.com) for additional information about the application-specific configuration and capabilities of the LCD controller on the ConnectCore 9C/Wi-9C module.

**. . . . . . . . . . . . . . . . . . . . . . . . . . . . . . . . . . . . . . . . . . . . . . . . . . . . . . . . . . . . . . . . . . . . . . . . . . . . . . . . . . LCD displays** 

There are seven categories of LCD displays, all of which the module supports:

- Color TFT (*thin film transistor*, also called *active matrix* (AM)):
	- 18-bit
- Six types of STN (*super twisted nematic*, also called *passive matrix* (PM)):
	- Three single panel displays
	- Three dual panel displays

Each STN display is either color or monochrome:

- Color display: Up to 8-pin using color-enhancing palette RAM
- Monochrome display: Up to 8-pin or 4-pin using grayscale-enhancing palette RAM

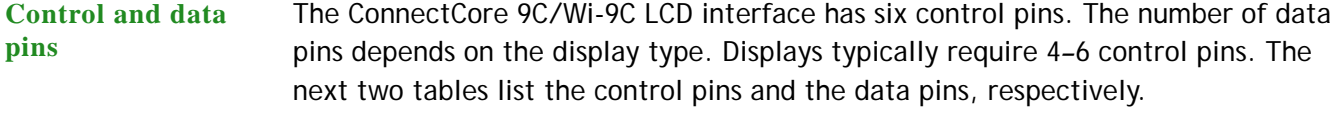

**Note:** Most of the pins on the Wi-9C, if not used, can be left floating. The pins that cannot be left floating are ones that are required (power, ground, UBUFFEN, etc).

#### **LCD controller control pins**

**4**

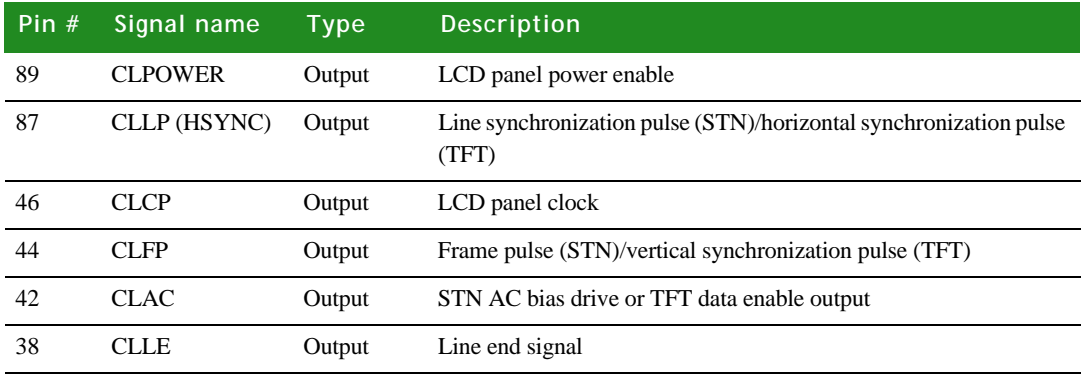

#### **LCD controller data pins**

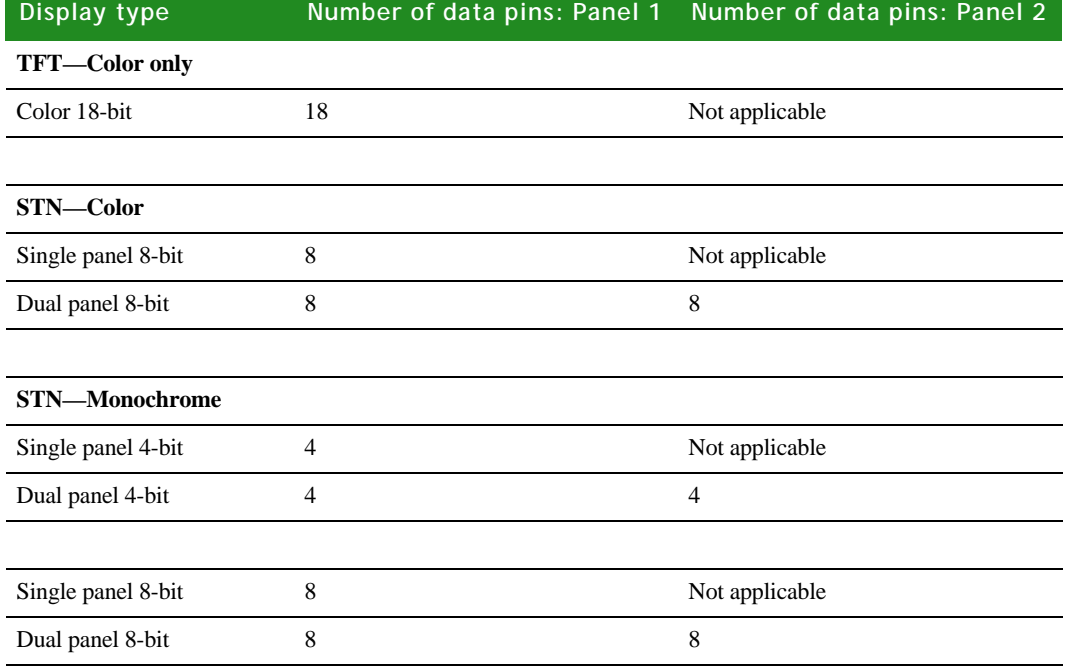

**Important:**Double-panel displays use twice as many pins but do not offer more color or gray shades.

#### **Colors and gray shades** The number of colors and gray shades correlates with the number of data pins but also depends on color processing techniques and data-shifting techniques.

For exact values, see the *NS9360 Hardware Reference,* LCD Controller chapter, *"*Number of Colors*"* and "Grayscaler." You can access the *NS9360 Hardware Reference* through the Jump Start Kit.

**Sample displays** ConnectCore 9C/Wi-9C uses an internal programmable palette-LUT and a grayscaler to support different color-processing techniques; three sample displays are provided here:

- **18-pin TFT display** (for example, the SHARP LQ10D421). Accepts 18 color RGB bits (6 bits per color) at a time. Only 16 bits are transferred from SDRAM: five bits each for the three colors  $- R$  (red), G (green), and B (blue)  $-$  and a single LSB (least significant bit) that is split into three equal values between R, G, and B. This produces close to  $2^{16}$ , or 64 thousand colors.
- **8-pin STN color display** (for example, the SHARP LM057QC1T01). Shifts eight color bits at a time: RGBRGBRG bits followed by BRGBRGBR bits followed by GBRGBRGB, and so on. This produces color enhancing in 3375 color grades.
- **4-pin STN monochrome display** (for example, the Grand Pacific Optoelectronics GM0008-13). Shifts four monochrome bits at a time, resulting in 15 gray shades  $(2^4 – 1)$ .

#### **Resolution** The LCD resolution is programmable. These standard displays, with the following resolutions, are supported:

- $OVGA = 320 \times 240$
- VGA = 640 x 480

Lower resolution displays also are supported. Displays typically have programmable vertical resolutions within a certain range, especially if they are used for TV displays (to accommodate different television standards).

**Refresh frequency** The LCD refresh frequency is programmable. Lower refresh frequency drains less power, but might flicker. TFT displays usually flicker less than STN displays, as they have a transistor switch behind each pixel on the screen and can hold the capacitive charge longer.

## <span id="page-68-0"></span>**. . . . . . . . . . . . . . . . . . . . . . . . . . . . . . . . . . . . . . . . . . . . . . . . . . . . . . . . . . . . . . . . . . . . . . . . . . . . . . . . . . Sample applications**

The LCD interface uses memory as a video buffer. The display resolution is determined by the product of three parameters: *number of data bits x display resolution x refresh frequency*. This product cannot exceed the system bus bandwidth allocated to the display.

Be aware that the actual bandwidth used by the display is:

display clock rate x number of bits per clock

For example, a clock rate of 50MHz with 16 bits of color yields a bandwidth of 100 MBps. To minimize bandwidth requirements, you might need to use an external oscillator to get the exact rate.

**4**

The ConnectCore 9C/Wi-9C development board has a 48MHz external oscillator and resulting LCD clock of 24MHz. 16 bits of color requires 48 MBps for the display.

**Default LCD controller** The default LCD controller configuration supported by the NS9360 is 640 x 480, with 8 bits for color. The bandwidth is guaranteed; the designer does not need to be concerned with bandwidth use. Higher resolutions are possible but require care in their setup and design.

**Formula** The ConnectCore 9C/Wi-9C module operates at 155 MHz system bus speed. This speed grade results in 310 MBps bus bandwidth, as the bus is 4 bytes wide. For bandwidth planning, this maximum bandwidth must be reduced to account for overhead and read/write switching. The effective bandwidth is 1/2 of the system bandwidth; that is, 155 MBps. This value is predicted as the worst case for the ConnectCore 9C/Wi-9C. The architecture allocates half of the system bandwidth to the module. The remaining four bus master peripherals (Ethernet TX, Ethernet RX, peripheral bus bridge, and LCD controller) share the other half of the bandwidth. The bandwidth assignment of these peripherals is programmable.

> Use this formula to estimate the amount of bandwidth available for your LCD display:

 $CPU$  bandwidth  $= 77.5$  MBps All other peripherals (including LCD) = 77.5 MBps

**Example 1: 18-bit VGA** The 18-bit TFT display transfers 16 bits per pixel and generates the last two bits inside the LCD controller. This display packs two-color RGB pixels into a single 4 byte word.

> The 18-bit VGA display (640 x 480), refreshing 60 times per second, requires 37 MBps:

> > $2 x 640 x 480 x 60 = 37 MBps$

40.5 MBps are left to all other peripherals. If the LCD refresh frequency increases to 70 Hz, the required bandwidth increases to 43 MBps.

**Note:** The module LCD controller supports 18-bit VGA displays in most applications.

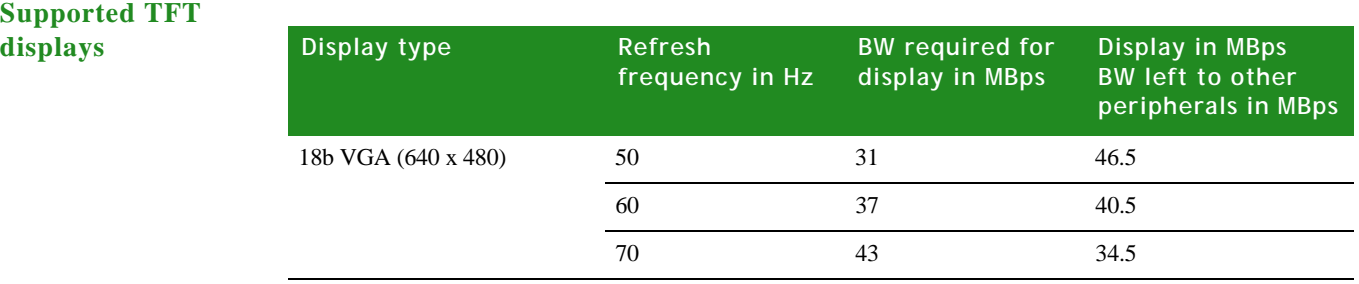

## **. . . . . . . . . . . . . . . . . . . . . . . . . . . . . . . . . . . . . . . . . . . . . . . . . . . . . . . . . . . . . . . . . . . . . . . . . . . . . . . . . . USB configuration**

When you purchase the Ethernet plus USB hub version of the ConnectCore 9C/Wi-9C module, the USB hub is installed on the module.

On modules without USB, NS9360 dedicated USB signals are brought out to the Application header, P17:

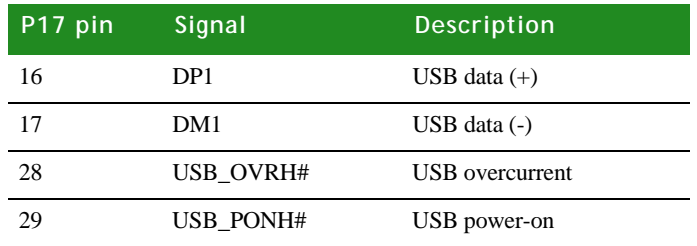

- See also **EXECUTE:** ["Power requirements" on page 66](#page-73-0) for power required per USB port.
	- ["USB interface" on page](#page-75-0) 68 for information about integrating the module without on-board USB and without need for USB.
	- **USB** internal PHY DC electrical inputs and outputs" on page 80

**LCD AND USB CONFIGURATION** *USB configuration*

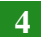
# *Module Specifications*

#### **APPENDIX A**

This appendix provides ConnectCore 9C/Wi-9C module specifications.

## **. . . . . . . . . . . . . . . . . . . . . . . . . . . . . . . . . . . . . . . . . . . . . . . . . . . . . . . . . . . . . . . . . . . . . . . . . . . . . . . . . . Mechanical dimensions**

- **ConnectCore 9C** Length: 3.590 inches (91.19 mm) Add (0.136 inches (3.45 mm) for USB and/or Ethernet connector overhang
	- $Width: 2.055$  inches  $(52.2$  mm)
	- **Height:** 0.799 inches (20.3 mm) with Dual USB connector 0.712 inches (18.08 mm) with RJ-45 Ethernet connector

#### **ConnectCore Wi-9C**

- $\blacksquare$  Length: 3.590 inches (91.19 mm)
	- Add 0.136 inches (3.45 mm) for USB and/or Ethernet connector overhang
	- Add 0.375 inches (8.95 mm) for RP-SMA antenna overhang
- $\blacksquare$  Width: 3.055 inches (77.60 mm)
- Height:
	- 0.799 inches (20.3 mm) with dual USB connector
	- 0.712 inches (18.08 mm) with RJ-45 Ethernet connector

## <span id="page-72-0"></span>**. . . . . . . . . . . . . . . . . . . . . . . . . . . . . . . . . . . . . . . . . . . . . . . . . . . . . . . . . . . . . . . . . . . . . . . . . . . . . . . . . . Environmental information**

- **ConnectCore 9C**  $\blacksquare$  Operating temperature: -40° C to +85° C (-40° F to +185° F)
	- Storage temperature: -40° C to +125° C (-40° F to 257° F)
	- Relative humidity: 5% to 95% (non-condensing)
	- $\blacksquare$  Altitude: 12,000 ft (3657.6 m)

**MODULE SPECIFICATIONS** *Network interface*

**ConnectCore Wi-9C**

- Operating temperature: -30° C to +75° C (-22° F to +167° F)
- Storage temperature: -40° C to +125° C (-40° F to 257° F)
- Relative humidity: 5% to 95% (non-condensing)
- Altitude: 12,000 ft  $(3657.6 \text{ m})$

## **. . . . . . . . . . . . . . . . . . . . . . . . . . . . . . . . . . . . . . . . . . . . . . . . . . . . . . . . . . . . . . . . . . . . . . . . . . . . . . . . . . Network interface**

**A**

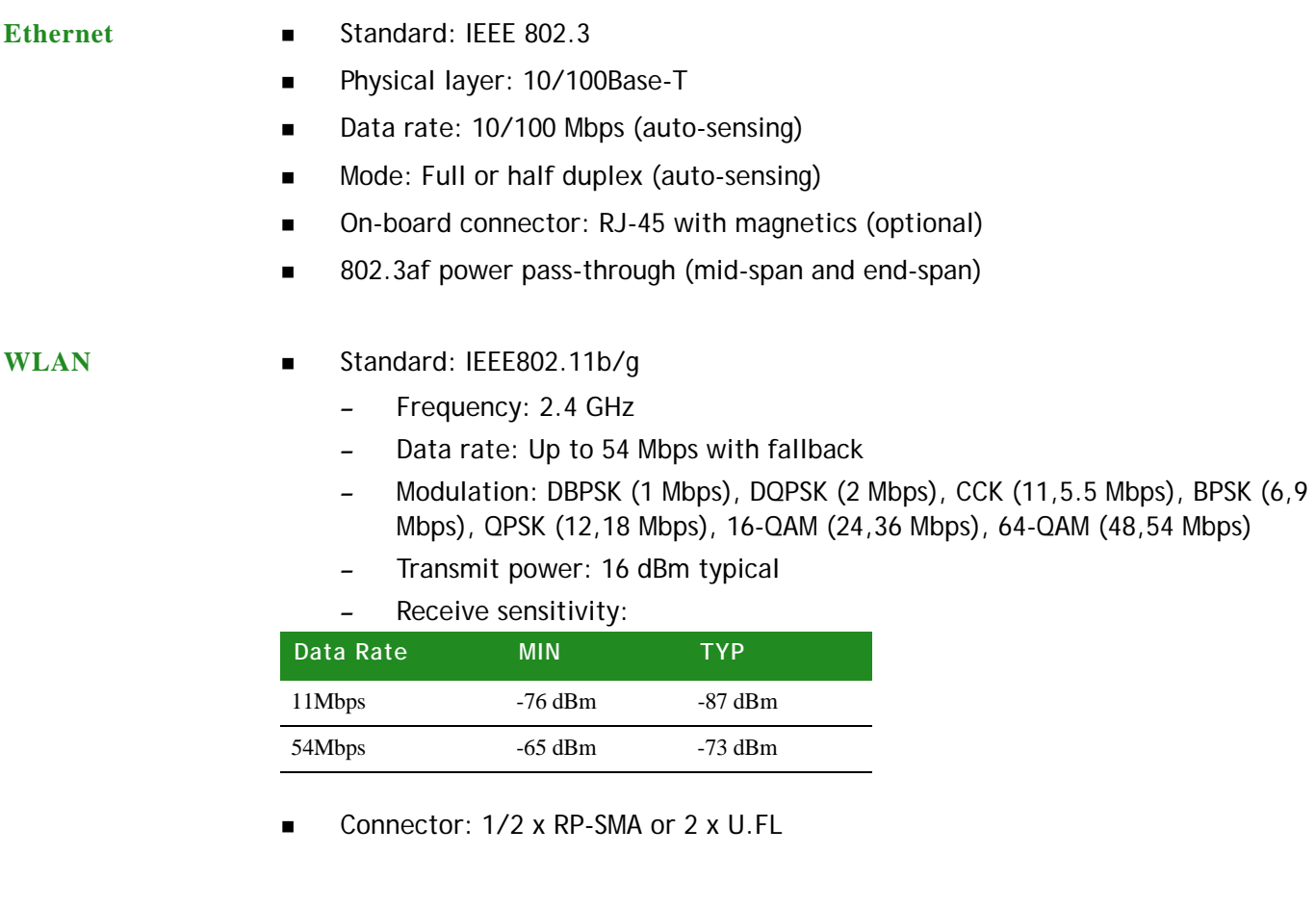

## **. . . . . . . . . . . . . . . . . . . . . . . . . . . . . . . . . . . . . . . . . . . . . . . . . . . . . . . . . . . . . . . . . . . . . . . . . . . . . . . . . . Power requirements**

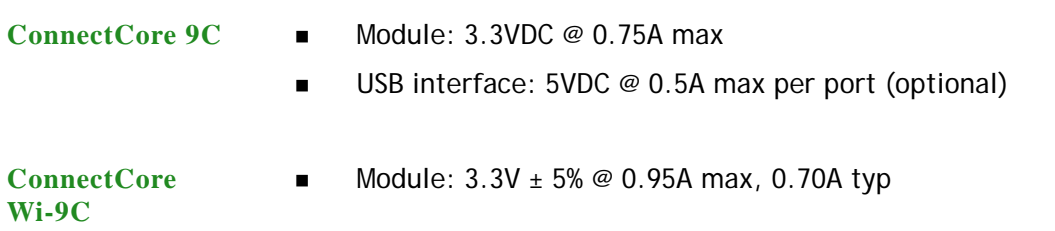

**D** Optional USB:  $5V \pm 10\% \text{ } @ 1.0A \text{ max}$ 

**Power up** The rise time of both the 3.3V power supply and 5V power supply must be between  $700 \mu s$  and 140 ms, and the inrush current must be limited to less than 2A.

**. . . . . . . . . . . . . . . . . . . . . . . . . . . . . . . . . . . . . . . . . . . . . . . . . . . . . . . . . . . . . . . . . . . . . . . . . . . . . . . . . . Real-time clock**

The accuracy of the internal Real-Time Clock on the module's processor is .15%.

# **. . . . . . . . . . . . . . . . . . . . . . . . . . . . . . . . . . . . . . . . . . . . . . . . . . . . . . . . . . . . . . . . . . . . . . . . . . . . . . . . . . <sup>I</sup> 2C signals**

The I<sup>2</sup>C signals are multiplexed with GPIO.

- Legend **SO-DIMM** pin #: Pin number assignment for signal
	- Signal: Pin name for each signal.
	- U/D: Indicates whether the pin has an internal pullup resistor or pulldown resistor.
		- $\bullet$  U Pullup
			- D— Pulldown
		- Blank Neither an internal pullup or pulldown resistor
	- OD (mA): The output drive of an output buffer.
	- I/O: Type of signal input (I), output (O), or input/output (I/O)

#### **Signals**

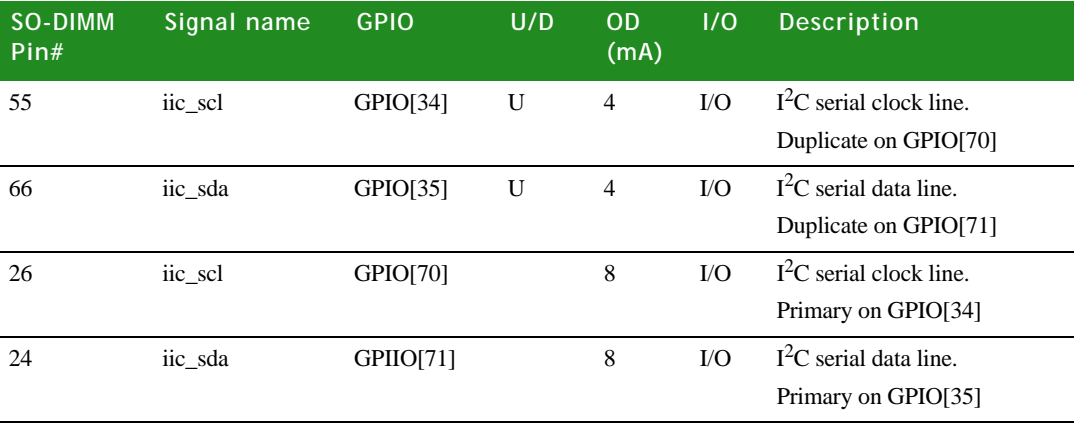

### **. . . . . . . . . . . . . . . . . . . . . . . . . . . . . . . . . . . . . . . . . . . . . . . . . . . . . . . . . . . . . . . . . . . . . . . . . . . . . . . . . . USB interface**

**A**

<span id="page-75-0"></span>**USB Host** The USB Host consists of a USB Host controller that conforms to the Open Host Controller Interface (OHCI) specification and a wrapper to interface the module to the rest of the system. The USB Host interfaces to the internal USB PHY provided by the NS9360, and is connected to an *optional* hub on the module.) **USB Device** The USB Device module provides a USB 2.0-compliant interface for both full-speed (12Mbps) and low-speed (1.5 Mbps) operation. The module supports one bidirectional endpoint and up to 10 unidirectional endpoints that can be individually programmed for endpoint type (interrupt, bulk, or isochronous) and direction. Each endpoint is assigned to a DMA channel in a multi-channel BBus DMA controller. The USB Device module interfaces to either the internal NS9360 USB PHY or an external USB PHY using GPIO. **Support** Both USB Host and Device can be supported at the same time: USB Device, in this case, must use the only the signals shown in the table in the section ["USB Device only," beginning on page 69](#page-76-0). USB Host can be on the module or external to the module. If USB Host is external to the module, use only the signals shown in the table in the section ["No USB on module," beginning on page 68](#page-75-0). **Note:** All output drivers for USB meet the standard USB driver specifications. **USB Host with hub on module** ■ Connect up to two ports using the dual USB connector, P6. All hub signals out to the SO-DIMM edge connector, P3, are reserved for future use. **No USB on module** ■ USB data lines are brought out on DM1 and DP1. – Terminate DM1 and DP1 with 15K pulldowns, if not used. ■ OVR1# and PON1# are multiplexed with GPIO16 and GPIO17. ■ Can be used as Host or Device (USB PHY is internal) **SO-DIMM pin # Signal name I/O Description** 135 DM1 I/O USB data -136 DP1 I/O USB data+ 109 OVRH# / gpio16 I Overcurrent 111 PONH# / gpio17 O Power-on

### <span id="page-76-0"></span>**USB Device only** The USB Device interface only requires an external PHY. The USB signals are multiplexed with GPIOs.

On the Digi development board, these functions are lost:

- Serial Port D: TXDD, RXDD, RTSD#, AND CTSD# on GPIO[44], GPIO[45], GPIO[46], and GPIO[47]
- Serial Port C: RTSC# and CTSC# on GPIO[42] and GPIO[43]
- User LED3 and LED4 on GPIO[48] and GPIO[49]

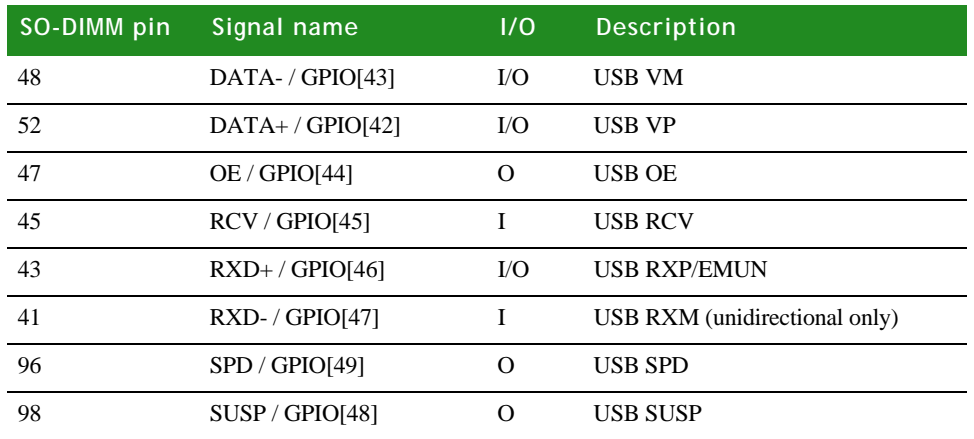

**. . . . . . . . . . . . . . . . . . . . . . . . . . . . . . . . . . . . . . . . . . . . . . . . . . . . . . . . . . . . . . . . . . . . . . . . . . . . . . . . . . Module reset** 

The module reset pin is on the module SO-DIMM connector, P3 — pin 105, signal RST#.

- **Active low signal.**
- An ADM811S voltage supervisor is provided to reset the ConnectCore 9C module at any time the power phases out. If +3.3V power supply dips below 2.93 volts, the ADM811S asserts and holds the reset signal.

The ADM811S asserts the hard reset signal, causing the entire system to go into reset. Manual reset input is wired to ADM811S from JTAG header P2.

 $\blacksquare$  The minimum pulse width for reset signal is 10 $\mu$ s.

### **. . . . . . . . . . . . . . . . . . . . . . . . . . . . . . . . . . . . . . . . . . . . . . . . . . . . . . . . . . . . . . . . . . . . . . . . . . . . . . . . . . Module / SO-DIMM signal characteristics**

**Note:** All signal directions are referenced as into or out of the ConnectCore 9C and Wi-9C modules.

#### **I/O class details**

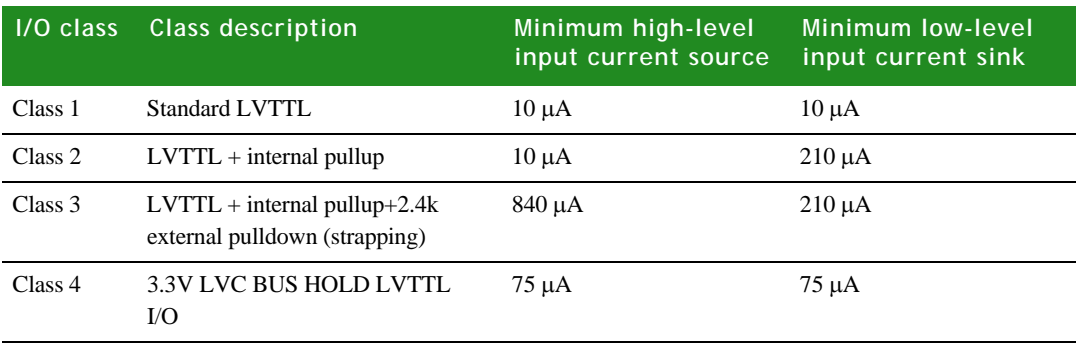

### **Signal characteristics**

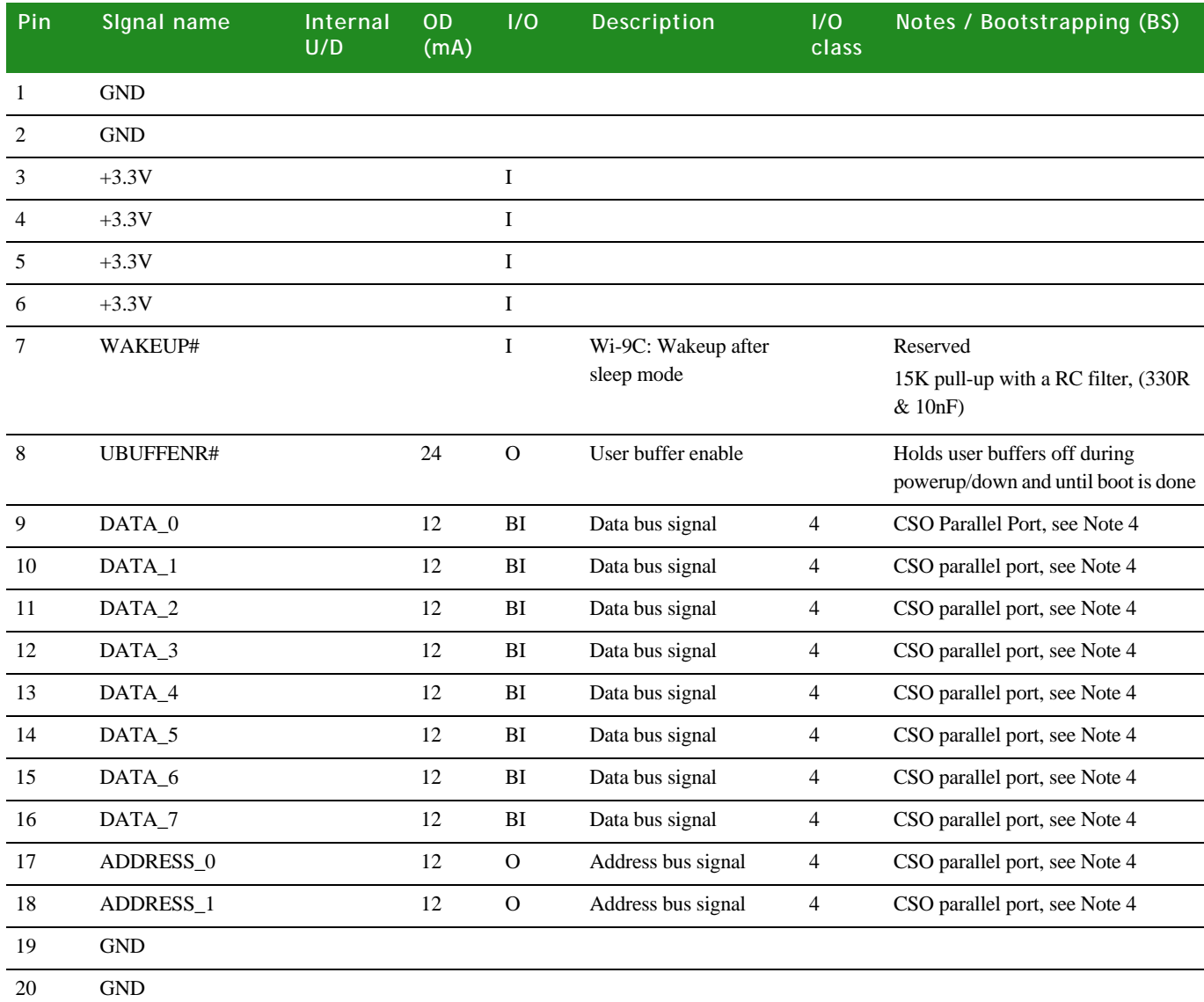

l. l. .

*Module / SO-DIMM signal characteristics*

| Pin    | Signal name          | Internal<br>U/D | OD<br>(mA)     | I/O           | Description        | I/O<br>class   | Notes / Bootstrapping (BS)                                                        |
|--------|----------------------|-----------------|----------------|---------------|--------------------|----------------|-----------------------------------------------------------------------------------|
| 21     | ADDRESS_2            |                 | 12             | ${\rm O}$     | Address bus signal | $\overline{4}$ | CSO parallel port, see Note 4                                                     |
| $22\,$ | MFGI_GPIO[72]        |                 | 8              | I/O           |                    | $\mathbf{1}$   | Reserved - 15K pull-up on the<br>module                                           |
| 23     | ADDRESS_3            |                 | 12             | $\mathcal{O}$ | Address bus signal | $\overline{4}$ | CSO parallel port, see Note 4                                                     |
| 24     | GPIO[71]             |                 | 8              | ${\rm I/O}$   |                    | $\mathbf{1}$   | 15K pull-up on the module<br>$(12C\_SDA)$                                         |
| 25     | ADDRESS_4            |                 | 12             | $\mathcal{O}$ | Address bus signal | $\overline{4}$ | CSO parallel port, see Note 4                                                     |
| 26     | GPIO[70]             |                 | 8              | ${\rm I/O}$   |                    | $\mathbf{1}$   | 15K pull-up on the module<br>$(12\_SCL)$                                          |
| 27     | ADDRESS_5            |                 | 12             | ${\rm O}$     | Address bus signal | $\overline{4}$ | CSO parallel port, see Note 4                                                     |
| 28     | GPIO[69]             |                 | 8              | ${\rm I/O}$   |                    | $\mathbf{1}$   | Add 10-15K pull-up if not used.                                                   |
| 29     | <b>GND</b>           |                 |                |               |                    |                |                                                                                   |
| 30     | <b>GND</b>           |                 |                |               |                    |                |                                                                                   |
| 31     | GPIO[27]             | $\mathbf U$     | 4              | ${\rm I/O}$   |                    | $\sqrt{2}$     |                                                                                   |
| 32     | No connect           |                 |                |               |                    |                |                                                                                   |
| 33     | GPIO[26]             | $\mathbf U$     | 4              | ${\rm I/O}$   |                    | $\sqrt{2}$     |                                                                                   |
| 34     | MFGO_GPIO[67]        |                 | 8              | $\rm I/O$     |                    | $\mathbf{1}$   | Reserved - Green module LED                                                       |
| 35     | GPIO[25]             | $\mathbf U$     | 4              | ${\rm I/O}$   |                    | $\sqrt{2}$     |                                                                                   |
| 36     | GPIO[66]             |                 | 8              | ${\rm I/O}$   |                    | $\mathbf{1}$   | $\label{eq:reserved} \text{Reserved - yellow LED + Reset/FF}$                     |
| 37     | GPIO[24]             | $\mathbf U$     | $\overline{4}$ | ${\rm I/O}$   |                    | 3              | BS: Chip select 1 MSB data width<br>bootstrap select (Default=0, 16-bit<br>width) |
| 38     | GPIO[23]             | $\mathbf U$     | $\overline{4}$ | ${\rm I/O}$   |                    | $\overline{c}$ |                                                                                   |
| 39     | <b>GND</b>           |                 |                |               |                    |                |                                                                                   |
| 40     | $\operatorname{GND}$ |                 |                |               |                    |                |                                                                                   |
| 41     | GPIO[47]             | ${\bf U}$       | $\overline{c}$ | ${\rm I/O}$   |                    | $\sqrt{2}$     |                                                                                   |
| 42     | GPIO[22]             | U               | $\overline{4}$ | ${\rm I/O}$   |                    | $\sqrt{2}$     |                                                                                   |
| 43     | GPIO[46]             | ${\bf U}$       | $\overline{c}$ | ${\rm I/O}$   |                    | $\sqrt{2}$     |                                                                                   |
| 44     | GPIO[21]             | $\mathbf U$     | $\overline{4}$ | ${\rm I/O}$   |                    | $\sqrt{2}$     |                                                                                   |
| 45     | GPIO[45]             | ${\bf U}$       | $\overline{c}$ | ${\rm I/O}$   |                    | $\sqrt{2}$     |                                                                                   |
| 46     | GPIO[20]             | ${\bf U}$       | $8\,$          | ${\rm I/O}$   |                    | $\overline{3}$ | BS: Chip select 0 data width<br>bootstrap select (Default=0, 16-bit<br>width)     |
| 47     | GPIO[44]             | ${\bf U}$       | $\sqrt{2}$     | ${\rm I/O}$   |                    | $\overline{3}$ | BS: Endian mode (Default=0, Big if<br>NOR; 1, Little NAND)                        |
| 48     | GPIO[43]             |                 | $\sqrt{2}$     | ${\rm I/O}$   |                    | $\,1\,$        | Add 10-15K pull-up if not used                                                    |

#### **MODULE SPECIFICATIONS**

**A**

*Module / SO-DIMM signal characteristics*

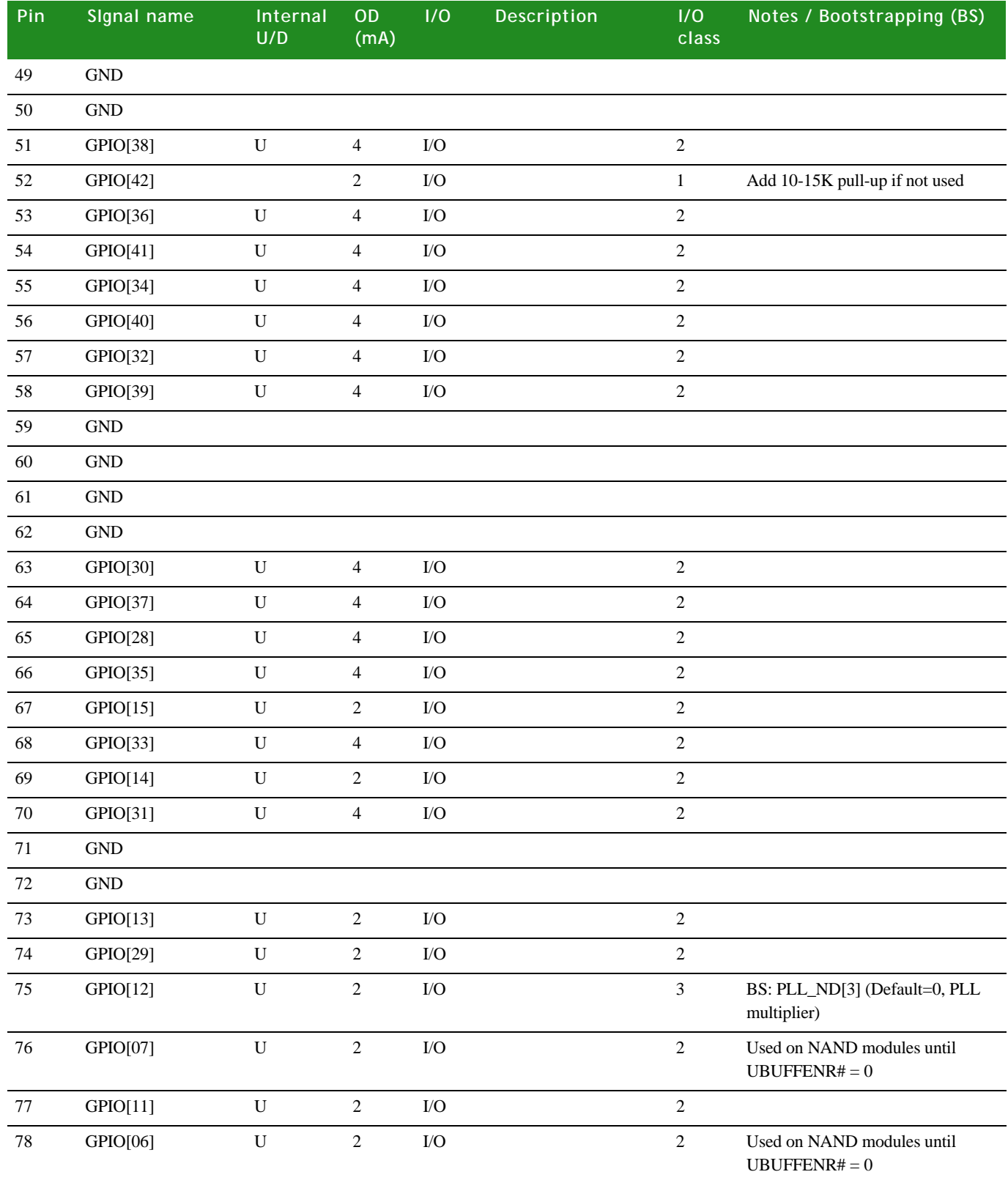

ä, l. . J

*Module / SO-DIMM signal characteristics*

| Pin     | Signal name          | Internal<br>U/D | OD<br>(mA)     | I/O          | Description    | I/O<br>class   | Notes / Bootstrapping (BS)                                           |
|---------|----------------------|-----------------|----------------|--------------|----------------|----------------|----------------------------------------------------------------------|
| 79      | GPIO[10]             | U               | $\overline{2}$ | $\rm I/O$    |                | 3              | BS: PLL_ND[2] (Default=0, PLL<br>multiplier)                         |
| $80\,$  | GPIO[05]             | ${\bf U}$       | $\overline{2}$ | I/O          |                | $\overline{c}$ |                                                                      |
| $81\,$  | <b>GND</b>           |                 |                |              |                |                |                                                                      |
| 82      | <b>GND</b>           |                 |                |              |                |                |                                                                      |
| 83      | GPIO[09]             | $\mathbf U$     | $\sqrt{2}$     | I/O          |                | $\overline{c}$ |                                                                      |
| 84      | GPIO[04]             | ${\bf U}$       | $\overline{2}$ | $\rm LO$     |                | $\overline{c}$ | BS: PLL_ND[0] (Default=1, PLL<br>multiplier)                         |
| 85      | GPIO[08]             | $\mathbf U$     | $\overline{2}$ | I/O          |                | 3              | BS: PLL_ND[1] (Default=0, PLL<br>multiplier)                         |
| 86      | GPIO[03]             | $\mathbf U$     | $\overline{c}$ | ${\rm I/O}$  |                | $\overline{2}$ | Used on NAND modules until<br>UBUFFENR# $= 0$                        |
| 87      | GPIO[19]             | ${\bf U}$       | $\overline{4}$ | ${\rm I/O}$  |                | $\overline{c}$ | BS: PLL_BYP (This pin must not be<br>pulled to logic 0 during Boot)  |
| 88      | GPIO[02]             | $\mathbf U$     | $\overline{2}$ | ${\rm I/O}$  |                | 3              | BS: PLL_FS[1] (Default=1, PLL<br>frequency divide by 2)              |
| 89      | GPIO[18]             | ${\bf U}$       | $\overline{4}$ | I/O          |                | $\overline{c}$ |                                                                      |
| 90      | GPIO[01]             | ${\bf U}$       | $\overline{2}$ | I/O          |                | $\overline{c}$ | Used on NAND modules until<br>UBUFFENR# $= 0$                        |
| 91      | $OE#$                |                 | 24             | $\mathbf O$  | Output enable  |                | CSO parallel port, see Note 4                                        |
| 92      | GPIO[00]             | $\mathbf U$     | $\overline{2}$ | I/0          |                | 3              | BS: PLL_FS[1] (Default=1, PLL<br>frequency divide by 2)              |
|         |                      |                 |                |              |                |                | Used on NAND modules until<br>UBUFFENR# $= 0$                        |
| 93      | $\mbox{GND}$         |                 |                |              |                |                |                                                                      |
| 94      | $\operatorname{GND}$ |                 |                |              |                |                |                                                                      |
| 95      | $\mathsf{WE}\#$      |                 | $24\,$         | $\mathbf O$  | Write enable   |                | CSO parallel port, see Note 4                                        |
| 96      | GPIO[49]             | $\mathbf U$     | $\overline{2}$ | ${\rm I/O}$  |                | $\overline{c}$ | BS: CS_POL (Chip select polarity,<br>$0$ =Active high, 1=Active low) |
| 97      | CS#                  |                 | $24\,$         | $\mathcal O$ | Chip select    |                | CSO parallel port, see Note 4                                        |
| 98      | GPIO[48]             | ${\bf U}$       | $\overline{c}$ | $\rm LO$     |                | $\sqrt{2}$     |                                                                      |
| 99      | $TXB+R$              |                 |                | $\rm LO$     | Ethernet TX B+ |                | Remote if no Ethernet on module,<br>see Note 5                       |
| 100     | $TXA+R$              |                 |                | $\rm LO$     | Ethernet TX A+ |                | Remote if no Ethernet on module,<br>see Note 5                       |
| 101     | $\operatorname{GND}$ |                 |                |              |                |                |                                                                      |
| $102\,$ | $\operatorname{GND}$ |                 |                |              |                |                |                                                                      |

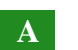

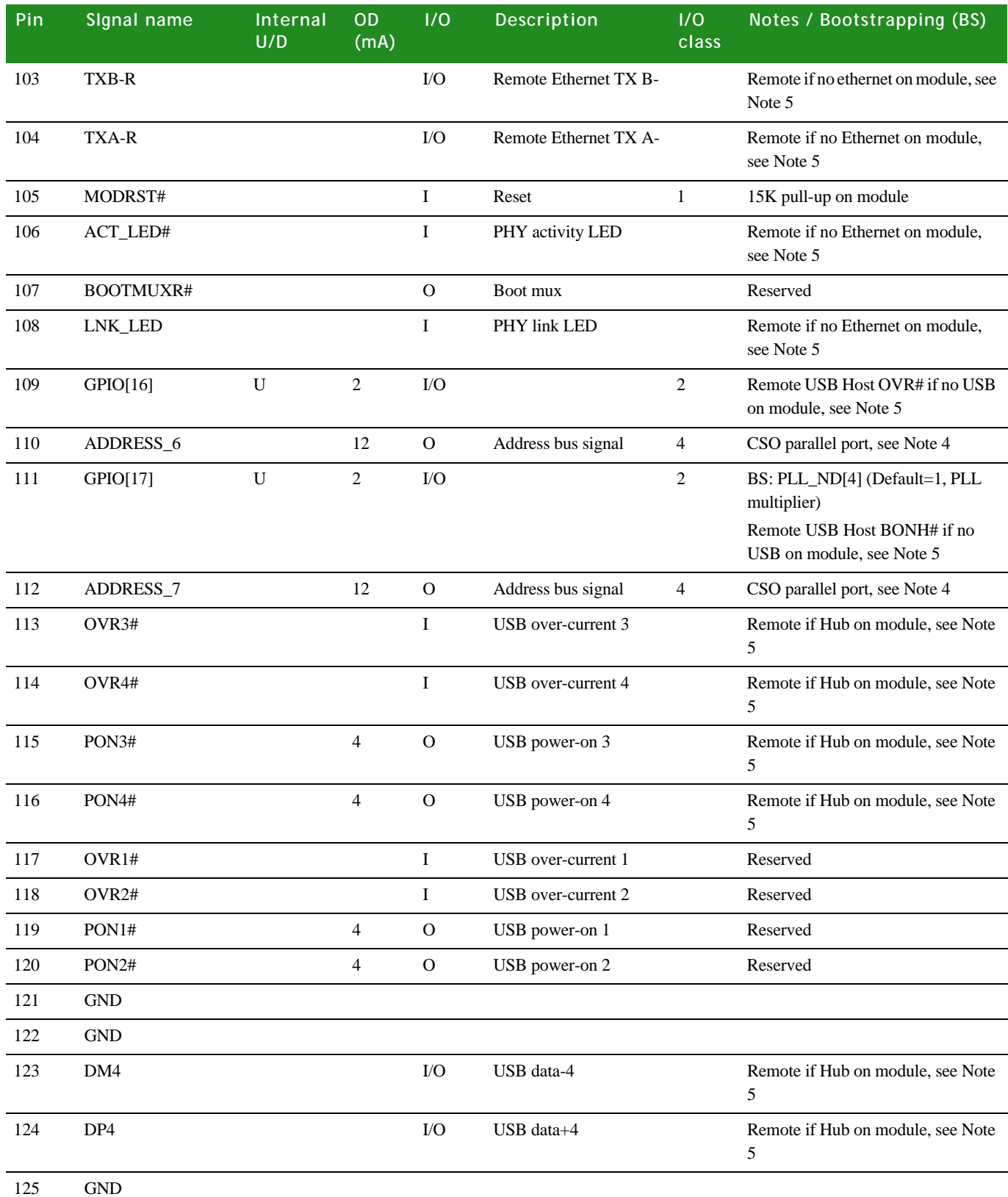

*Module / SO-DIMM signal characteristics*

| Pin | Signal name     | Internal<br>U/D | <b>OD</b><br>(mA) | 1/0         | Description  | 1/0<br>class | Notes / Bootstrapping (BS)                     |
|-----|-----------------|-----------------|-------------------|-------------|--------------|--------------|------------------------------------------------|
| 126 | <b>GND</b>      |                 |                   |             |              |              |                                                |
| 127 | DM3             |                 |                   | $\rm I/O$   | USB data-3   |              | Remote if Hub on module, see Note<br>5         |
| 128 | DP3             |                 |                   | ${\rm I/O}$ | USB data+3   |              | Remote if Hub on module, see Note<br>5         |
| 129 | <b>GND</b>      |                 |                   |             |              |              |                                                |
| 130 | <b>GND</b>      |                 |                   |             |              |              |                                                |
| 131 | DM <sub>2</sub> |                 |                   | I/O         | USB data-2   |              | Reserved                                       |
| 132 | DP <sub>2</sub> |                 |                   | I/O         | USB data+2   |              | Reserved                                       |
| 133 | <b>GND</b>      |                 |                   |             |              |              |                                                |
| 134 | <b>GND</b>      |                 |                   |             |              |              |                                                |
| 135 | DM1             |                 |                   | I/O         | USB data-1   |              | Remote if no USB on module, see<br>Note 5      |
| 136 | DP1             |                 |                   | I/O         | $USB data+1$ |              | Remote if no USB on module, see<br>Note 5      |
| 137 | <b>GND</b>      |                 |                   |             |              |              |                                                |
| 138 | <b>GND</b>      |                 |                   |             |              |              |                                                |
| 139 | $+5V$           |                 |                   | $\mathbf I$ |              |              | Not required for modules without<br><b>USB</b> |
| 140 | $+5\mathrm{V}$  |                 |                   | $\bf I$     |              |              | Not required for modules without<br><b>USB</b> |
| 141 | $+5V$           |                 |                   | $\mathbf I$ |              |              | Not required for modules without<br><b>USB</b> |
| 142 | $+5V$           |                 |                   | $\bf I$     |              |              | Not required for modules without<br><b>USB</b> |
| 143 | <b>GND</b>      |                 |                   |             |              |              |                                                |
| 144 | <b>GND</b>      |                 |                   |             |              |              |                                                |

**Note 1:** For internal pullup calculations, see the *NS9360 Hardware Reference* (available through the Jump Start Kit).

Note 2: All GPIOs, UBUFFENR#, MODRST#, and BOOTMUX# have 22ohms in series.

**Note 3:** GPIOs with internal pull-ups are indicated by a "U" and GPIOs with internal pill-downs are indicated by a "D" under the Internal U/D column .

Note 4: Detailed information about the DATA\_n, ADDRESS\_n, CS#, WE# ,and OE# signals is provided in the application note "CCX9C Parallel Peripheral Port App Note". Additional design information related to GPIO signals with BootStrap and special functions, external Ethernet connector, and external USB is covered in the document "ConnectCore 9C/Wi-9C Baseboard

**A**

Design Aid". Both documents are available in the corresponding product documentation section at www.digi.com/support.

**Note 5:** For GPIOs with BootStrap, Special function, external Ethernet connector and external USB connector(s) baseboard design examples, see the *cc9c\_wi-9c\_baseboard\_design\_aids* file on the Digi website under support, *ConnectCore 9C* or *ConnectCore Wi-9C* documentation.

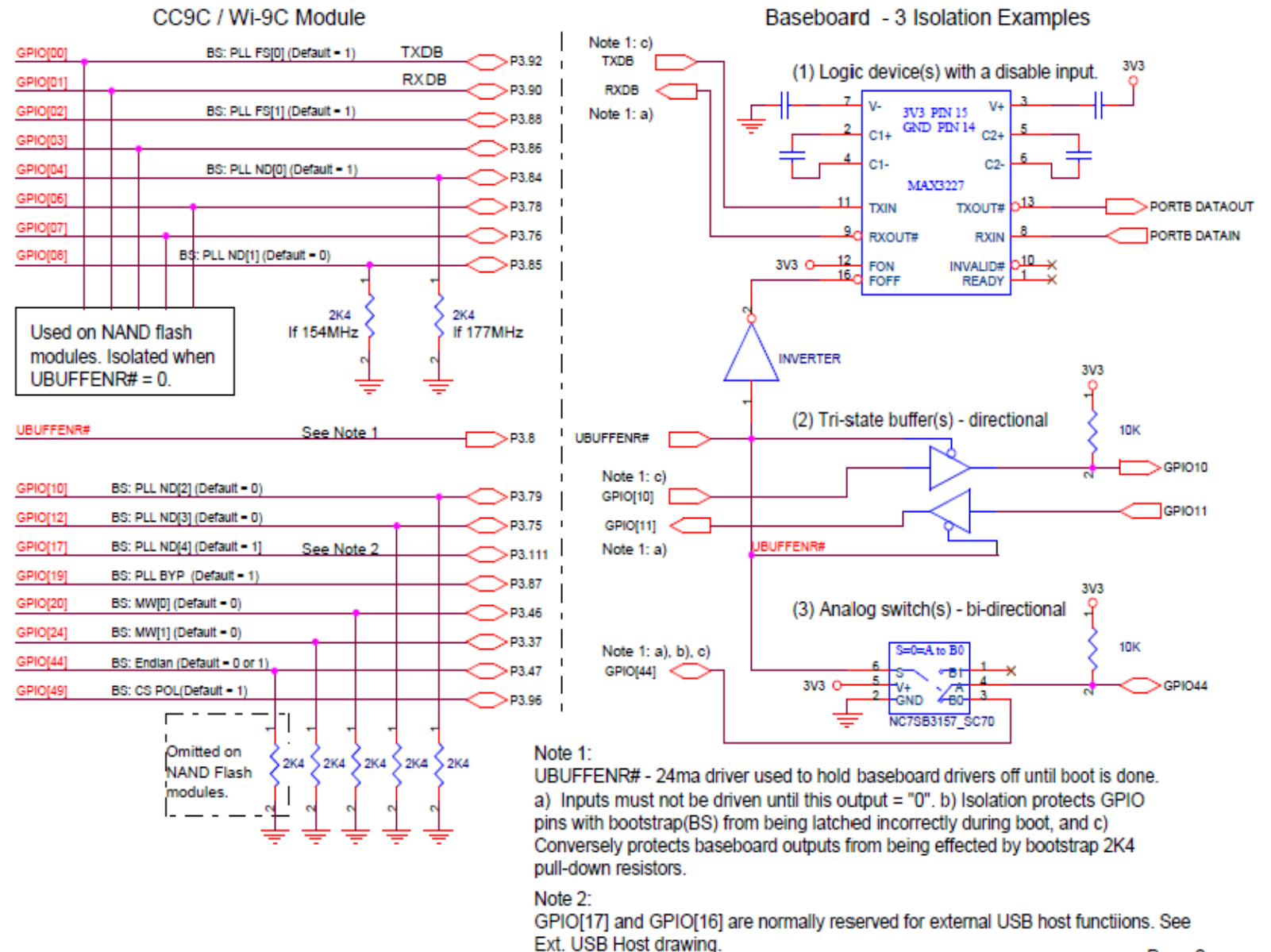

#### **BootStrap Isolation Considerations**

Page 2 Rev D - 032708

**Note 6:** Earth GND and Signal GND are shorted to a solid GND plane on the molecule . If the baseboard design requires isolation, a module without USB and Ethernet connectors must be used. This module has the Ethernet PHY, but doesn not have the USB Hub. To not connect the mounting hole next to the POE connector to Earth GND. See Note 5 for a design aid file available on the Digi website.

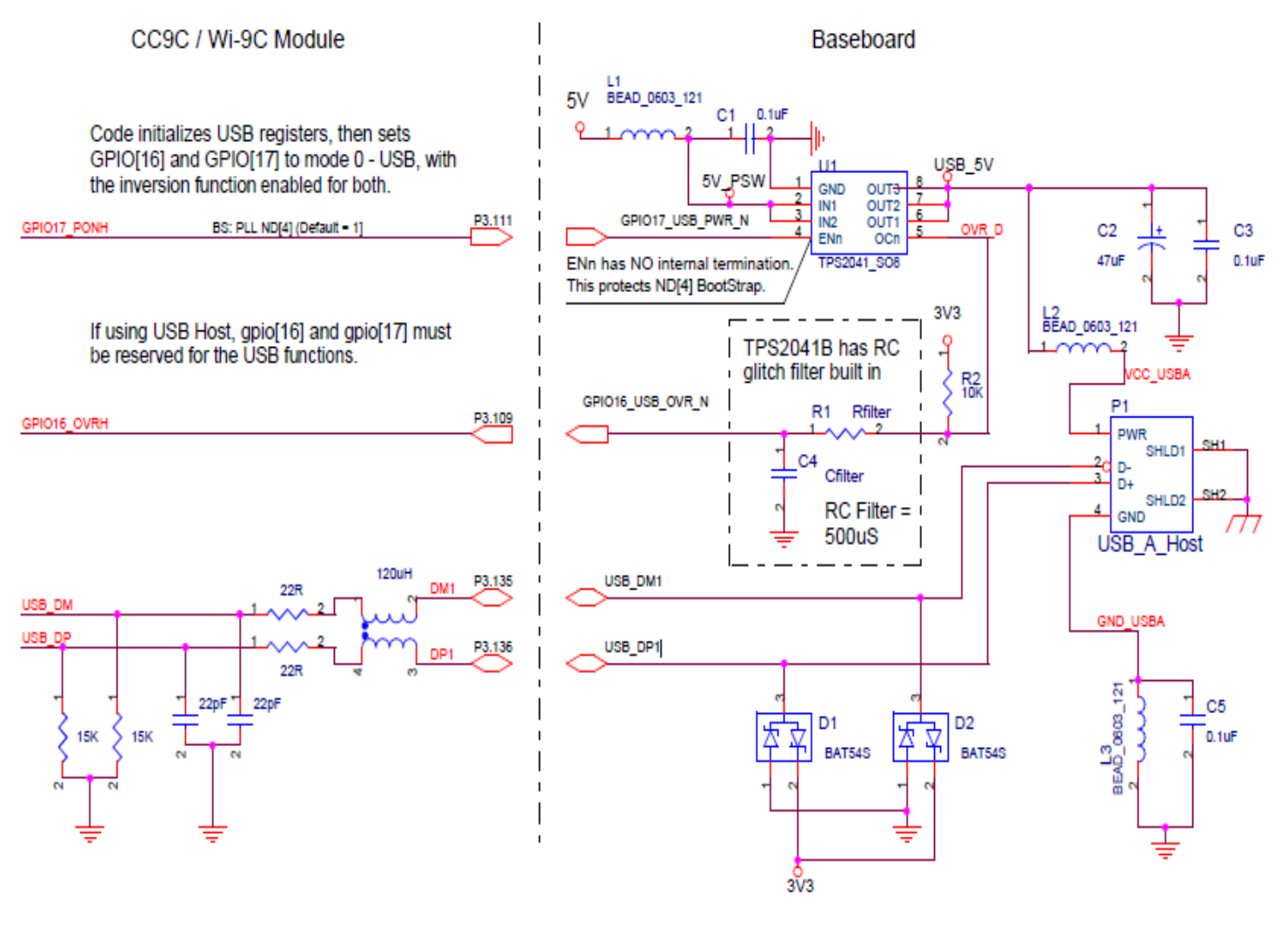

External USB Host using DM1 & DP1 (No HUB or USB on module)

Page 5 Rev D - 032708

**A**

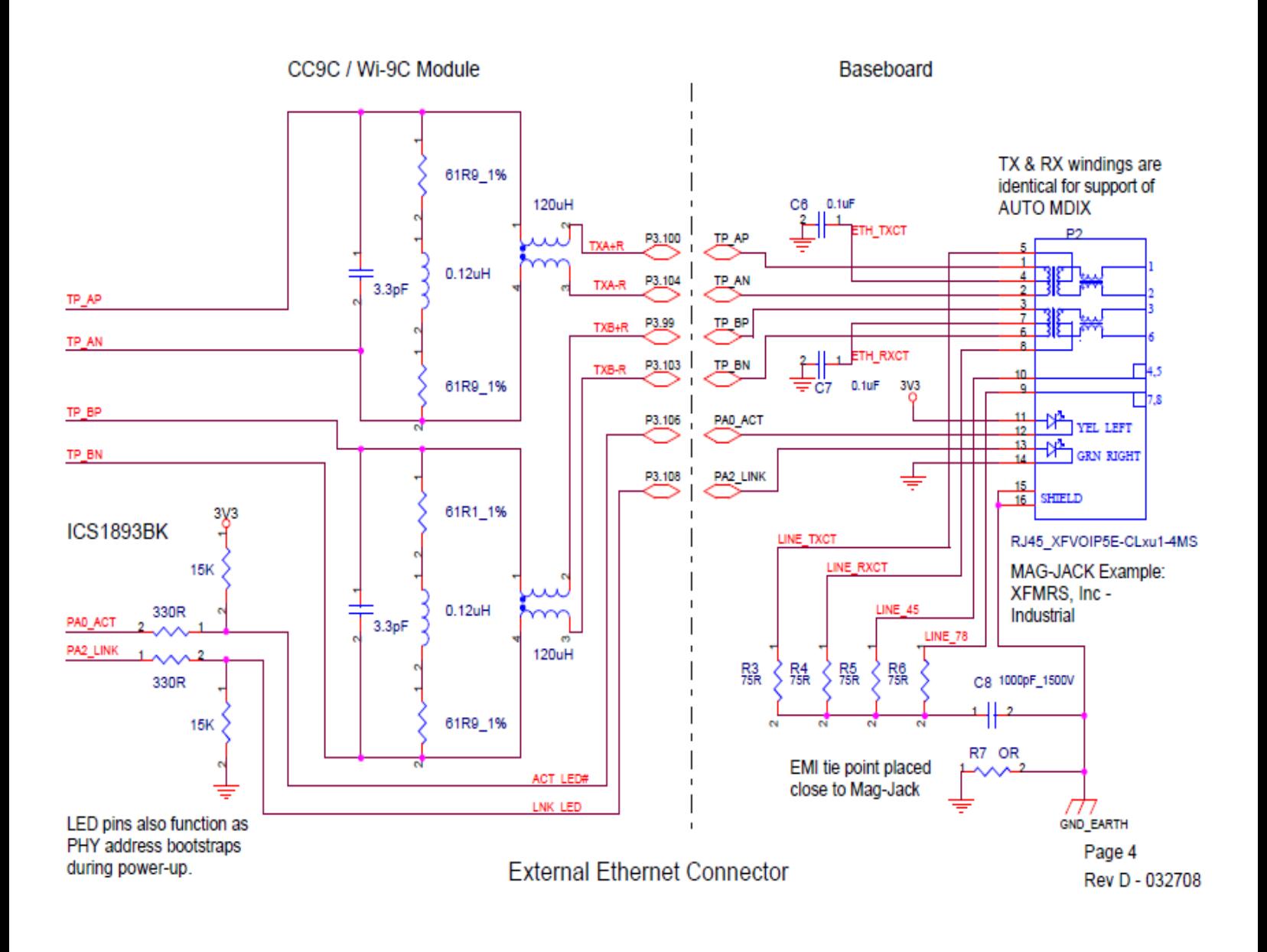

## **. . . . . . . . . . . . . . . . . . . . . . . . . . . . . . . . . . . . . . . . . . . . . . . . . . . . . . . . . . . . . . . . . . . . . . . . . . . . . . . . . . Electrical characteristics**

The ConnectCore 9C/Wi-9C operates at a 3.3V with an additional 5V supply for USB device power.

#### **Absolute maximum ratings**

Permanent device damage can occur if the absolute maximum ratings are ever exceeded.

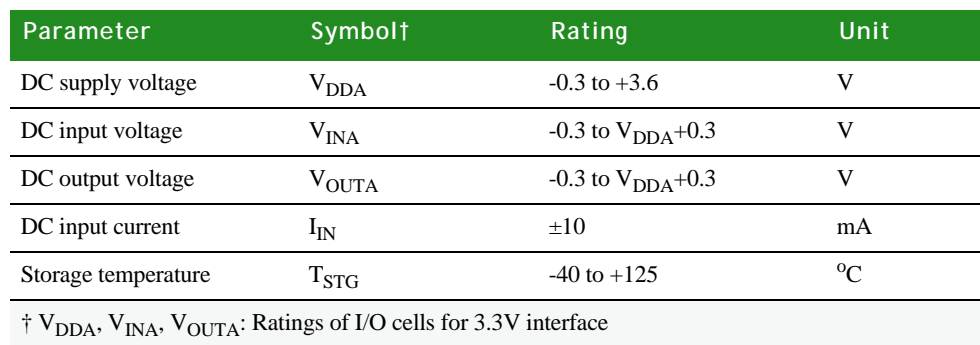

#### **Recommended operating conditions**

Recommended operating conditions specify voltage and temperature ranges over which a circuit's correct logic function is guaranteed. The specified DC electrical characteristics (see ["DC electrical characteristics," beginning on page 79\)](#page-86-0) are satisfied over these ranges.

For operating temperatures, see ["Environmental information" on page 65.](#page-72-0)

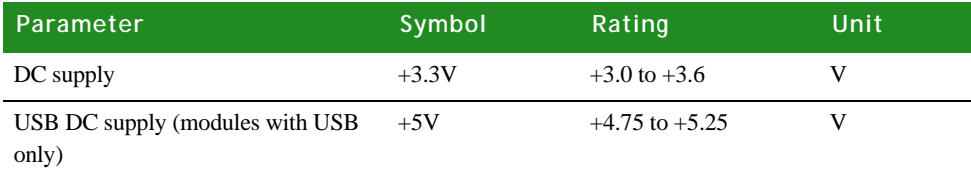

**Power dissipation** The *typical power dissipation* for the ConnectCore 9C module is 1.6W.

The *typical power dissipation* for the ConnectCore Wi-9C module at 3.3V, is 2.75W. The *maximum* power dissipation is 3.25W at 3.46V, when the radio is continuously transmitting. Note that these values do not include USB power.

### <span id="page-86-0"></span>**. . . . . . . . . . . . . . . . . . . . . . . . . . . . . . . . . . . . . . . . . . . . . . . . . . . . . . . . . . . . . . . . . . . . . . . . . . . . . . . . . . DC electrical characteristics**

DC characteristics specify the worst-case DC electrical performance of the I/O buffers that are guaranteed over the specified temperature range.

**Inputs** All electrical inputs are 3.3V interface.

### **Note:**  $V_{SS} = 0V$  (GND)

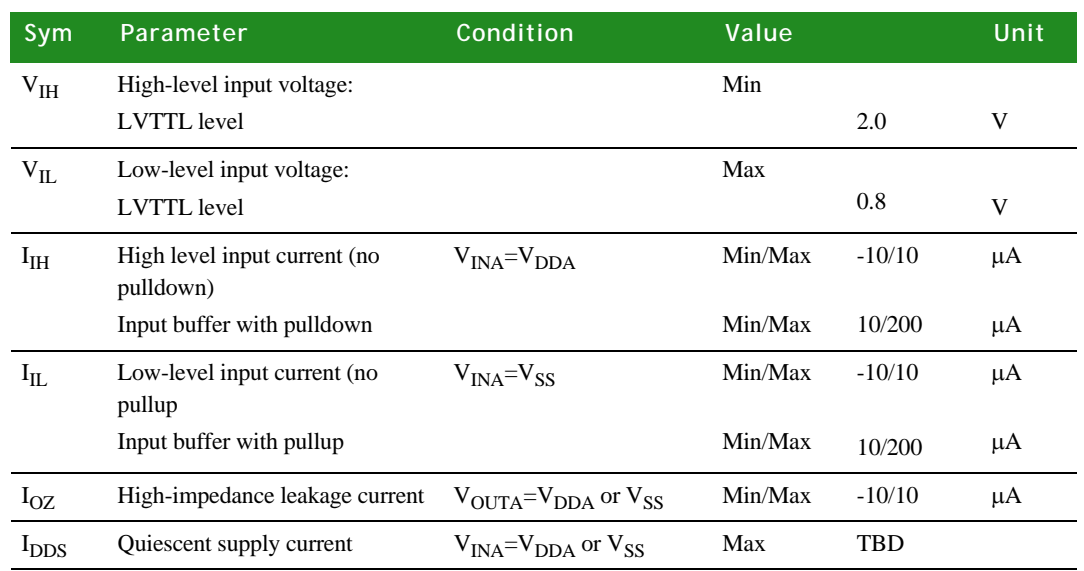

**USB internal PHY DC electrical** 

**inputs**

**Outputs All electrical outputs are 3.3V interface.** 

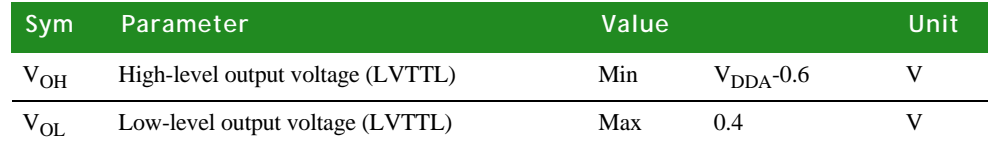

## **. . . . . . . . . . . . . . . . . . . . . . . . . . . . . . . . . . . . . . . . . . . . . . . . . . . . . . . . . . . . . . . . . . . . . . . . . . . . . . . . . . USB internal PHY DC electr ical inputs and outputs**

The USB internal PHY DC electrical inputs and outputs are used only when there is no USB configuration on the module.

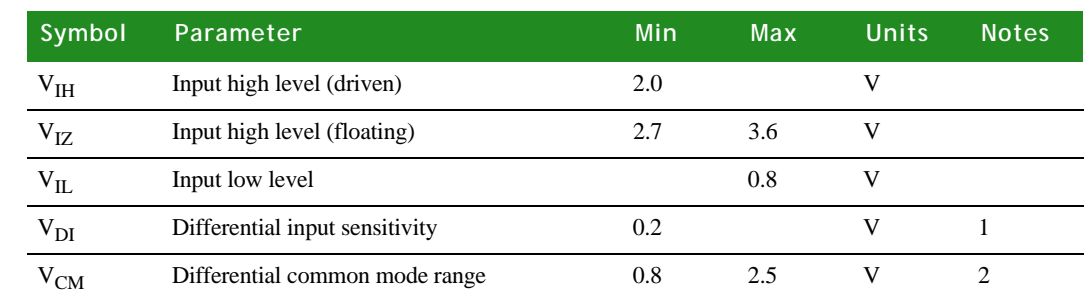

#### **Notes:**

**1** |(usb\_dp) – (usb\_dm)|

**2** Includes  $V_{\text{DI}}$  range.

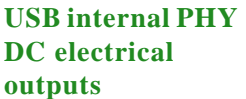

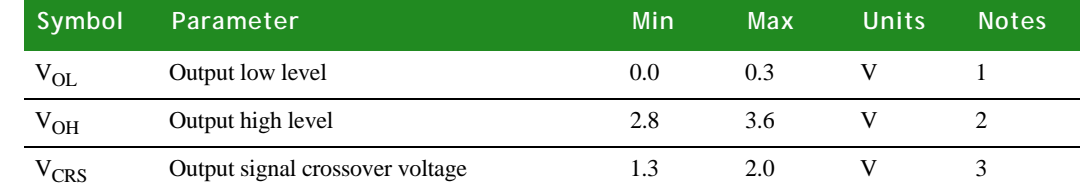

#### **Notes:**

- **1** Measured with  $R_L$  of 1.425k ohm to 3.6V.
- 2 Measured with  $R_L$  of 14.25k ohm to GND.
- **3** Excluding the first transition from the idle state.

**. . . . . . . . . . . . . . . . . . . . . . . . . . . . . . . . . . . . . . . . . . . . . . . . . . . . . . . . . . . . . . . . . . . . . . . . . . . . . . . . . . Antenna information**

The ConnectCore Wi-9C module provides use of one of these antenna types:

- 2 dBi Dipole
- 5 dBi Dipole
- 2 dBi PCB mount

Be sure that your antenna choice complies with the regulatory requirements of your region. In North America, for example, you can operate only with antennas approved by Digi International, Inc., or antennas matching the specifications of the Digi-approved antennas.

## **. . . . . . . . . . . . . . . . . . . . . . . . . . . . . . . . . . . . . . . . . . . . . . . . . . . . . . . . . . . . . . . . . . . . . . . . . . . . . . . . . . Antenna specifications — 2 dBi Dipole**

#### **Attributes**

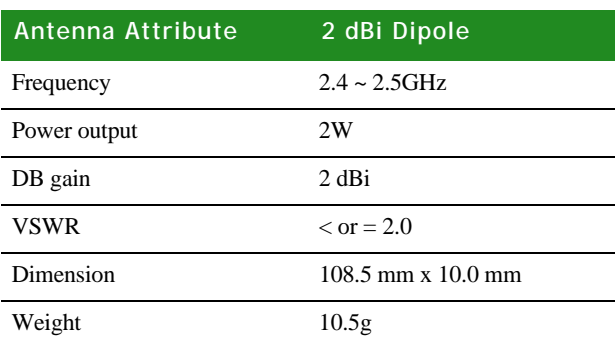

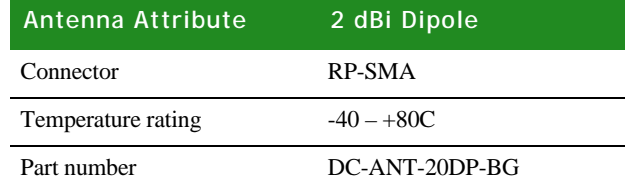

**A**

**Dimensions Note:** Dimensions are provided for reference purposes only. The actual antenna might vary.

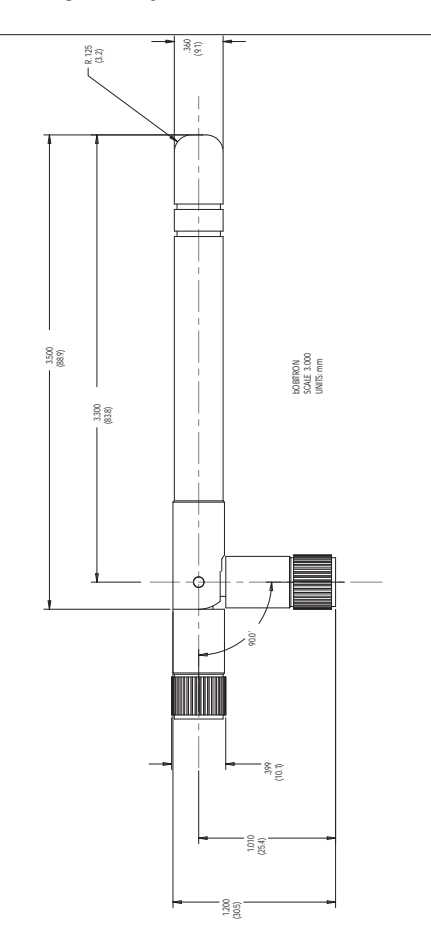

### **Antenna strength (radiation pattern) diagram**

This diagram shows the strength of the signal received by the whip antenna on both a horizontal and vertical plane. The diagram shows the magnetic field when the antenna is in a vertical position. The red solid line represents the horizontal plane and the green dotted line represents the vertical plane. You can see in the illustration that at 90 degrees, the signal strength is 0 (as expected).

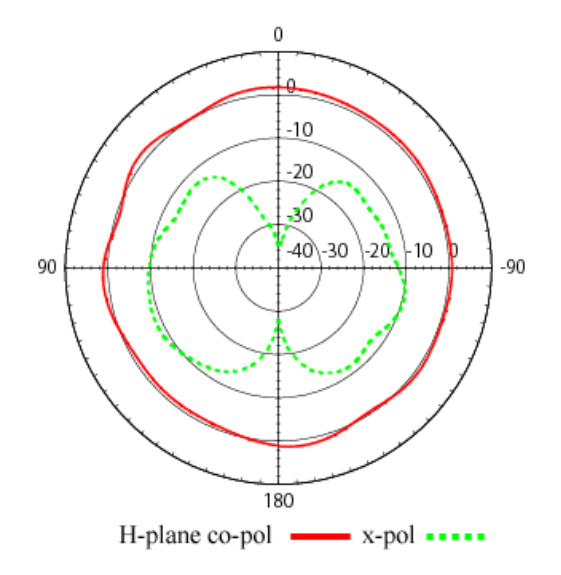

# **. . . . . . . . . . . . . . . . . . . . . . . . . . . . . . . . . . . . . . . . . . . . . . . . . . . . . . . . . . . . . . . . . . . . . . . . . . . . . . . . . . Antenna specifications — 5 dBi Dipole**

#### **Attributes**

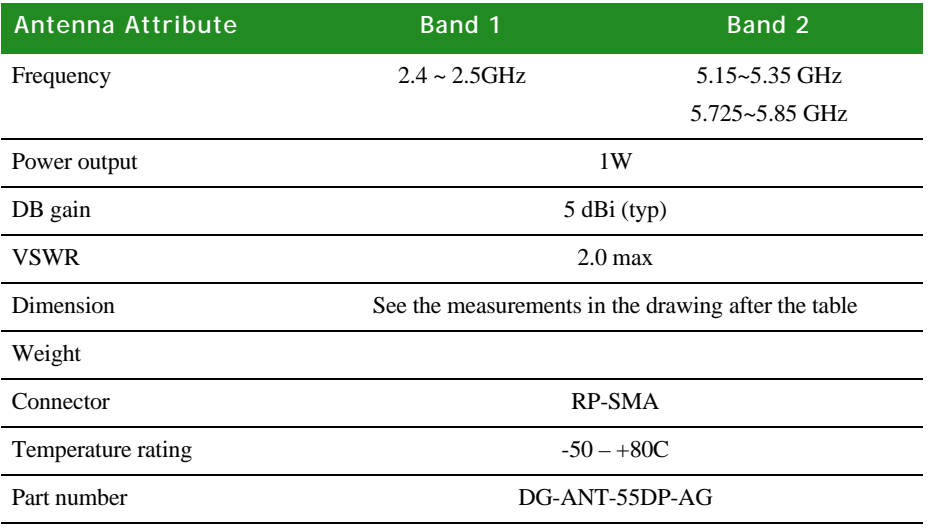

#### **Dimensions (in mm)**

**Note:** Dimensions are provided for reference purposes only. The actual antenna might vary.

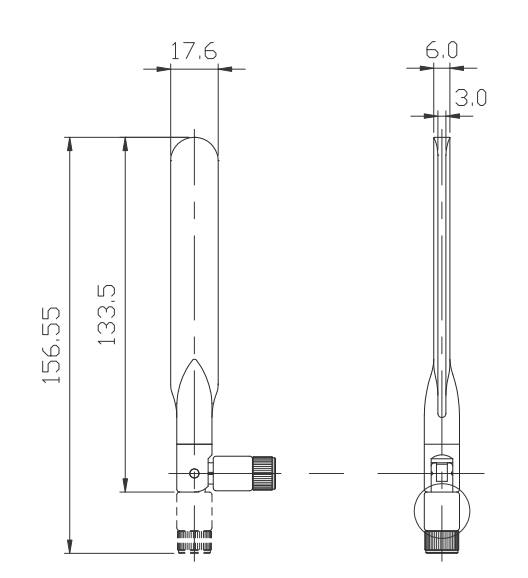

**Radiation pattern: H-Plane (2.0 and 5.0 GHz)**

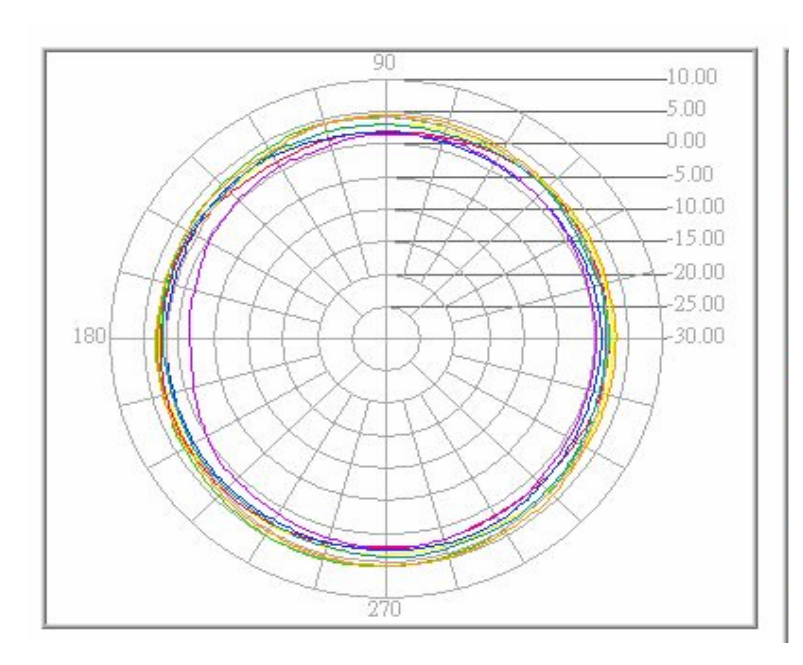

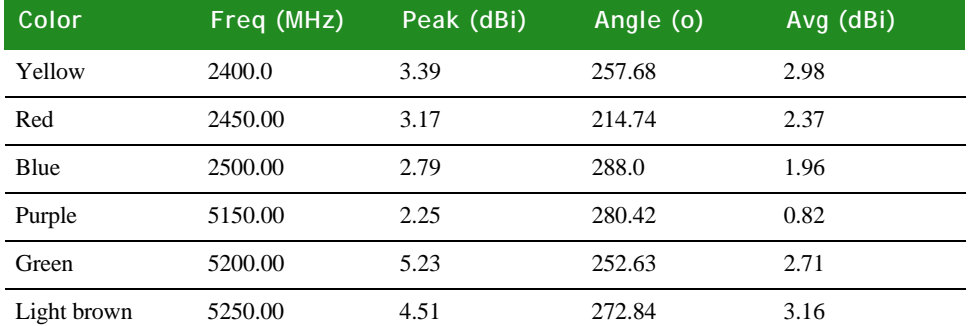

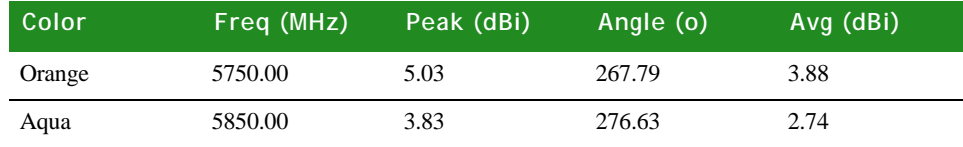

#### **Radiation pattern: E-plane (2.0 and 5.0 GHz)**

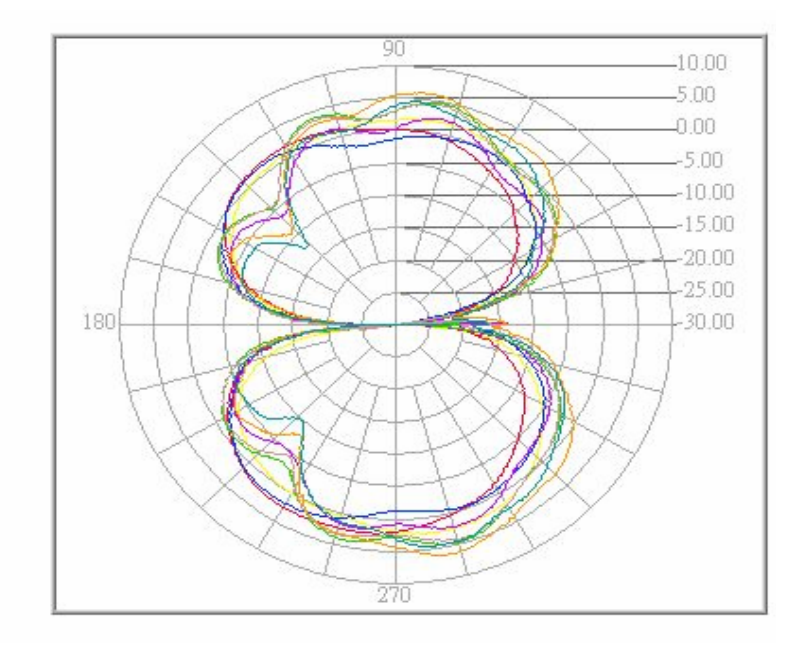

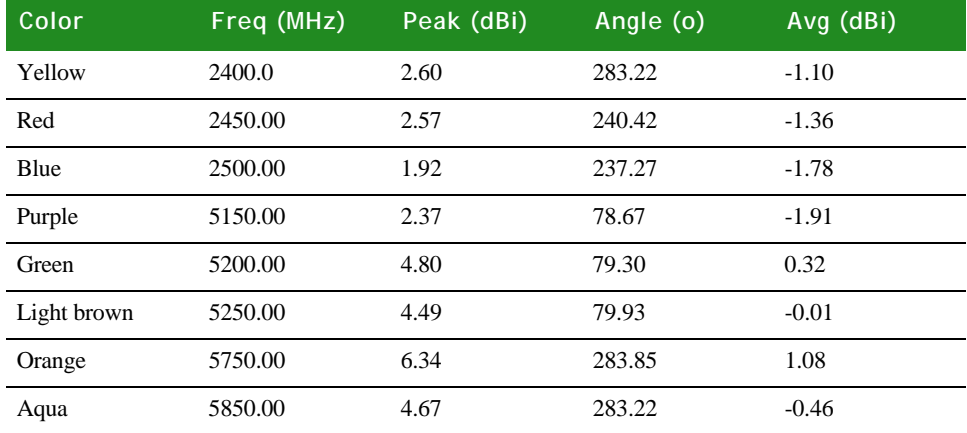

## **. . . . . . . . . . . . . . . . . . . . . . . . . . . . . . . . . . . . . . . . . . . . . . . . . . . . . . . . . . . . . . . . . . . . . . . . . . . . . . . . . . Antenna specifications — 2 dBi PCB mount**

The 2dBi PCB antenna is a surface-mount dual-band antenna.

#### **Attributes**

**A**

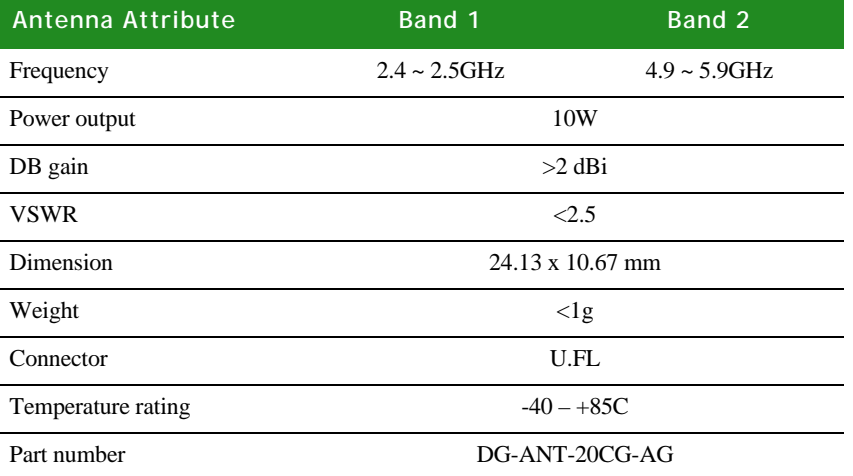

#### **Radiation patterns**

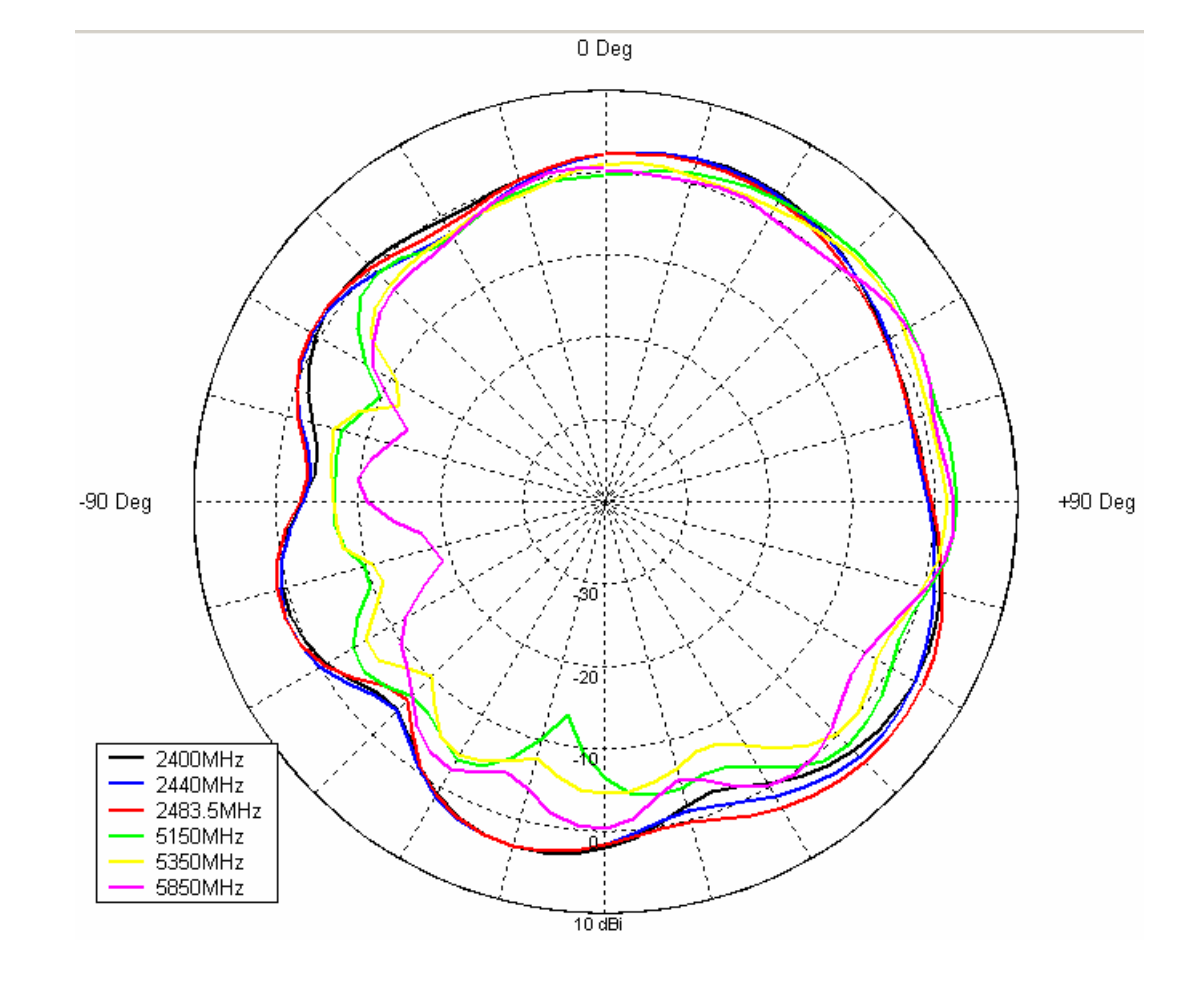

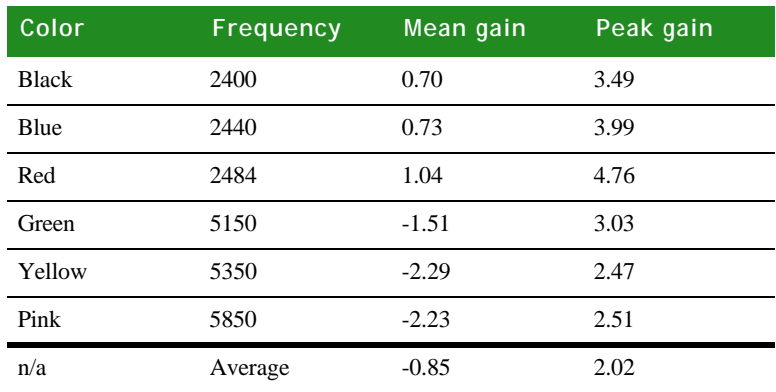

### **. . . . . . . . . . . . . . . . . . . . . . . . . . . . . . . . . . . . . . . . . . . . . . . . . . . . . . . . . . . . . . . . . . . . . . . . . . . . . . . . . . FCC RF radiation exposure statement**

This equipment complies with FCC radiation exposure limits set forth for an uncontrolled environment. The antenna(s) used for this transmitter must be installed to provide a separation distance of at least 20 cm from all persons and must not be co-located or operating in conjunction with any other antenna or transmitter. End users must follow the specific operating instructions for satisfying RF exposure compliance. This transmitter must not be co-located or operating in conjunction with any other antenna or transmitter.

### **. . . . . . . . . . . . . . . . . . . . . . . . . . . . . . . . . . . . . . . . . . . . . . . . . . . . . . . . . . . . . . . . . . . . . . . . . . . . . . . . . . Safety statements**

**To avoid contact with electrical current:**

- Never install electrical wiring during an electrical storm.
- Never install an Ethernet connection in wet locations unless that connector is specifically designed for wet locations.
- Use caution when installing or modifying Ethernet lines.
- Use a screwdriver and other tools with insulated handles.
- You and those around you should wear safety glasses or goggles.
- Do not place Ethernet wiring or connections in any conduit, outlet or junction box containing electrical wiring.
- Installation of inside wiring may bring you close to electrical wire, conduit, terminals and other electrical facilities. Extreme caution must be used to avoid electrical shock from such facilities. You must avoid contact with all such facilities.
- **Ethernet wiring must be at least 6 feet from bare power wiring or lightning** rods and associated wires, and at least 6 inches from other wire (antenna wires, doorbell wires, wires from transformers to neon signs), steam or hot water pipes, and heating ducts.
- Do not place an Ethernet connection where it would allow a person to use an Ethernet device while in a bathtub, shower, swimming pool, or similar hazardous location.
- **Protectors and grounding wire placed by the service provider must not be** connected to, removed, or modified by the customer.
- Do not touch uninsulated Ethernet wiring if lightning is likely!
- Do not touch or move the antenna(s) while the unit is transmitting or receiving.
- Do not hold any component containing a radio such that the antenna is very close to or touching any exposed parts of the body, especially the face or eyes, while transmitting.
- Do not operate a portable transmitter near unshielded blasting caps or in an explosive environment unless it is a type especially qualified for such use.

Any *external* communications wiring you may install needs to be constructed to all relevant electrical codes. In the United States this is the National Electrical Code Article 800. Contact a licensed electrician for details.

# *Dimensions and PCB Layouts*

#### **APPENDIX B**

his appendix shows the dimensions of each module, as well as PCB (printed circuit board) layouts of each.

#### **Module dimensions**

The next figures show the dimensions of the ConnectCore 9C/Wi-9C module. Dimensions are in inches and millimeters (millimeter size is in brackets [ ]).

These are the tolerances for the drawings shown in this section:

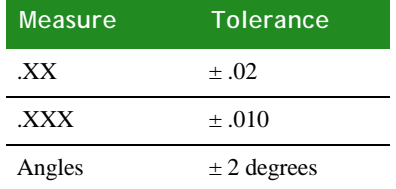

#### **Overall view**

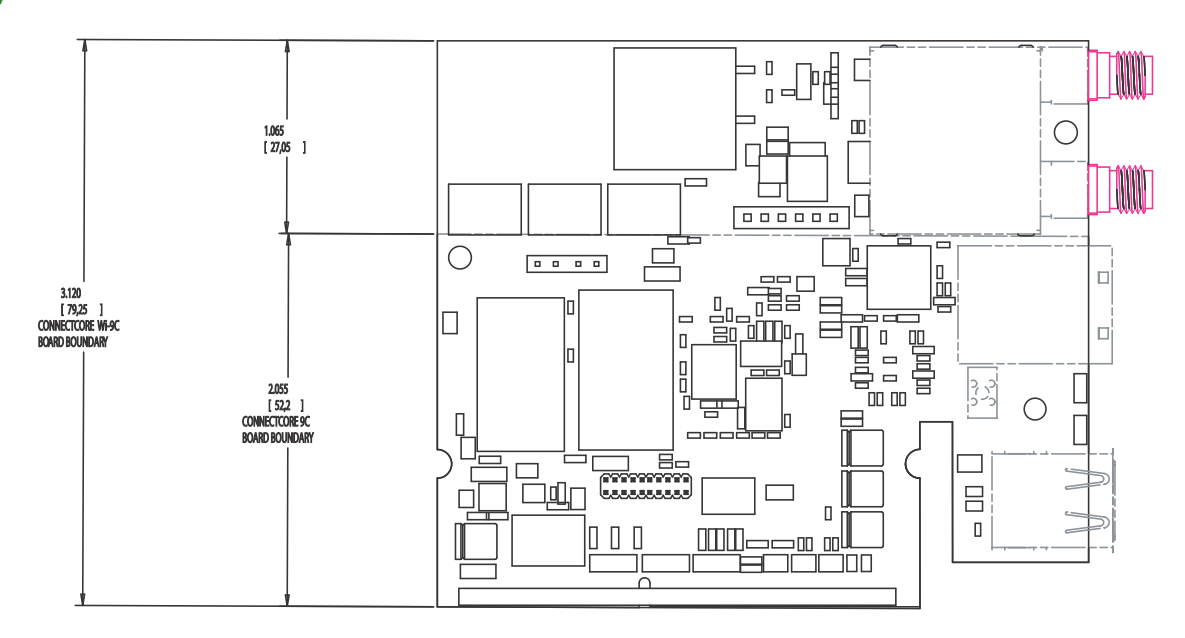

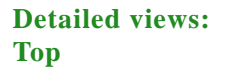

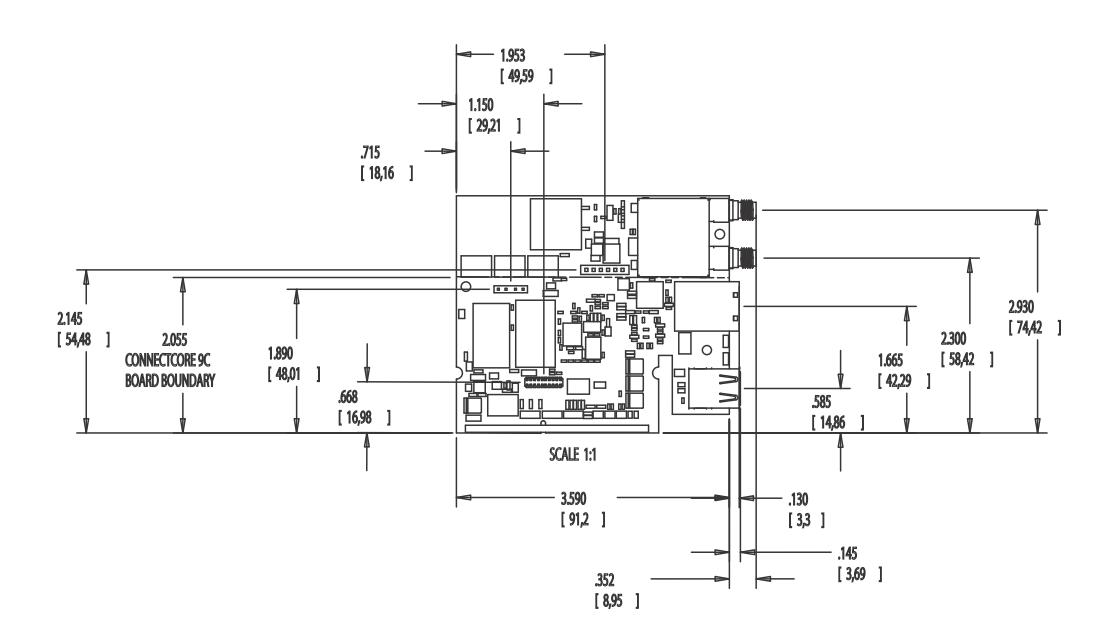

**Detailed views: Side**

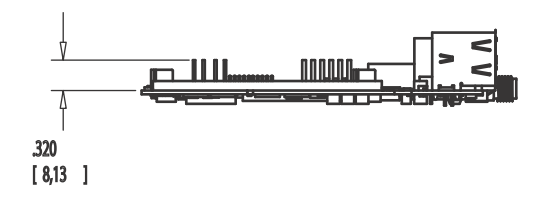

**Detailed views: End**

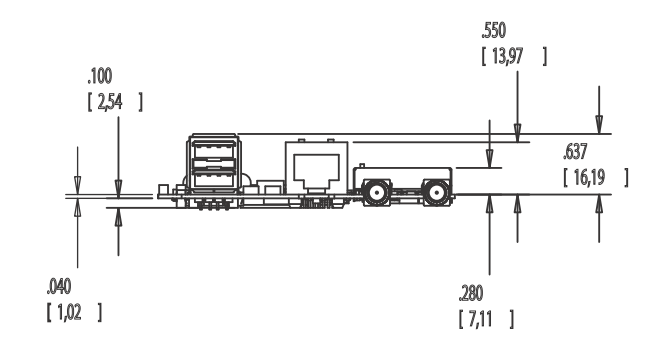

**B**

#### **Detailed views: Bottom**

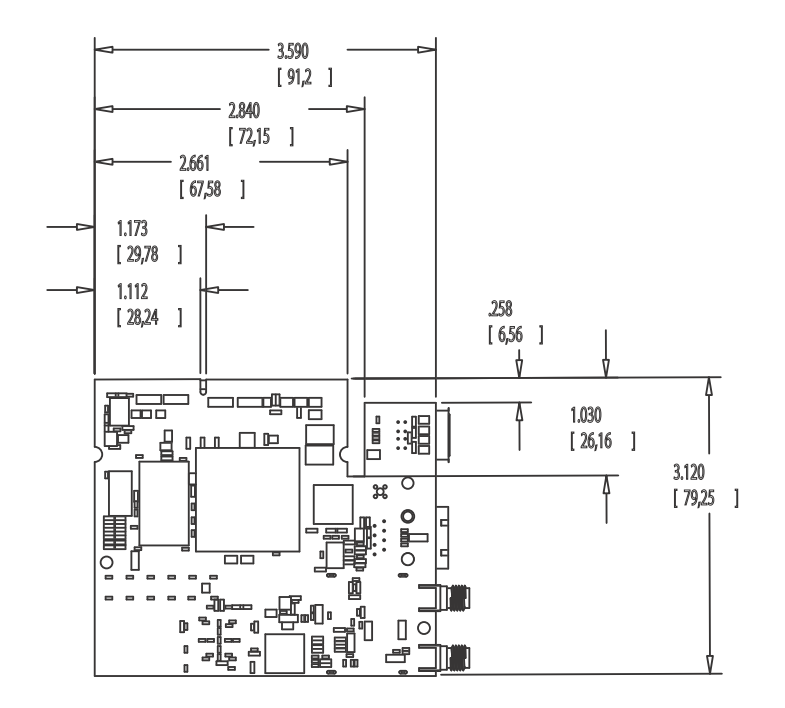

## **. . . . . . . . . . . . . . . . . . . . . . . . . . . . . . . . . . . . . . . . . . . . . . . . . . . . . . . . . . . . . . . . . . . . . . . . . . . . . . . . . . PCB layout**

The next figures show the PCB layout of the ConnectCore 9C/Wi-9C module.

**Overall view**

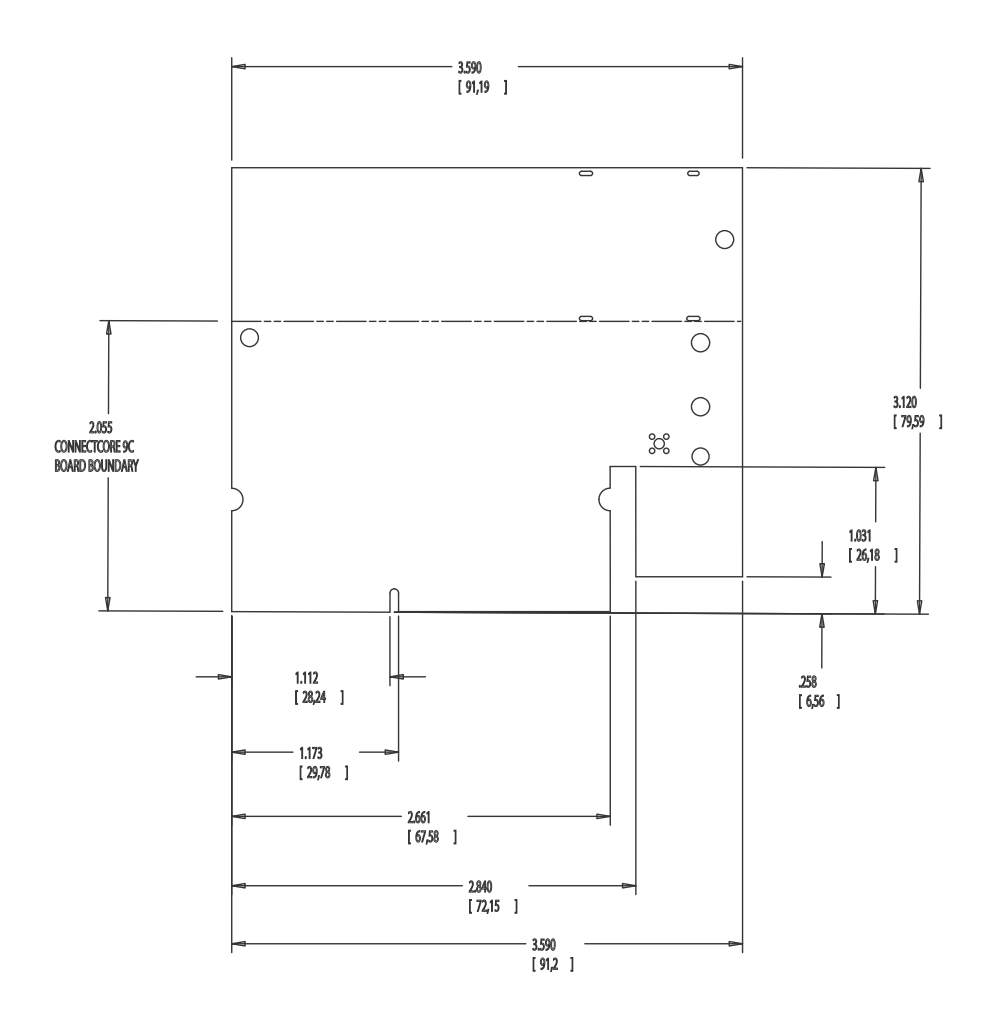

**View with detail** This figure shows the view with detail for the areas marked Detail A and Detail B.

**B**

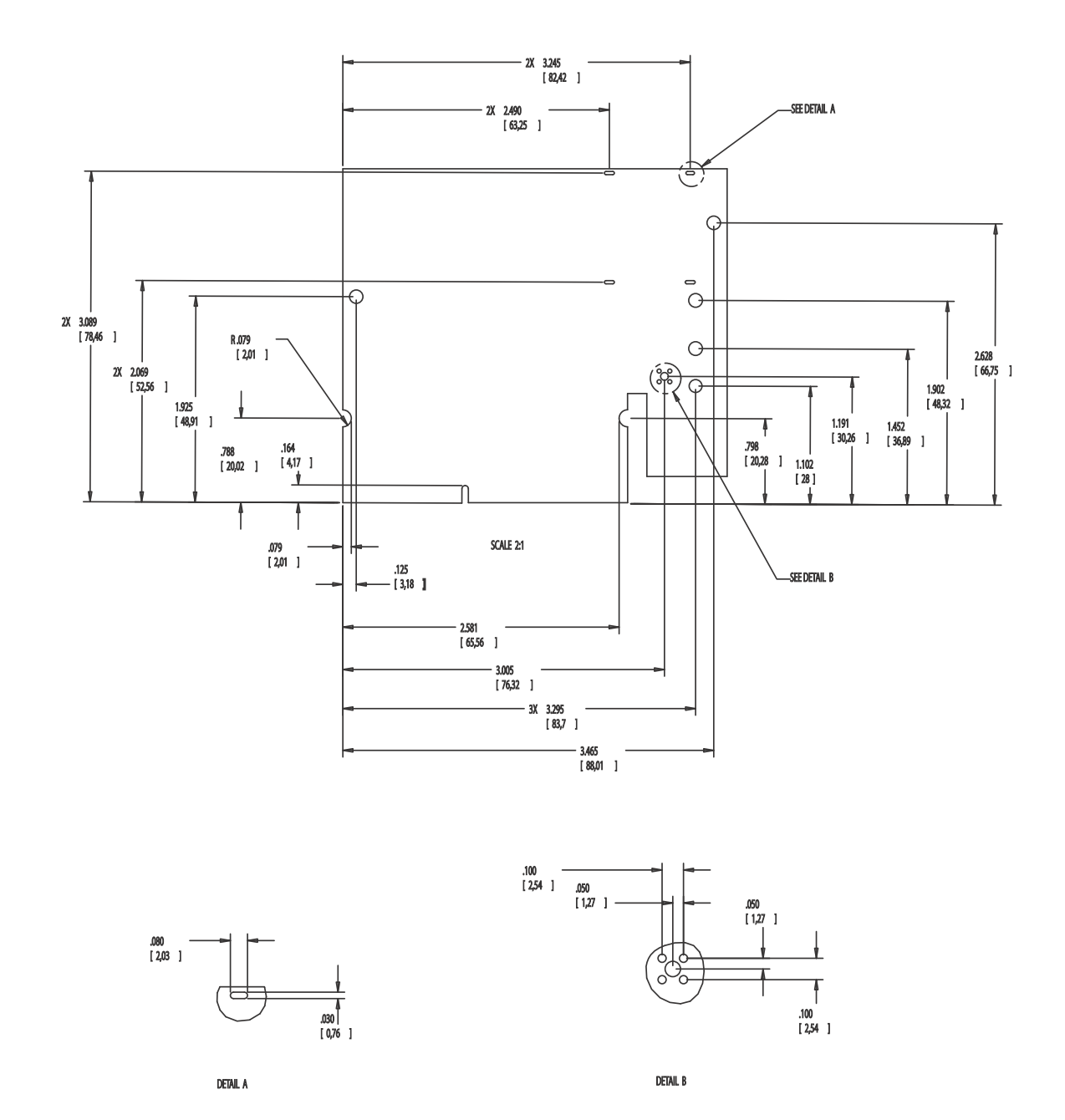

**DIMENSIONS AND PCB LAYOUTS**

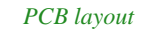

**B**

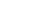

# *Certifications*

#### **APPENDIX C**

 $\perp$  he ConnectCore 9C and ConnectCore Wi-9C products comply with the standards cited in this section.

### **. . . . . . . . . . . . . . . . . . . . . . . . . . . . . . . . . . . . . . . . . . . . . . . . . . . . . . . . . . . . . . . . . . . . . . . . . . . . . . . . . . FCC Part 15 Class B**

#### **Radio Frequency Interface (RFI) (FCC 15.105)**

The ConnectCore 9C and ConnectCore Wi-9C embedded modules have been tested and found to comply with the limits for Class B digital devices pursuant to Part 15 Subpart B, of the FCC rules. These limits are designed to provide reasonable protection against harmful interference in a residential environment. This equipment generates, uses, and can radiate radio frequency energy, and if not installed and used in accordance with the instruction manual, may cause harmful interference to radio communications. However, there is no guarantee that interference will not occur in a particular installation. If this equipment does cause harmful interference to radio or television reception, which can be determined by turning the equipment off and on, the user is encouraged to try and correct the interference by one or more of the following measures:

- Reorient or relocate the receiving antenna.
- **Increase the separation between the equipment and receiver.**
- **Connect the equipment into an outlet on a circuit different from that to which** the receiver is connected.
- **Consult the dealer or an experienced radio/TV technician for help.**

#### **Labeling Requirements (FCC 15.19)**

This device complies with Part 15 of FCC rules. Operation is subject to the following two conditions: (1) this device may not cause harmful interference, and (2) this device must accept any interference received, including interference that may cause undesired operation.

**C**

If the FCC ID is not visible when installed inside another device, then the outside of the device into which the module is installed must also display a label referring to the enclosed module FCC ID. THis exterior label can use wording such as the following: "Contains Transmitter Module FCC ID: MCQ-50M1355/ IC: 1846A-50M1355".

#### **Modifications (FCC 15.21)**

Changes or modifications to this equipment not expressly approved by Digi may void the user's authority to operate this equipment.

#### **Industry Canada**

This digital apparatus does not exceed the Class B limits for radio noise emissions from digital apparatus set out in the Radio Interference Regulations of the Canadian Department of Communications.

Le present appareil numerique n'emet pas de bruits radioelectriques depassant les limites applicables aux appareils numeriques de la class B prescrites dans le Reglement sur le brouillage radioelectrique edicte par le ministere des Communications du Canada.

#### **Declaration of Conformity**

(In accordance with FCC Dockets 96-208 and 95-19)

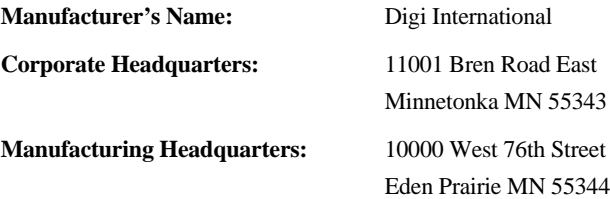

Digi International declares, that the product:

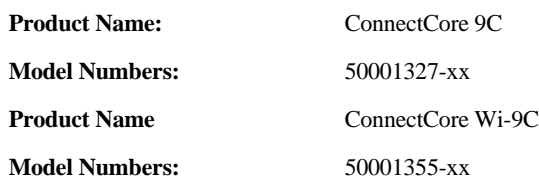

to which this declaration relates, meets the requirements specified by the Federal Communications Commission as detailed in the following specifications:

- Part 15, Subpart B, for Class B equipment
- FCC Docket 96-208 as it applies to Class B personal
- **Personal computers and peripherals**

The product listed above has been tested at an External Test Laboratory certified per FCC rules and has been found to meet the FCC, Part 15, Class B, Emission Limits. Documentation is on file and available from the Digi International Homologation Department.

### **International EMC Standards**

**C**

The ConnectCore 9C and ConnectCore Wi-9C meet the following standards:

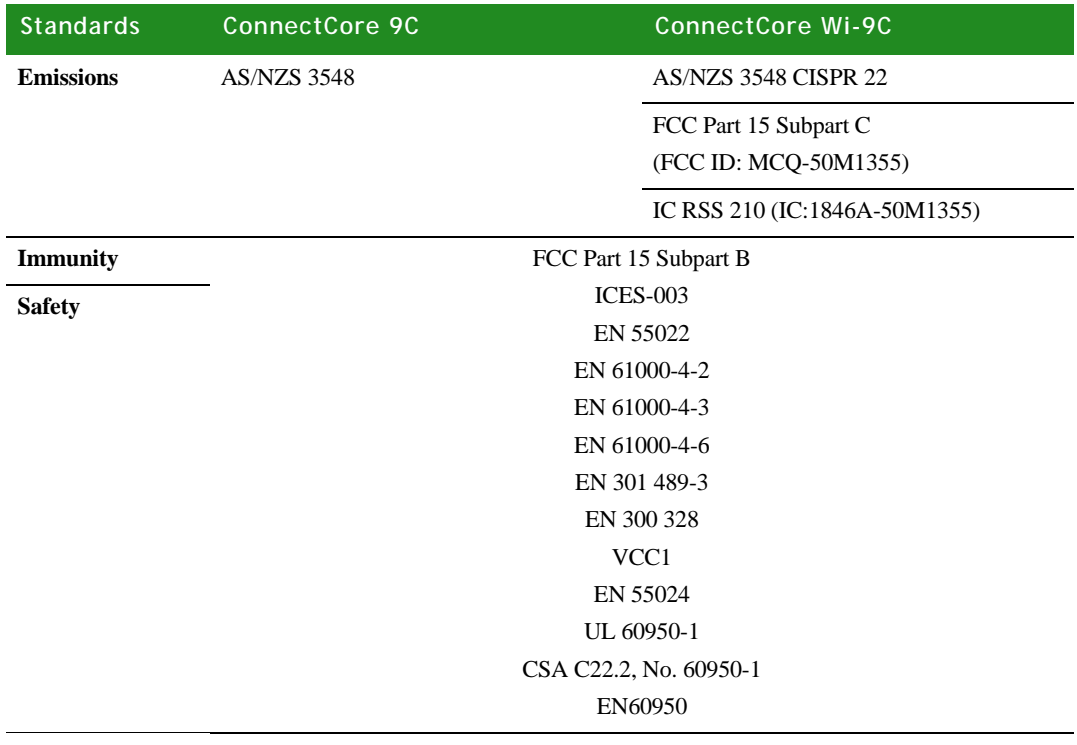

# *Change Log*

**APPENDIX D**

The following changes were made since the last revison of this document.

### **Revision B**

- **1** Two cover pages existed, removed the first one to eliminate redundancy.
- **2** Updated copyright date information.
- **3** Revised overall formatting of document (heading positions, color usage, font, etc.)
- **4** Completely revised content of "Using This Guide" section.
- **5** Added "Memory," "Memory Clocks," and "Other System Clocks" section to chapter 1.
- **6** Revised "JTAG Adapter Assembly" section to include J1 description.
- **7** Added "USB Device Application Header P32" to chapter 3.
- **8** Changed "Antenna Specifications" or "Appendix A" from key format to table format.
- **9** Corrected appendix numbering error.
- **10** Added "Module Dimensions" table to first page of Appendix B.

### **Revision C**

**1** Erased "release date" from cover page.

**D**

- **2** Revised sub-heading font size and style throughout entire document.
- **3** Added GPIO[70], GPIO[71], and MFGI GPIO[72] to "Pin Assignment by SO/DIMM Pin number" table in chapter 2.
- **4** Edited font style and size in all tables.

### **Revision D**

- **1** Corrected pin 38 of the Module/SO-DIMM Signal Characteristics table (changed GPIO9230 to GPIO[23]).
- **2** Added GPIO [34] (12C serial clock line) and GPIO [65] (IRQ1) to Pin assignment by GPIO table.
- **3** Changed GPIOP [68] to GPIO [68] in the Pin Assignment by GPIO table.
- **4** Corrected capitalization error in footer of document. Similarly corrected revision discrepancy to reflect latest version (D).
- **5** Removed reference to a specific OS or folder (NET+OS) from the Using this Guide chapter.
- **6** Revised the receive sensitivity data for WLAN in the Interfaces section and WLAN in the Network Interface section.
- **7** Added note directly following the Pin assignment by SO-DIMM pin number table explaining the special attention needed towards BUFFENR line (pin 8).
- **8** Corrected the labeling and descriptions of the Primary and Secondary antennas for the RP-SMA and U.FL connectors.
- **9** Removed the note in the External Memory bus section within the Interfaces section of Chapter 1.
- **10** Corrected naming and function errors relating to GPIO[18] and GPIO[23].
- **11** Revised the format of the VGA (enable) switch SW7 table to resemble the format of the Serial Port B switch, SW2 table in the Switches and Buttons section.
- **12** Added text stating that the address and data bus are now available on the ConnectCore 9C also.
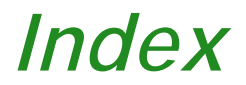

### **Numerics**

- [802.3af Power over Ethernet \(PoE\) connector, P20. See](#page-58-0) *Power over Ethernet (PoE) connector, P20 (dev board)*
- [802.3af Power over Ethernet \(PoE\) pass-through connector, P5. See](#page-20-0) *Power over Ethernet (PoE) passthrough connector, P5 (module).*
- 9-30VDC power input [29](#page-36-0)

### **A**

absolute maximum ratings [79](#page-86-0) antenna connectors [27](#page-34-0)-[28](#page-35-0) antenna information [81](#page-88-0)-[87](#page-94-0) antenna specifications 2 dBi Dipole [81](#page-88-1) 2 dBi PCB mount [85](#page-92-0) 5 dBi Dipole [83](#page-90-0) application-specific expansion connectors [29](#page-36-1), [43](#page-50-0)

## **B**

board and module mounting holes [29](#page-36-2) buttons and switches [31](#page-38-0)

## **C**

certifications [95](#page-102-0) [CMO. See](#page-62-0) *current measurement option.* colors and gray shades (LCD) [60](#page-67-0) configurations ConnectCore 9C [5](#page-12-0) ConnectCore Wi-9C [8](#page-15-0) ConnectCore 9C about  $1-10$  $1-10$  $1-10$ configurations [5](#page-12-0) environmental information [65](#page-72-0) features [1](#page-8-1) mechanical dimensions [65](#page-72-1) power requirements [66](#page-73-0) ConnectCore Wi-9C about  $1-10$  $1-10$  $1-10$ antenna connectors [27](#page-34-0)-[28](#page-35-0) configurations [8](#page-15-0) environmental information [66](#page-73-1)

. . . . .

features [1](#page-8-1) mechanical dimensions [65](#page-72-2) power requirements [66](#page-73-2) RP-SMA connectors [27](#page-34-1) security standards [2](#page-9-0) U.FL connectors [28](#page-35-1) WLAN [3](#page-10-0) WLAN interface [2](#page-9-0) ConnectCore Wi-9C antenna options [2](#page-9-0) control and data pins (LCD) [59](#page-66-0) CR1 [13](#page-20-1) CR2 [13](#page-20-2) CR3 and CR5, power LEDs [54](#page-61-0) CR6 and CR7, user LEDs [54](#page-61-1) current measurement option (CMO) [29](#page-36-3), [55](#page-62-0)

### **D**

daughter cards [43](#page-50-1) DC electrical characteristics [79](#page-86-1) development board [29](#page-36-4)-[58](#page-65-0) 9-30VDC power input [29](#page-36-0) application-specific expansion connectors [29](#page-36-1) board and module mounting holes [29](#page-36-2) current measurement option [29](#page-36-3), [55](#page-62-0) description [30](#page-37-0) digital I/O connector, P19 [49](#page-56-0) digital I/Os VGA interface [29](#page-36-5) external LCD clock, G1 [40](#page-47-0) features [29](#page-36-6) hardware reset switch, SW6 [32](#page-39-0) I2C header connector, P8 [33](#page-40-0) I2C interface [29](#page-36-7) LCD connectors [29](#page-36-8) LEDs [29](#page-36-9), [54](#page-61-2)-[55](#page-62-1) P16, peripheral board header [43](#page-50-2), [44](#page-51-0) P17, platform application header [43](#page-50-3), [45](#page-52-0) P18, LCD application header [46](#page-53-0) P30, PoE connector [51](#page-58-1) P31, PoE connector [51](#page-58-2) P32, USB Device application header [48](#page-55-0) power jack, P12 [57](#page-64-0) power on/off switch [29](#page-36-10) Power over Ethernet(PoE) connector, P20 [51](#page-58-3)

# *Index*

power switch, SW5 [32](#page-39-1) pushbuttons, SW3 and SW4 [29](#page-36-11), [32](#page-39-2) serial port A connector, P13 [35](#page-42-0) serial port B connector, P9 [36](#page-43-0) serial port C connector, P10 [37](#page-44-0) serial port connectors [35](#page-42-1)-[38](#page-45-0) serial port D connector, P11 [37](#page-44-1) serial ports [29](#page-36-12) SO-DIMM connector, P15 [40](#page-47-1)-[42](#page-49-0) SPI header connector, P7 [34](#page-41-0) SPI interface [29](#page-36-13) SW1, Serial Port A switch [31](#page-38-1) SW2, Serial Port B switch [32](#page-39-3) SW7, VGA (enable) switch [32](#page-39-4) test points [29](#page-36-14), [57](#page-64-1) through-hole prototyping (wrap-field) area, P3 and P4 [52](#page-59-0) VGA connector, P6 [39](#page-46-0) VGA interface [29](#page-36-5) digital I/O connector, P19 [49](#page-56-0)

### **E**

edge connector, P3 [18](#page-25-0) environmental information ConnectCore 9C module [65](#page-72-0) ConnectCore Wi-9C [66](#page-73-1) Ethernet connector [11](#page-18-0)-[12](#page-19-0) connector pins [12](#page-19-1) LEDs [12](#page-19-2) Ethernet interface [2](#page-9-1) Ethernet with LEDs [12](#page-19-3) external LCD clock, G1 [40](#page-47-0) external memory bus [4](#page-11-0)

### **F**

factory default interface configuration [58](#page-65-1)

## **G**

G1, external LCD clock [40](#page-47-0)

. . . . .

l.

## **H**

hardware reset switch, SW6 [32](#page-39-0)

## **I**

I2C header connector [33](#page-40-0) I2C interface [4](#page-11-1), [29](#page-36-7) I2C signals [67](#page-74-0) interfaces Ethernet [2](#page-9-1) external memory bus [4](#page-11-0) I2C [4](#page-11-1), [29](#page-36-7) LCD controller [4](#page-11-2) serial port [3](#page-10-1), [35](#page-42-1)-[38](#page-45-0) SPI [29](#page-36-13) USB Host/Device [3](#page-10-2) VGA [29](#page-36-5) WLAN [3](#page-10-0)

## **J**

JTAG 20-pin header connector, P2 [14](#page-21-0) JTAG adapter [16](#page-23-0) assembly [17](#page-24-0)

### **L**

LCD application header, P18 [46](#page-53-0) LCD connectors [29](#page-36-8) LCD controller interface [4](#page-11-2) number of colors [60](#page-67-1) LCD displays [59](#page-66-1)-[62](#page-69-0) LCD refresh frequency [61](#page-68-0) LCD resolution [61](#page-68-1) LEDs [12](#page-19-3) development board [54](#page-61-2)-[55](#page-62-1) power [54](#page-61-3) serial [54](#page-61-4) user [54](#page-61-5) LEDs (user) [29](#page-36-9)

## *Index*

### **M**

mechanical dimensions ConnectCore 9C module [65](#page-72-1) ConnectCore Wi-9C [65](#page-72-2) memory [2](#page-9-2) memory clocks [2](#page-9-3) module [13](#page-20-3) antenna connectors [27](#page-34-0)-[28](#page-35-0) edge connector, P3 [18](#page-25-0) Ethernet connector [11](#page-18-0)-[12](#page-19-0) JTAG header connector, P2 [14](#page-21-0) LEDs, CR1 and CR2 [13](#page-20-4) USB Host connector, P6 [18](#page-25-1) module dimensions [89](#page-96-0)-[91](#page-98-0) module layout [11](#page-18-1) module LEDs, CR1 and CR2 [13](#page-20-4) module reset [69](#page-76-0) module specifications [65](#page-72-3)-[88](#page-95-0)

### **N**

network interface Ethernet [66](#page-73-3) WLAN [66](#page-73-4)

## **P**

P10, serial port C connector [37](#page-44-0) P11, serial port D connector [37](#page-44-1) P12, power jack [57](#page-64-0) P13, serial port A connector [35](#page-42-0) P15, SO-DIMM connector (development board) [40](#page-47-1)-[42](#page-49-0) P16, peripheral board header [43](#page-50-2), [44](#page-51-0) P17, platform application header [43](#page-50-3), [45](#page-52-0) P18, LCD application header [46](#page-53-0) P19, digital I/O connector [49](#page-56-0) P2, JTAG 20-pin header connector [14](#page-21-0) P20, Power over Ethernet (PoE) connector (dev board) [51](#page-58-3) P3 and P4, through-hole prototyping (wrap-field) area (dev board) [52](#page-59-0) P3, edge connector (module) [18](#page-25-0) P30, PoE connector [51](#page-58-1) P31, PoE connector [51](#page-58-2) P32, USB Device application header [48](#page-55-0)

. . . . .

P5, Power over Ethernet (PoE) pass-through connector (module) [13](#page-20-3) P6, USB Host connector (module) [18](#page-25-1) P6, VGA connector (dev board) [39](#page-46-0) P7, SPI header connector [34](#page-41-0) P8, I2C header connector [33](#page-40-0) P9, serial port B connector [36](#page-43-0) PCB layouts [91](#page-98-1)-[93](#page-100-0) peripheral board header, P16 [43](#page-50-2), [44](#page-51-0) platform application header, P17 [43](#page-50-3), [45](#page-52-0) PoE connector, P30 [51](#page-58-1) PoE connector, P31 [51](#page-58-2) PoE support [13](#page-20-5) power dissipation [79](#page-86-2) power jack, P12 [57](#page-64-0) power LEDs [54](#page-61-3) power on/off switch [29](#page-36-10) Power over Ethernet (PoE) connector, P20 [51](#page-58-3) Power over Ethernet (PoE) pass-through connector, P5 [13](#page-20-3) Power over Ethernett (PoE) connectors [50](#page-57-0) power requirements ConnectCore 9C [66](#page-73-0) ConnectCore Wi-9C [66](#page-73-2) power switch, SW5 [32](#page-39-1) power up [67](#page-74-1) pushbuttons (user) [29](#page-36-11)

#### **R**

real-time clock [67](#page-74-2) recommended operating conditions [79](#page-86-3) RF exposure statement [87](#page-94-1) RP-SMA connectors [27](#page-34-1) primary, P10 [27](#page-34-2) secondary, P8 [27](#page-34-3), [28](#page-35-2)

### **S**

safety statements [87](#page-94-2) sample applications (LCD) [61](#page-68-2) serial LEDs [54](#page-61-4) serial port A (EIA-232/422/485) interface [35](#page-42-0) serial port A connector [35](#page-42-0) Serial Port A switch, SW1 [31](#page-38-1) serial port B (EIA-232) interface [36](#page-43-0)

## *Index*

serial port B connector [36](#page-43-0) Serial Port B switch, SW2 [32](#page-39-3) serial port C connector [37](#page-44-0) serial port C interface [37](#page-44-0) serial port connectors [35](#page-42-1)-[38](#page-45-0) serial port D connector [37](#page-44-1) serial port D interface [37](#page-44-1) serial port interface [3](#page-10-1) serial ports [29](#page-36-12) SO-DIMM connector, P15 [40](#page-47-1)-[42](#page-49-0) inserting [41](#page-48-0) pin assignment [42](#page-49-1) pin orientation [43](#page-50-0) SPI header connector [34](#page-41-0) SPI interface [29](#page-36-13) SW1, Serial Port A switch [31](#page-38-1) SW2, Serial Port B switch [32](#page-39-3) SW3, USER\_PUSH\_BUTTON\_1 [32](#page-39-2) SW4, USER\_PUSH\_BUTTON\_2 [32](#page-39-2) SW5, power switch [32](#page-39-1) SW6, hardware reset switch [32](#page-39-0) SW7, VGA (enable) switch [32](#page-39-4) switches SW1, Serial Port A [31](#page-38-1) SW2, Serial Port B [32](#page-39-3) SW3 and SW4, user-programmable pushbuttons [32](#page-39-2) SW5, power [32](#page-39-1) SW6, hardware reset [32](#page-39-0) SW7, VGA (enable) [32](#page-39-4) switches and buttons [31](#page-38-0) system clocks [2](#page-9-4)

## **T**

test points [29](#page-36-14), [57](#page-64-1) through-hole prototyping (wrap-field) area, P3 and P4 [52](#page-59-0) through-hole signal rail, P3 [52](#page-59-1)

### **U**

U.FL connectors [28](#page-35-1) USB configuration [63](#page-70-0) USB Device application header, P32 [48](#page-55-0) USB Host and Device interface [3](#page-10-2)

. . . . .

 $\ddot{\phantom{0}}$ 

USB Host connector, P6 (module) [18](#page-25-1) USB interface [68](#page-75-0)-[69](#page-76-1) no USB on module [68](#page-75-1) USB Device only [69](#page-76-2) USB Host with hub on module [68](#page-75-2) USB Host/Device [68](#page-75-3) USB internal PHY DC electrical characteristics [80](#page-87-0) user LEDs [54](#page-61-5) user pushbuttons [32](#page-39-2)

#### **V**

VGA (enable) switch, SW7 [32](#page-39-4) VGA connector, P6 (dev board) [39](#page-46-0) VGA interface [29](#page-36-5)

### **W**

WLAN [3](#page-10-0) wrap-field area, P4 [53](#page-60-0)

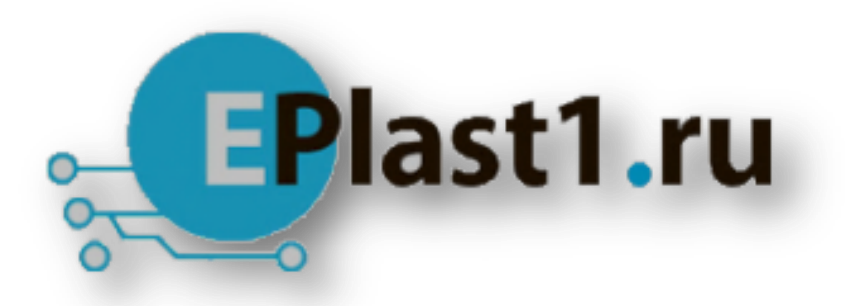

Компания «ЭлектроПласт» предлагает заключение долгосрочных отношений при поставках импортных электронных компонентов на взаимовыгодных условиях!

Наши преимущества:

- Оперативные поставки широкого спектра электронных компонентов отечественного и импортного производства напрямую от производителей и с крупнейших мировых складов;
- Поставка более 17-ти миллионов наименований электронных компонентов;
- Поставка сложных, дефицитных, либо снятых с производства позиций;
- Оперативные сроки поставки под заказ (от 5 рабочих дней);
- Экспресс доставка в любую точку России;
- Техническая поддержка проекта, помощь в подборе аналогов, поставка прототипов;
- Система менеджмента качества сертифицирована по Международному стандарту ISO 9001;
- Лицензия ФСБ на осуществление работ с использованием сведений, составляющих государственную тайну;
- Поставка специализированных компонентов (Xilinx, Altera, Analog Devices, Intersil, Interpoint, Microsemi, Aeroflex, Peregrine, Syfer, Eurofarad, Texas Instrument, Miteq, Cobham, E2V, MA-COM, Hittite, Mini-Circuits,General Dynamics и др.);

Помимо этого, одним из направлений компании «ЭлектроПласт» является направление «Источники питания». Мы предлагаем Вам помощь Конструкторского отдела:

- Подбор оптимального решения, техническое обоснование при выборе компонента;
- Подбор аналогов;
- Консультации по применению компонента;
- Поставка образцов и прототипов;
- Техническая поддержка проекта;
- Защита от снятия компонента с производства.

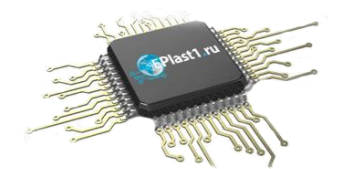

#### **Как с нами связаться**

**Телефон:** 8 (812) 309 58 32 (многоканальный) **Факс:** 8 (812) 320-02-42 **Электронная почта:** [org@eplast1.ru](mailto:org@eplast1.ru) **Адрес:** 198099, г. Санкт-Петербург, ул. Калинина, дом 2, корпус 4, литера А.